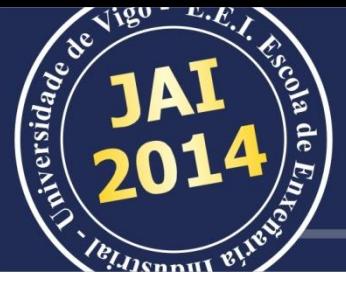

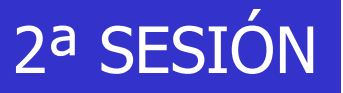

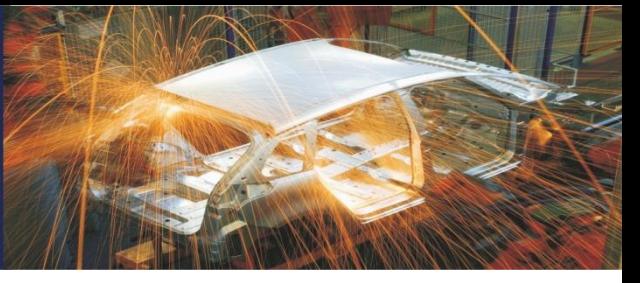

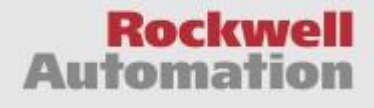

## **Soluciones avanzadas para el control de procesos por lotes MARTES 4, 10:00-11:20**

**JORNADAS** sobre

TECNOLOGÍAS Y SOLUCIONES PARA<br>La Automatización Industrial<br>Vigo, 3 al 7 de noviembre de 2014

Universida<sub>de</sub> Vigo | Escola de

#### **Ponente:**

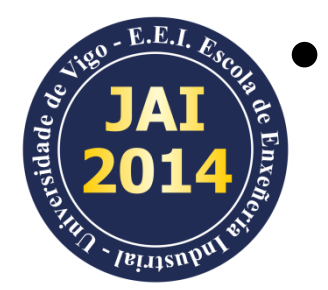

#### • **D. Luis Navarra**

**(Ingeniero comercial – industria de proceso, ROCKWELL AUTOMATION)**

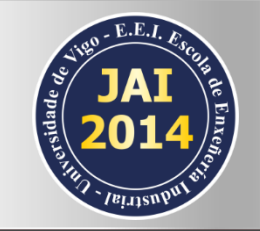

*"Aquel que genera:*

- *… la producción de cantidades finitas de materiales,*
- *… a partir de cantidades proporcionales de materias primas,*
- *… mediante un conjunto de actividades de proceso ordenadas*
- *… y realizadas en un periodo finito de tiempo,*
- *… utilizando uno o más equipos"*

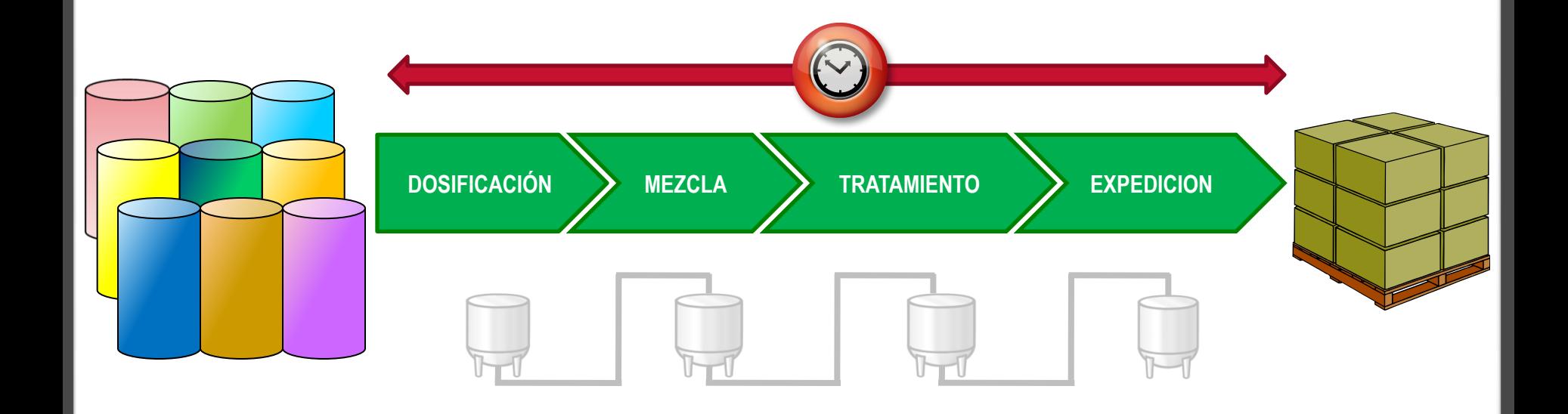

#### ¿Cuál es el resultado de un proceso por lotes?

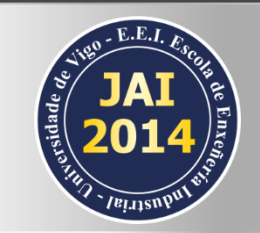

- *"El producto obtenido …*
- *… es una cantidad finita …*
- *… de materia homogénea …*
- *… identificada con un código de lote"*

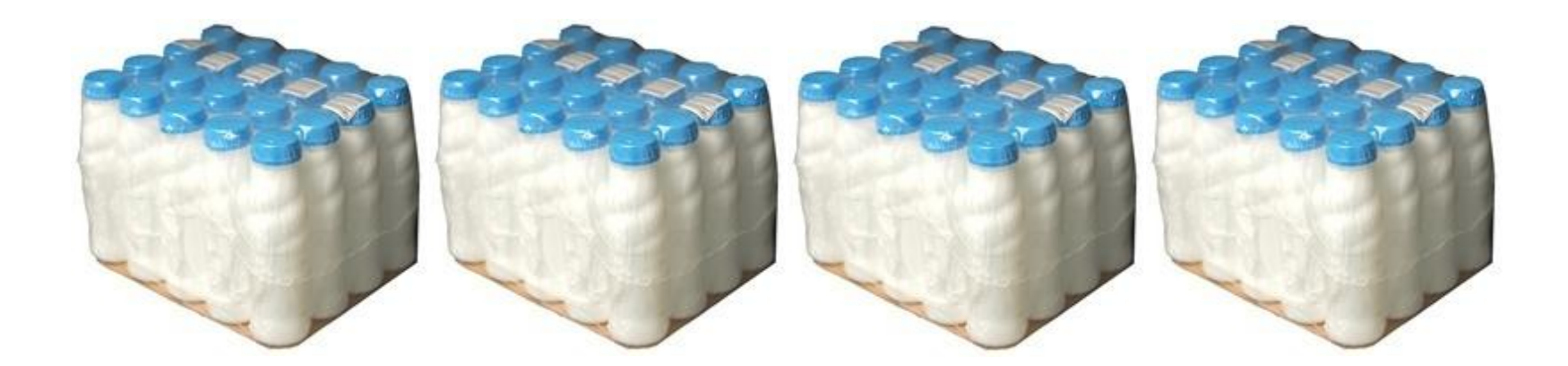

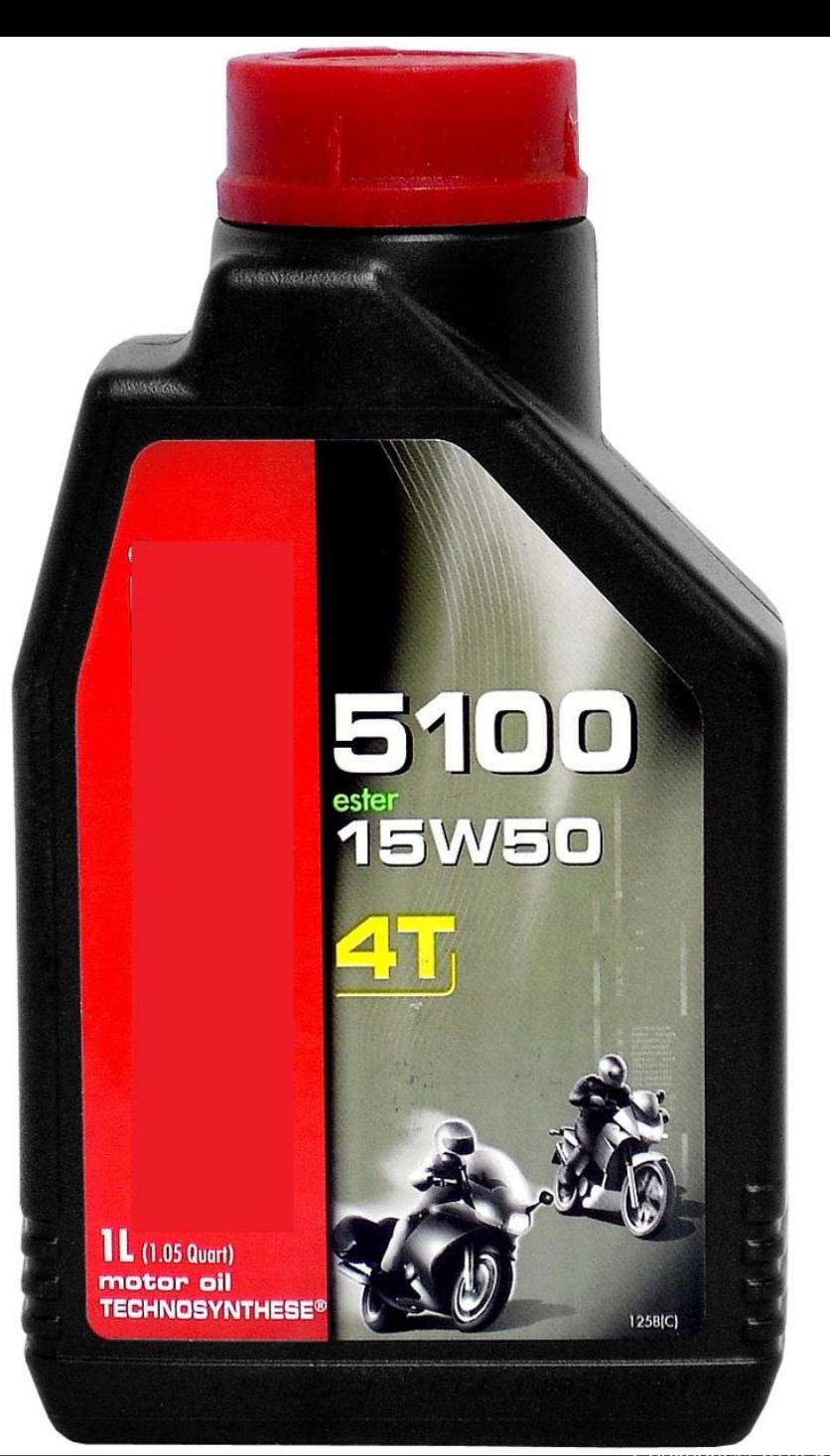

4

## Flexibilidad en procesos productivos

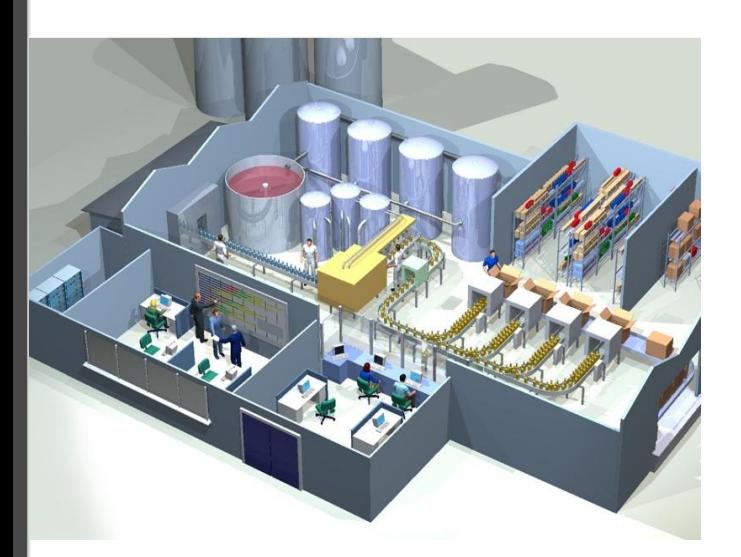

- Gestión Flexible de la producción implica:
	- − Capacidad de **diseñar y fabricar** un nuevo producto o modificar uno existente.
	- − Capacidad de **planificar** la producción.
	- − Capacidad de obtener **información** de los lotes fabricados.

### Variabilidad del proceso

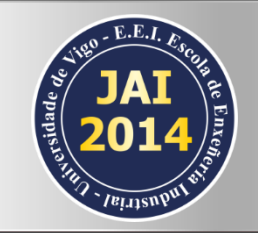

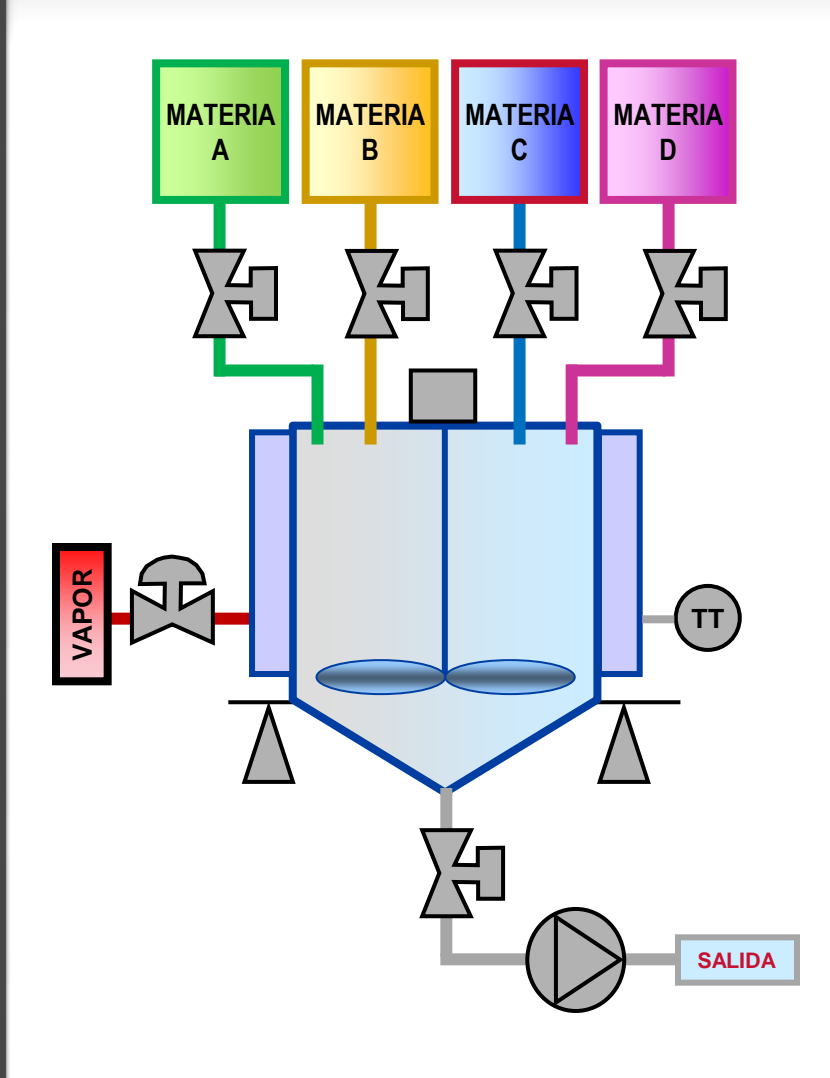

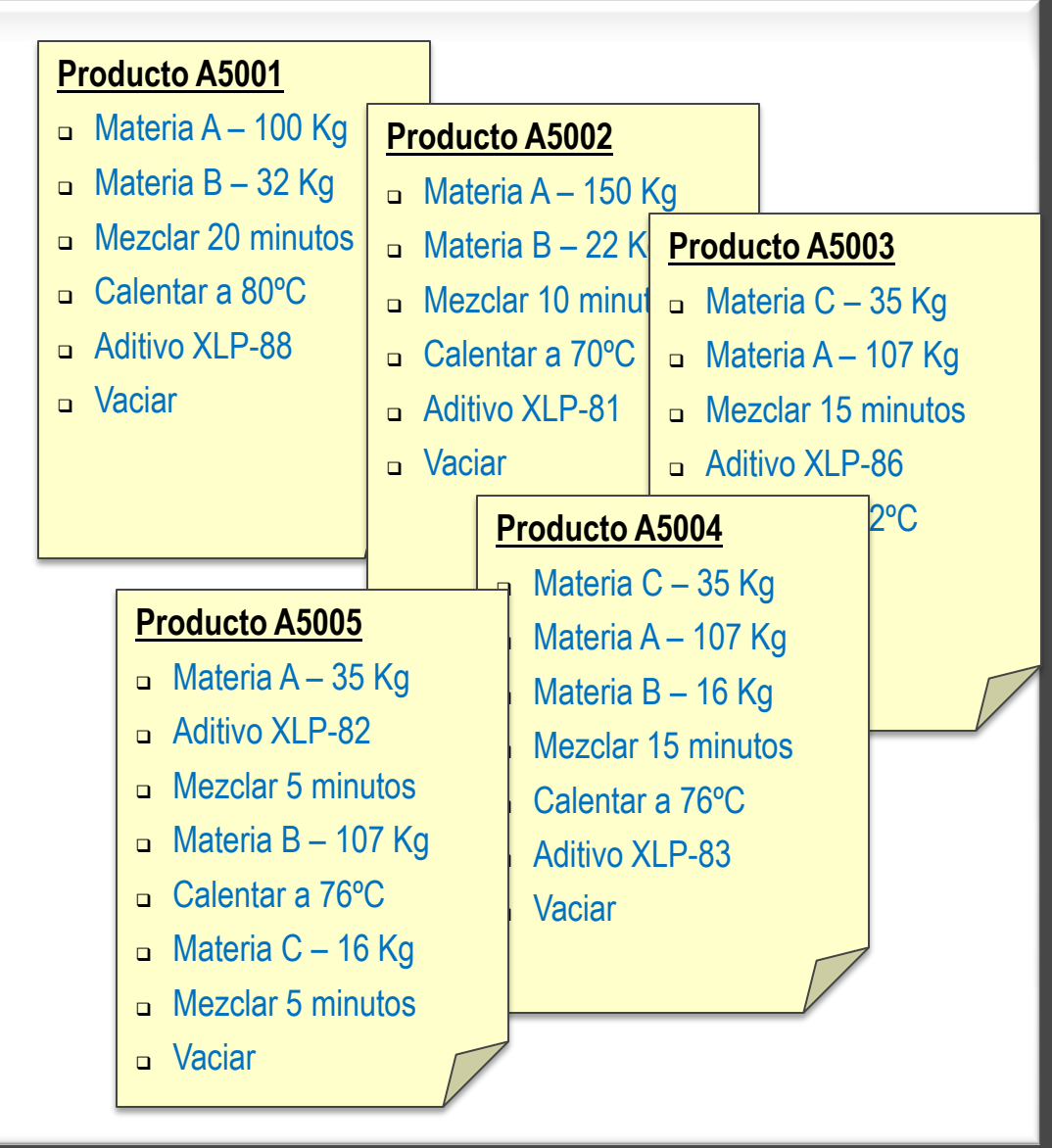

### Estructuración: Recetas y Fórmulas

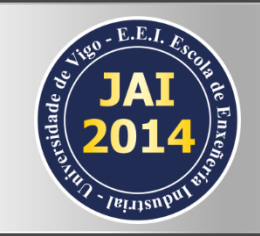

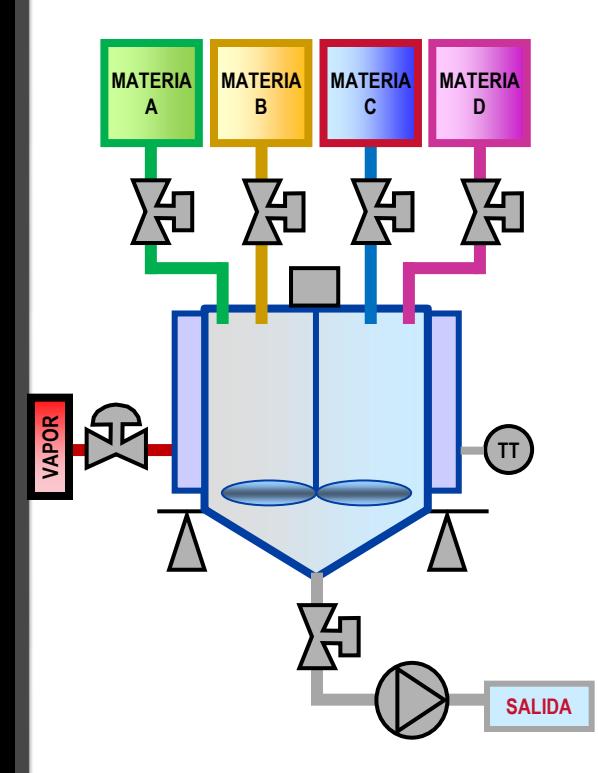

#### **Fórmulas**

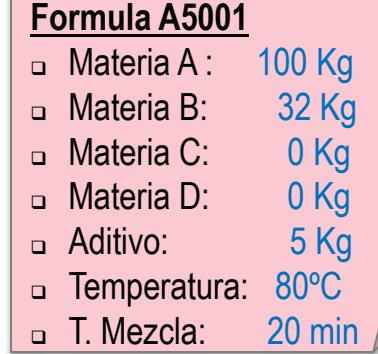

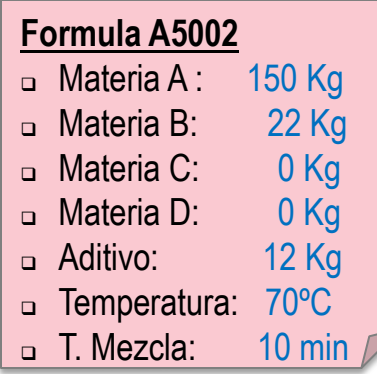

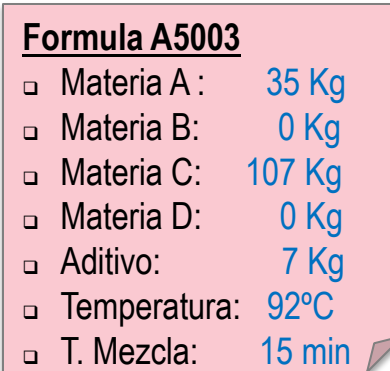

#### **Recetas**

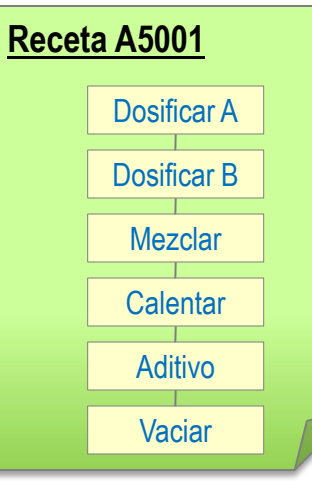

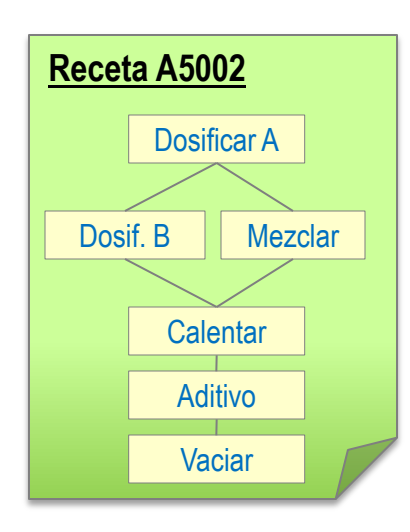

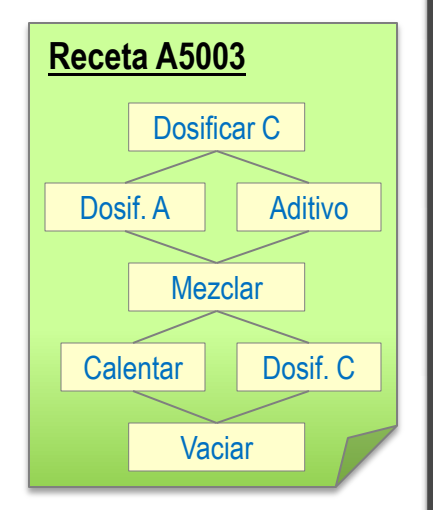

7

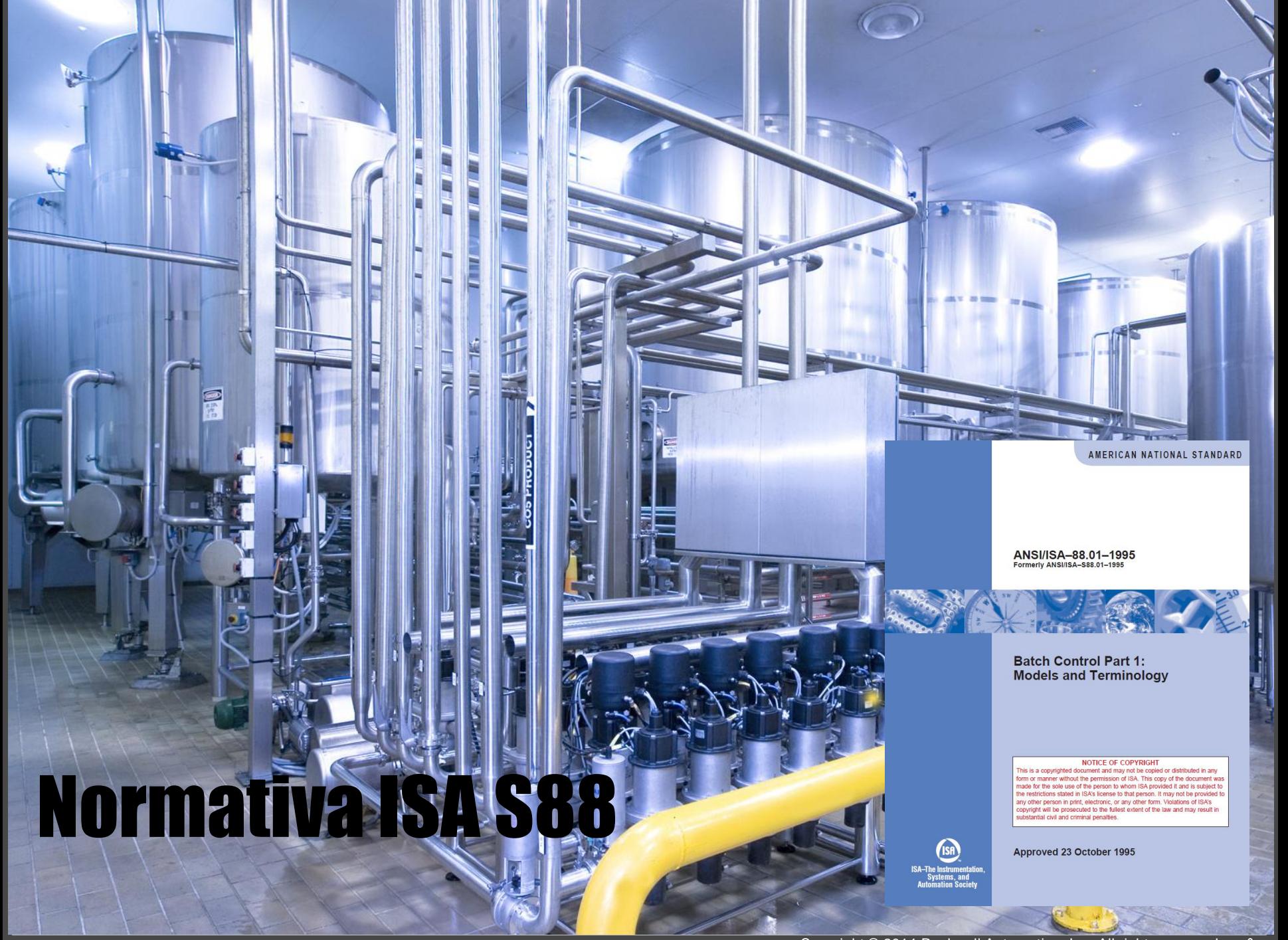

#### Normativa ISA S88

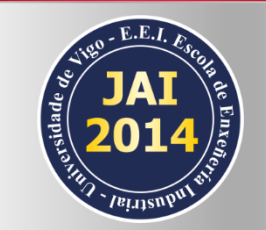

#### **Modelo de Actividad**

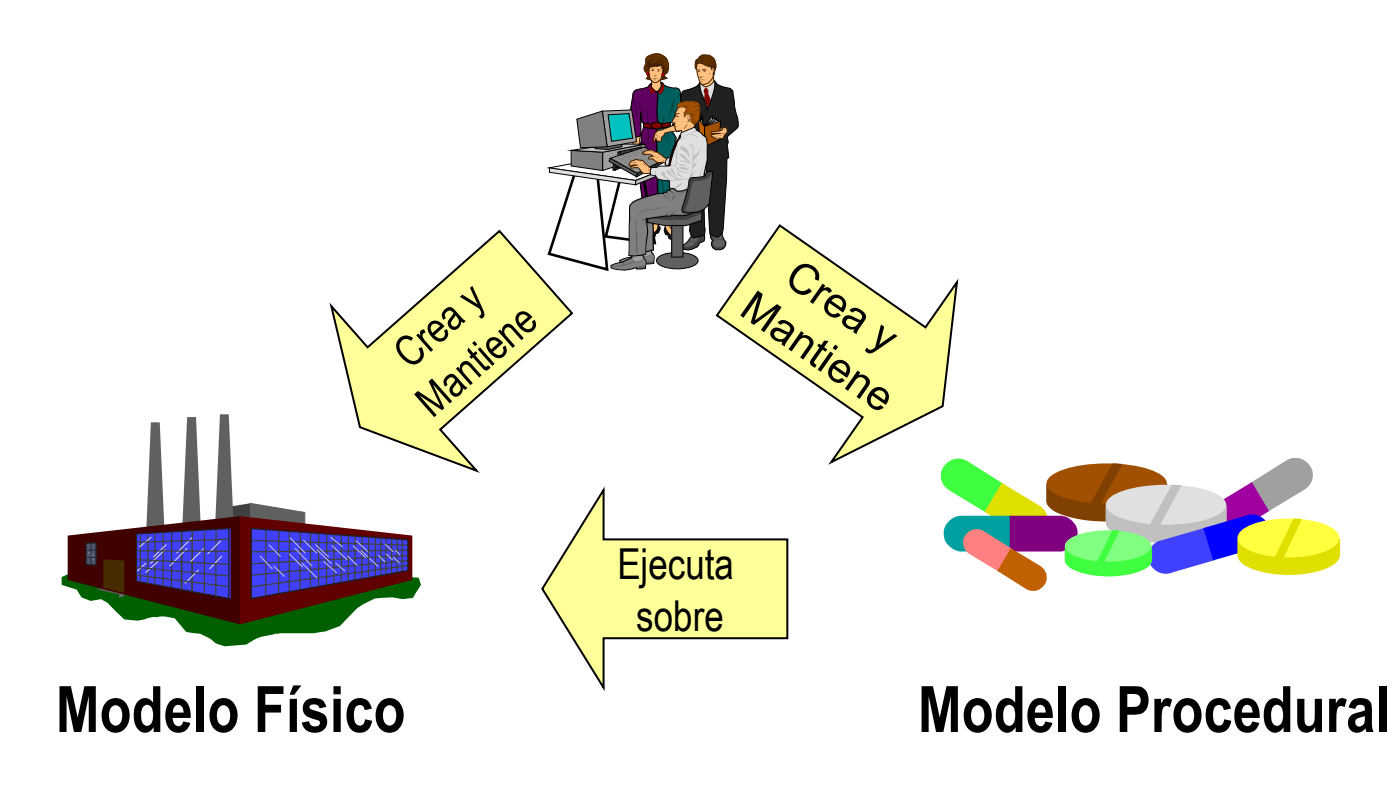

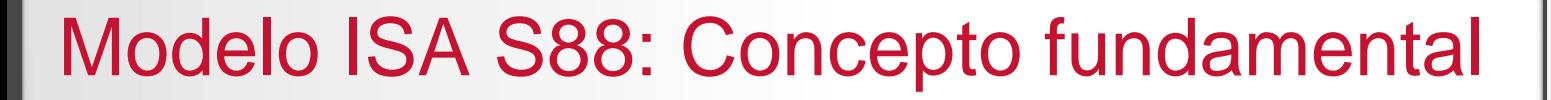

#### **Equipo Procedimiento**

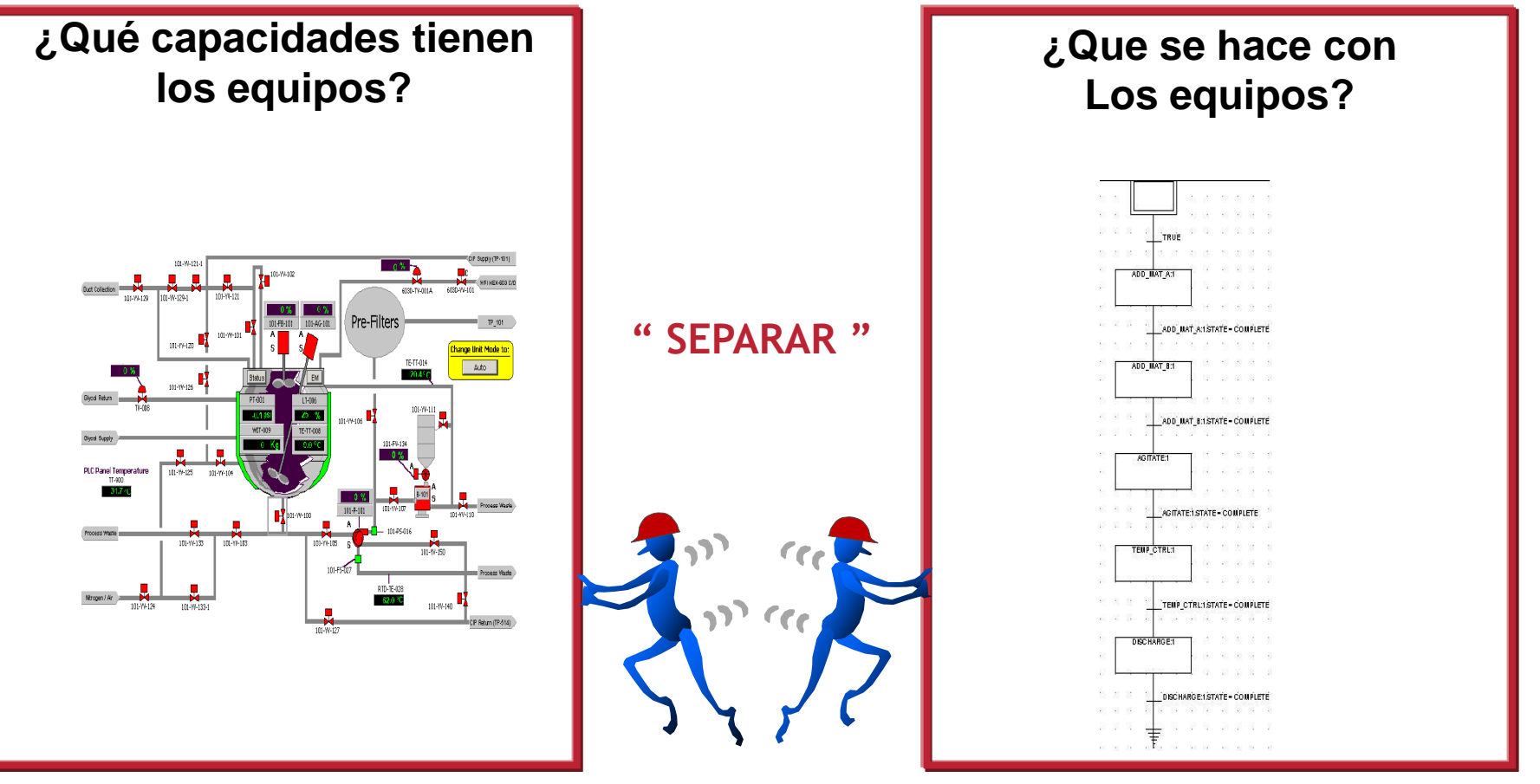

#### **Ingeniería Producción**

## 1-Modelo Físico

11

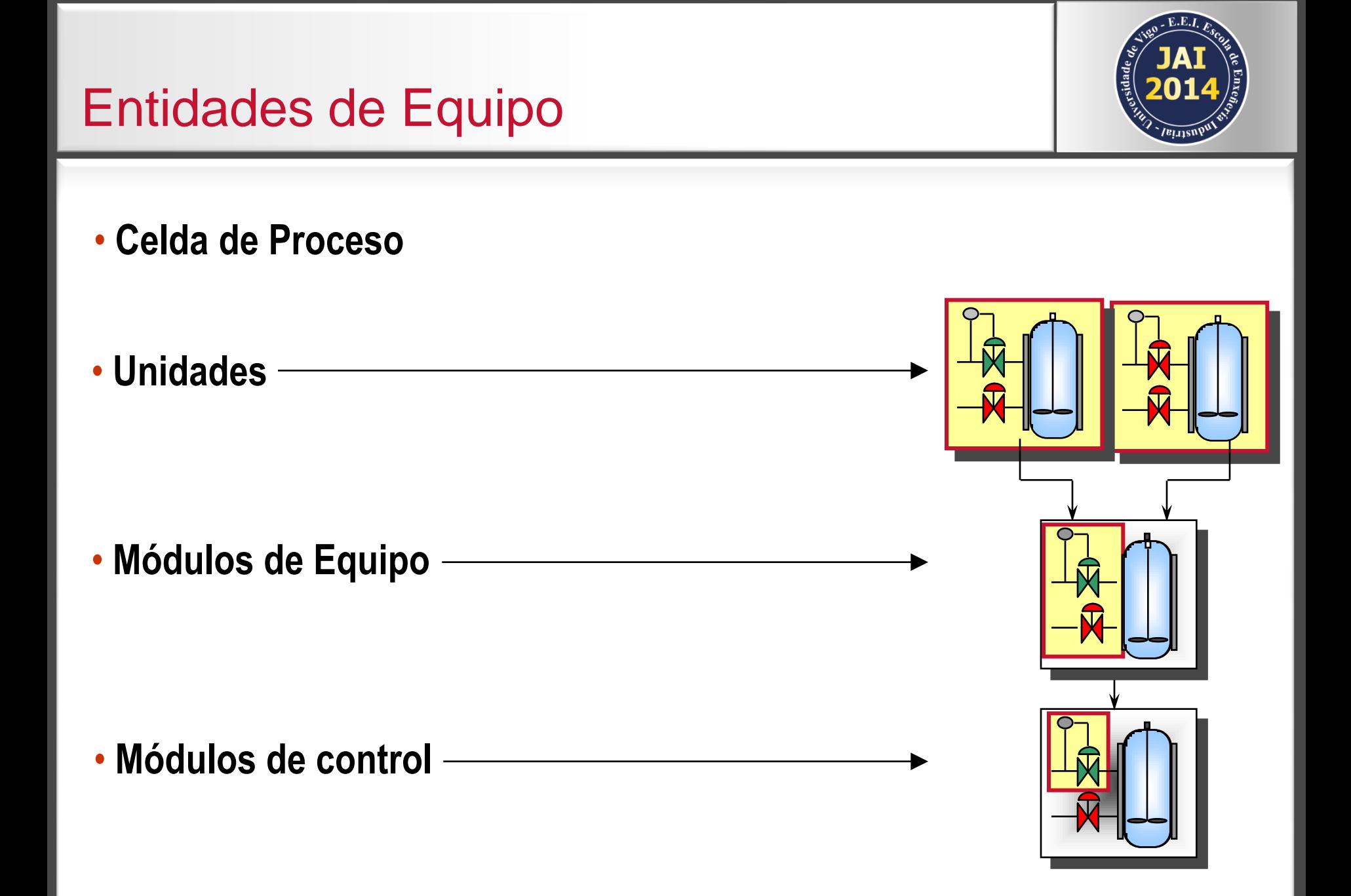

### Modelo Físico

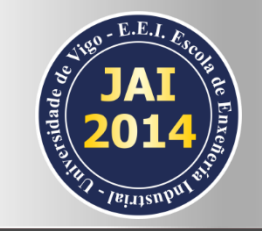

**Proceso**

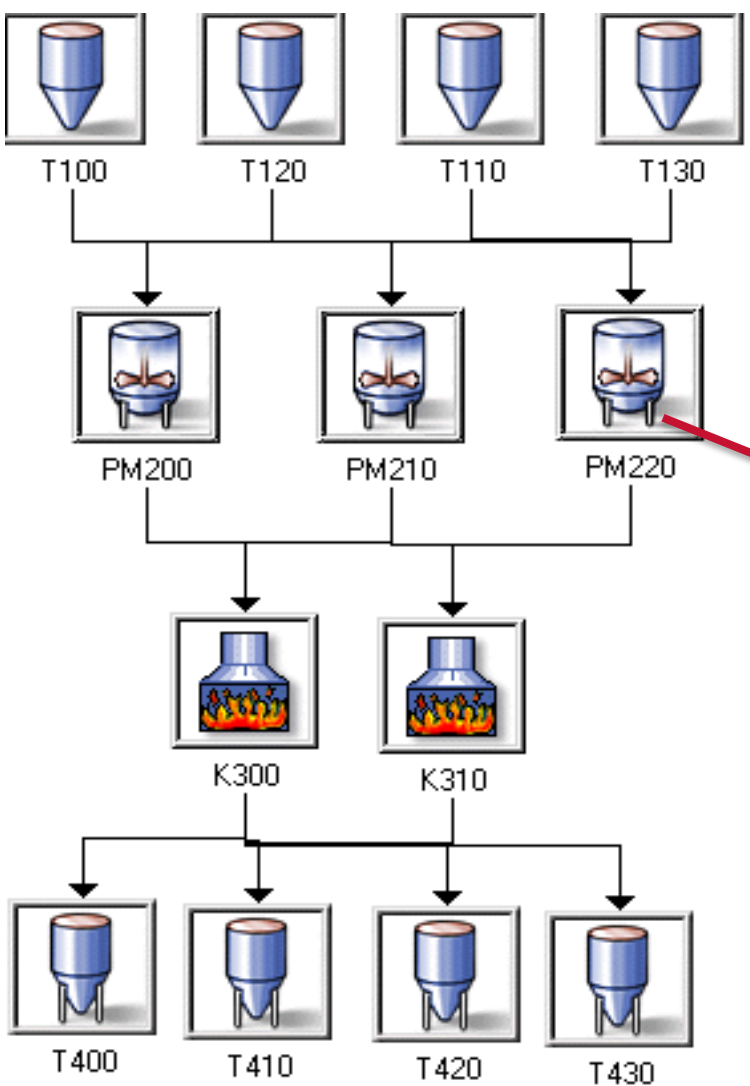

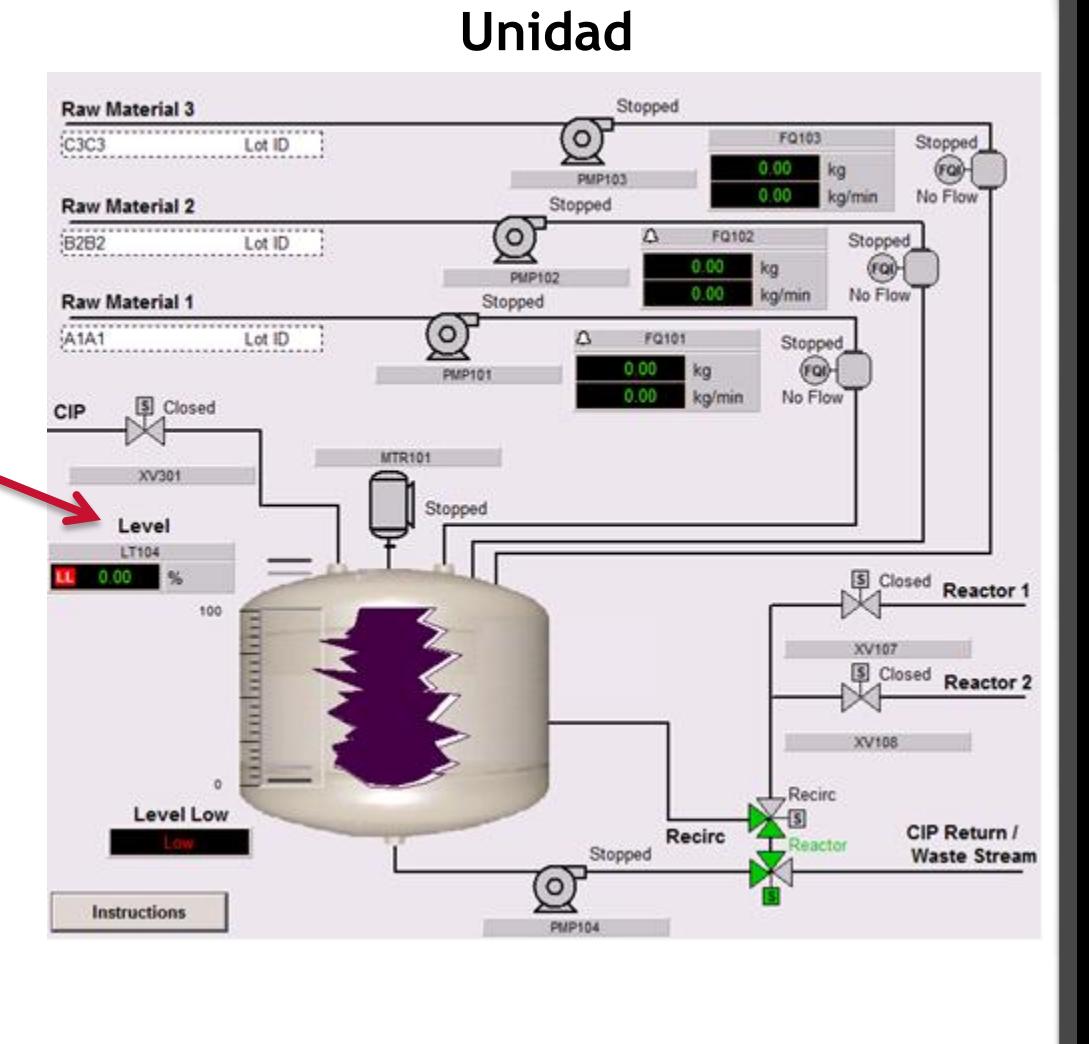

Copyright © 2014 Rockwell Automation, Inc. All rights reserved. 13

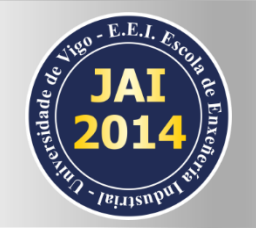

### Ejemplo de Unidad

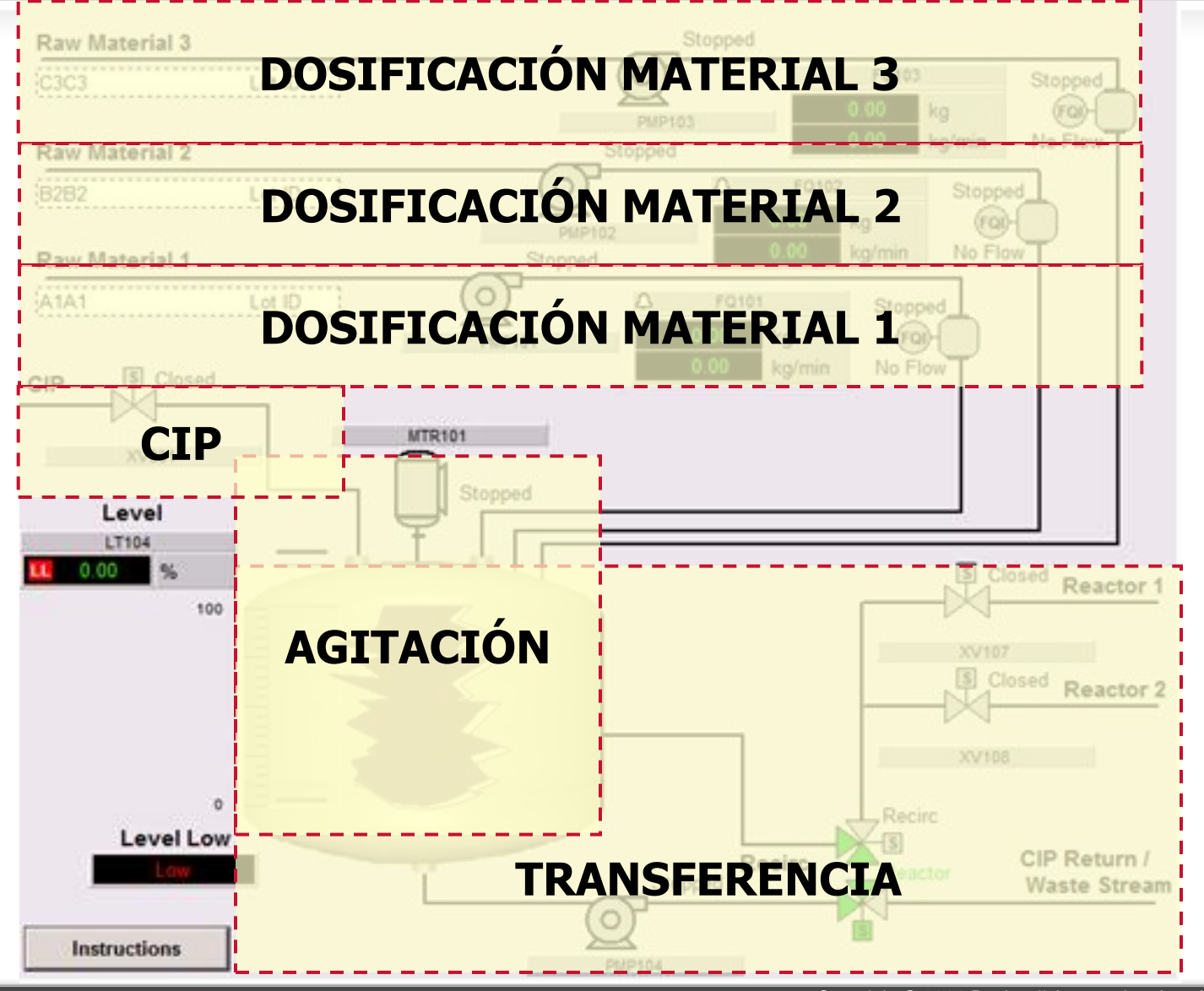

#### Copyright © 2014 Rockwell Automation, Inc. All rights reserved. 15

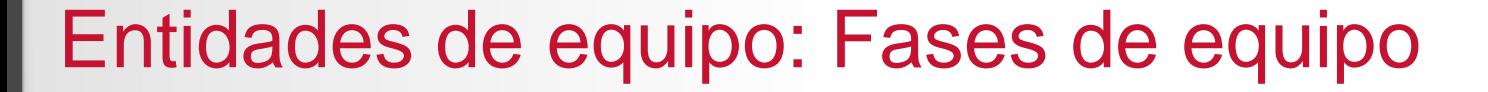

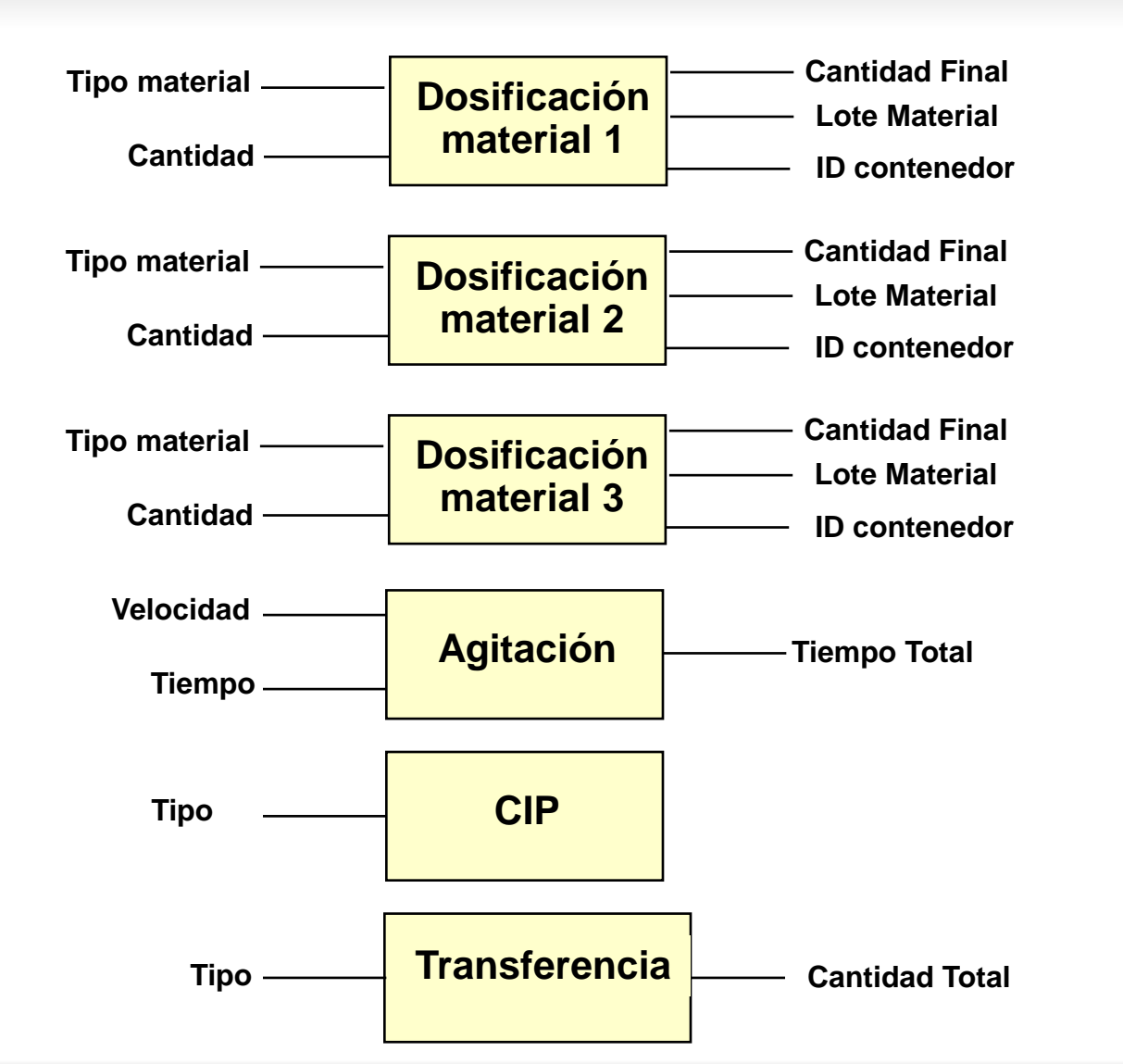

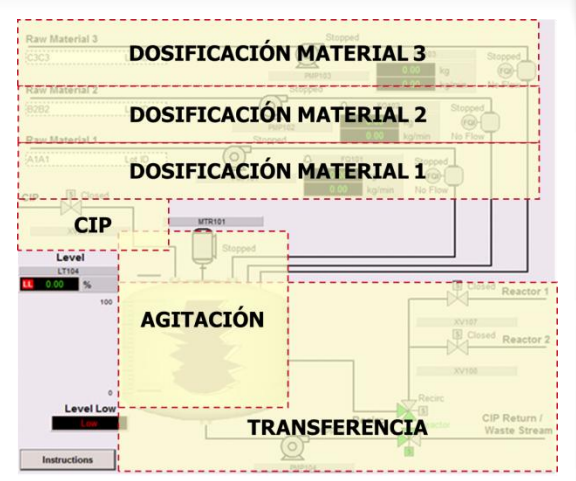

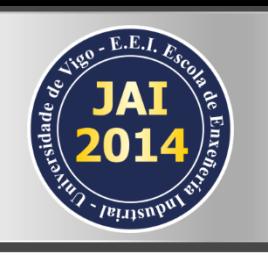

#### Fases de Equipo

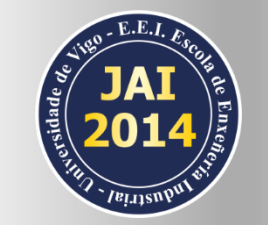

**Unidad Fases** Raw Material 3 Lot ID **Raw Material**  $\frac{1}{2}$ PREMIX\_01 噭 陱 陱 II IIII III III PM01\_ADDITION\_01 PM01\_ADDITION\_02 PM01\_ADDITION\_03 PM01\_INITIALIZE PROMPT\_ACK\_01\_PM01 PROMPT\_VALUE\_0\_PM01 PM01\_ADD\_BASE PM01\_MANUAL\_ADD PM01\_ADD\_ACID PM01\_ADD\_COLOR **¿Qué capacidades Tienen los equipos?** PROMPT\_YN\_0\_PM01 PM01 SAMPLE PH PM01\_AGITATE\_FXD PM01 CIP PM01\_RECIRC PM01\_XFER\_OUT

**Las fases son los bloques de construcción de una solución modular**

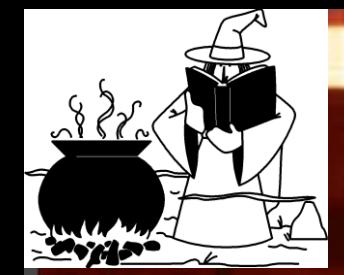

# 2-Modelo procedural y recetas

Copyright © 2014 Rockwell Automation, Inc. All rights reserved. 17

#### Modelo Procedural

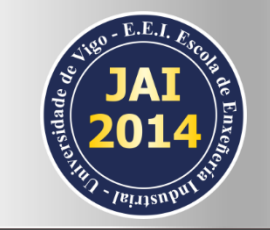

#### **¿Qué puedo hacer con los equipos (phases)?**

**¿Qué es lo que quiero hacer hoy?**

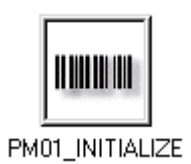

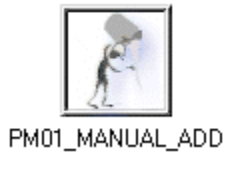

PM01\_ADDITION\_01

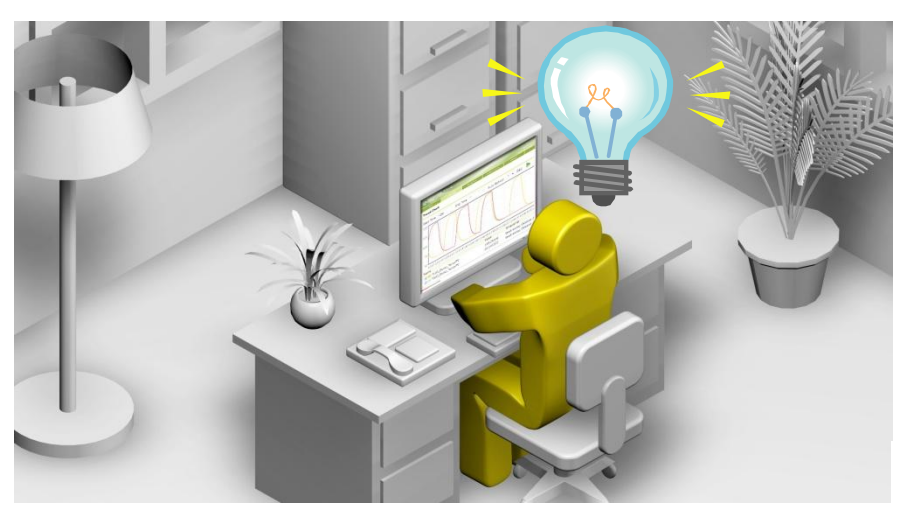

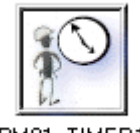

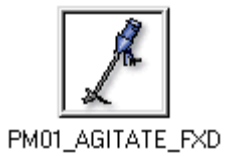

**Formulador**

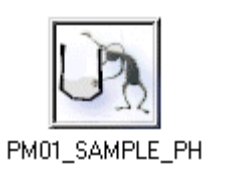

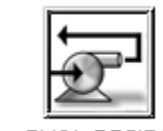

PM01\_RECIRC

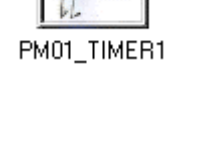

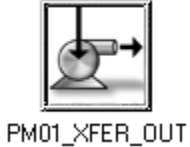

#### Definición de Fase

/el.ns • El elemento más pequeño del control procedural que realiza una tarea orientada a proceso

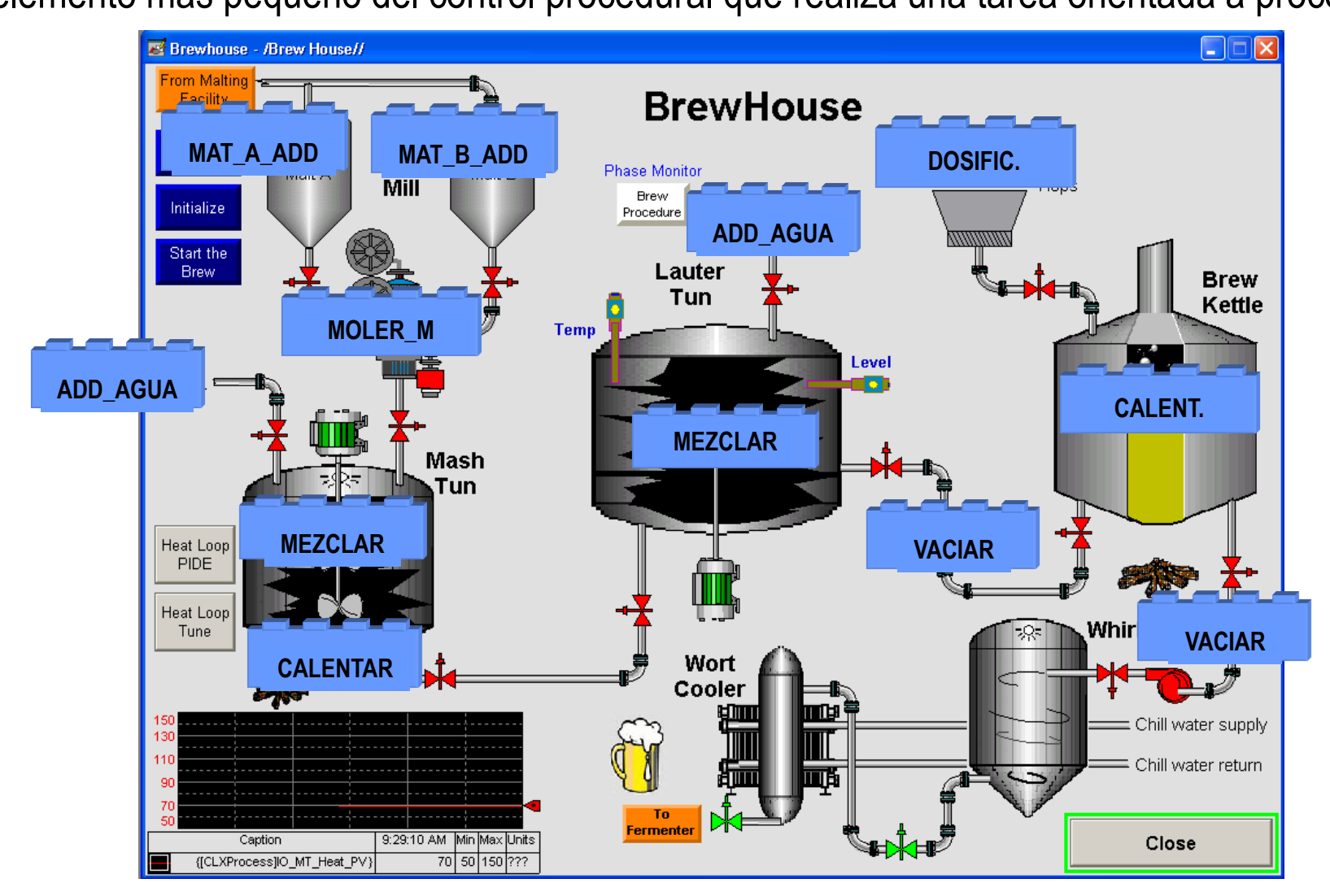

#### Estados de una Fase

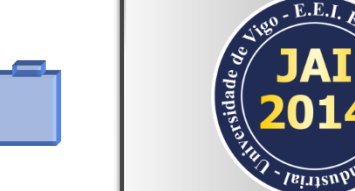

Diagrama de transición de estados recomendado por la S88

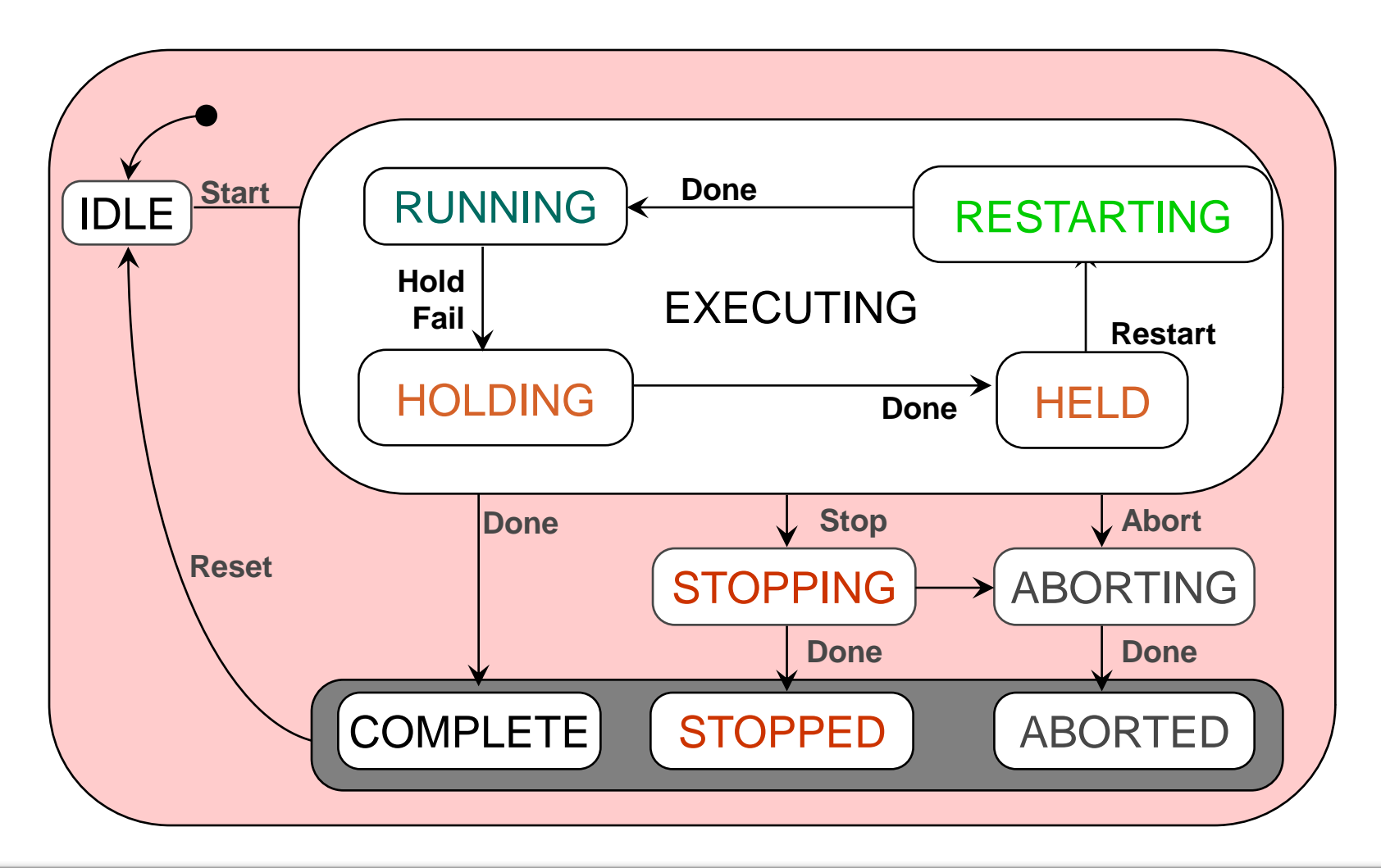

#### Copyright © 2014 Rockwell Automation, Inc. All rights reserved. 21

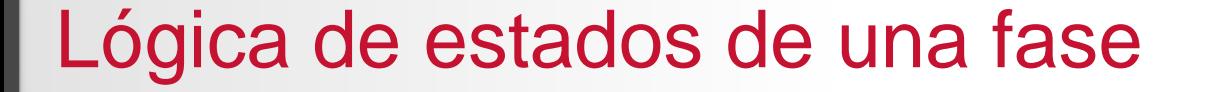

**Asociación de código a los estados de una fase** 

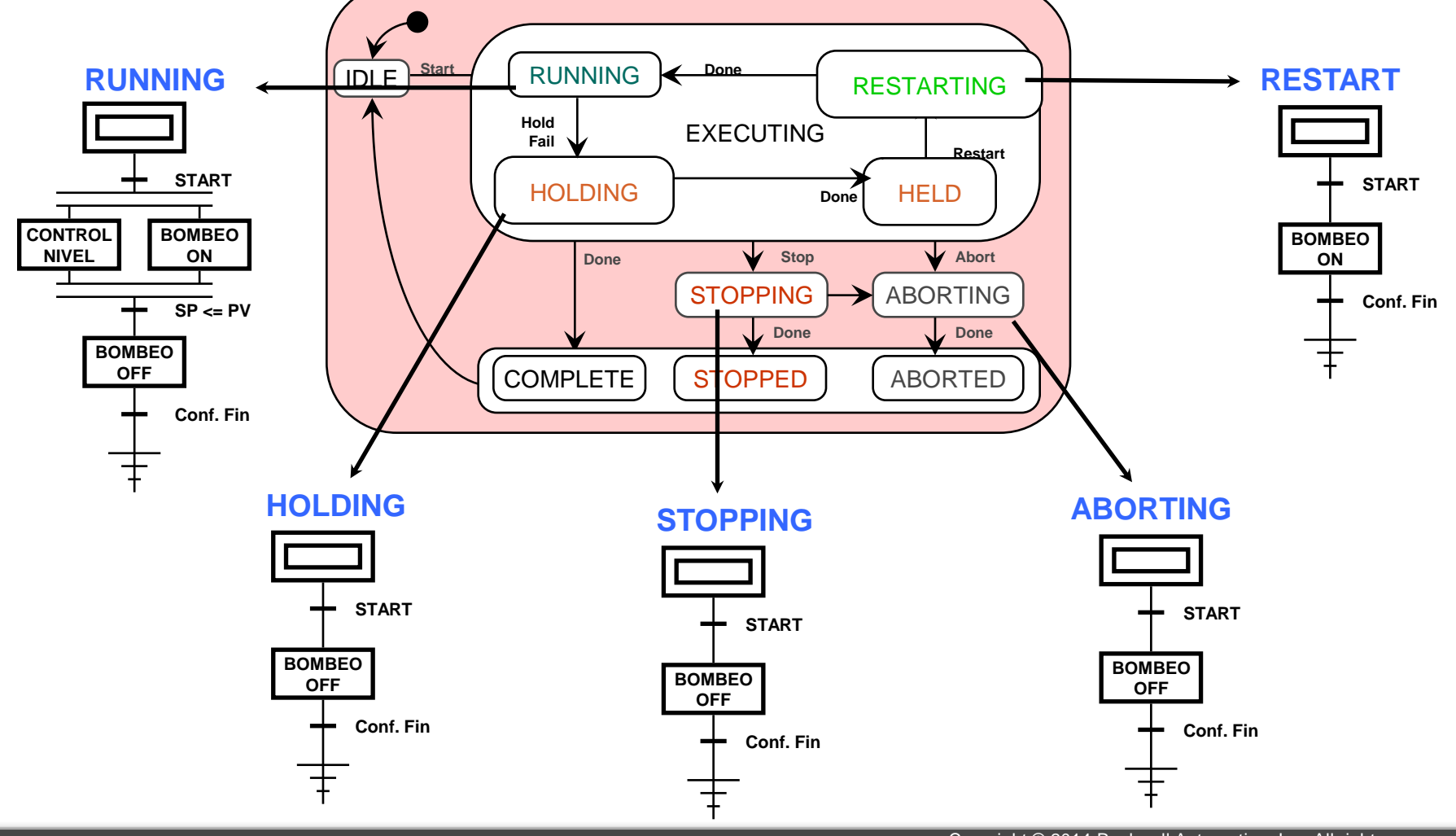

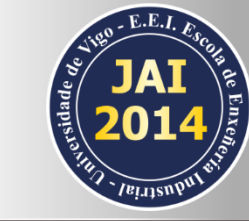

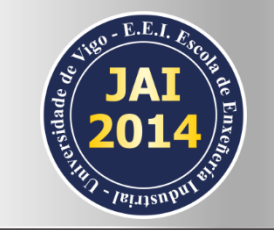

### Descripción de Procedimiento (Receta)

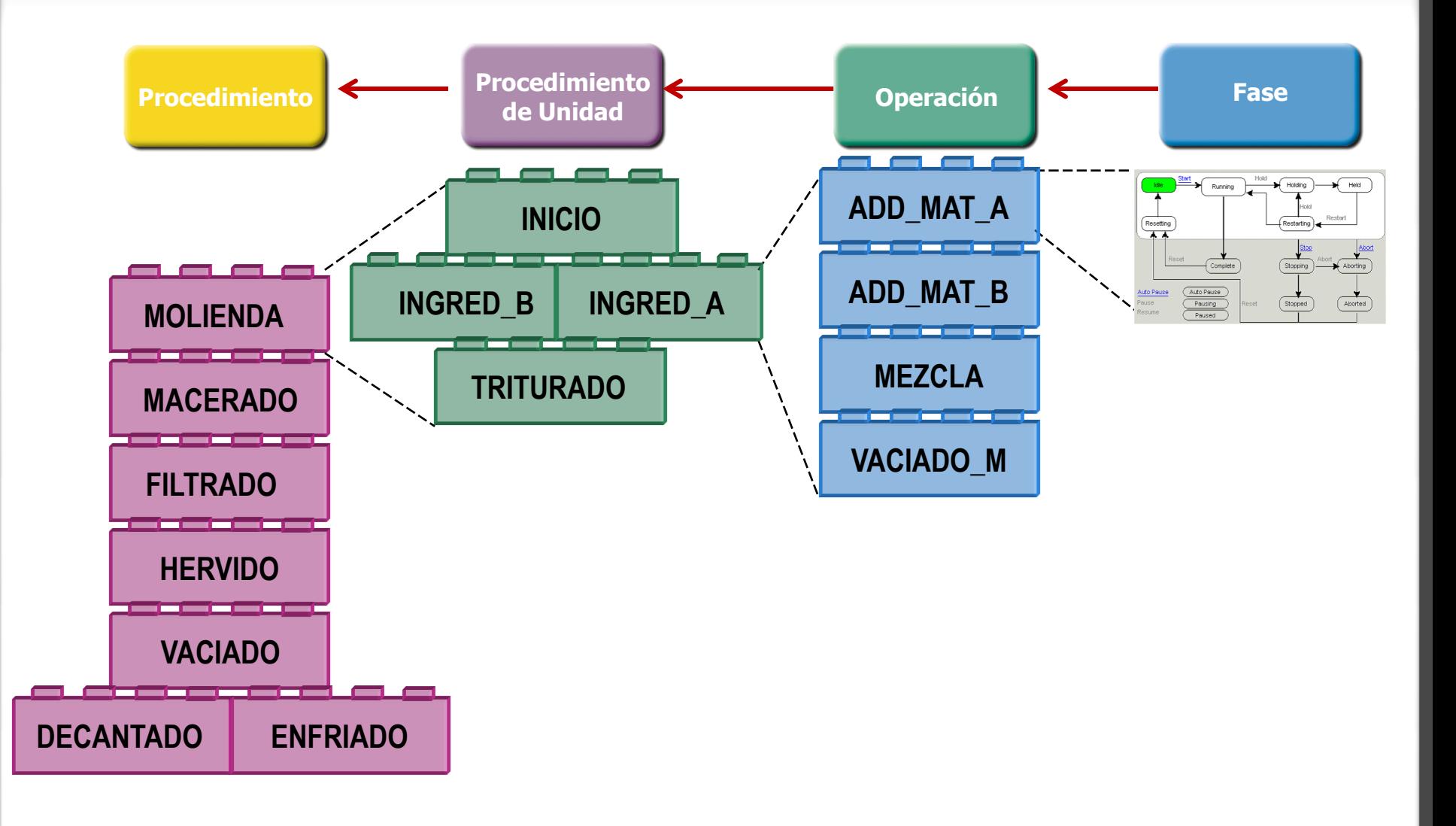

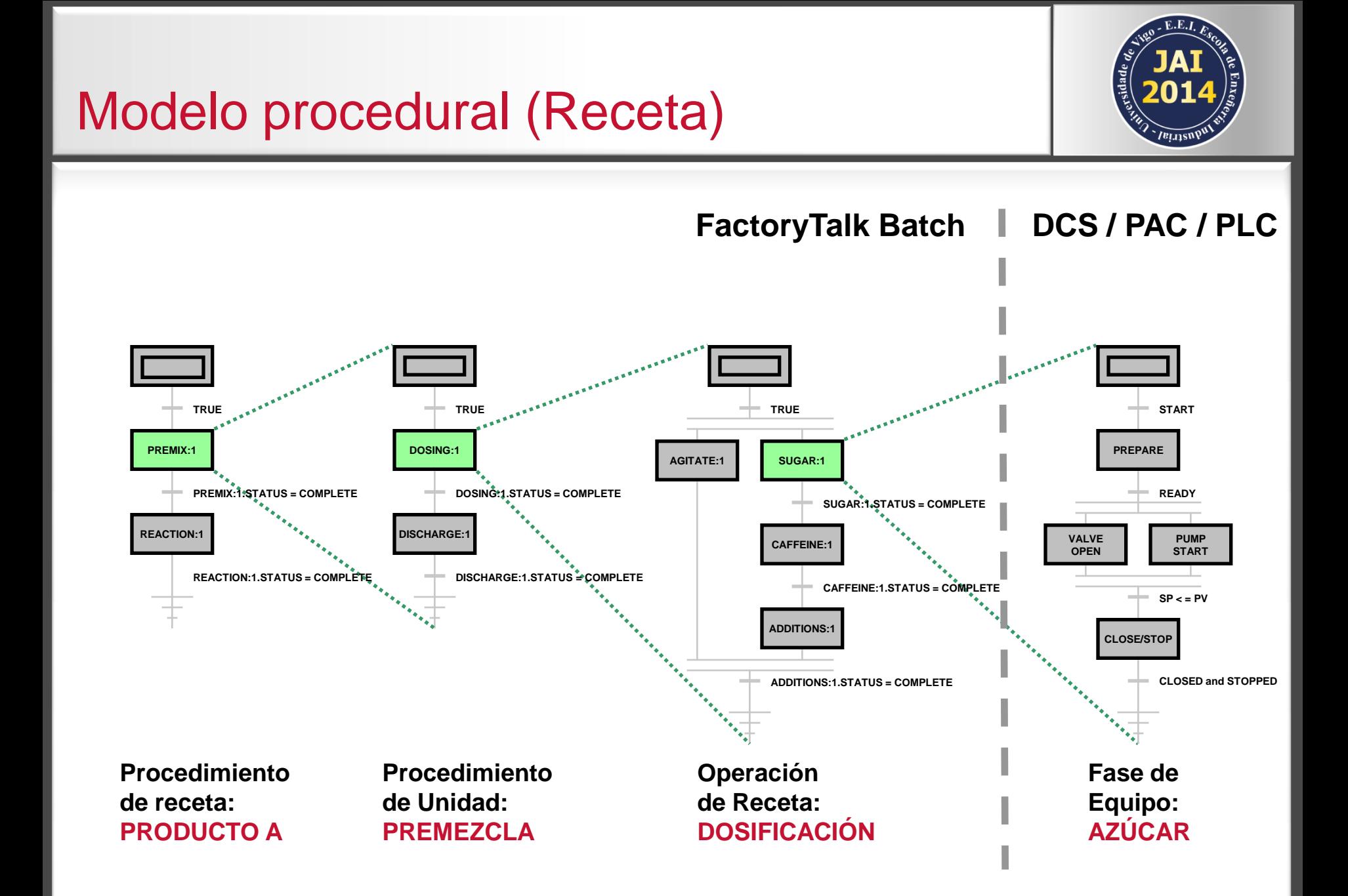

## 3-Modelo de Actividad

#### Modelo de actividad

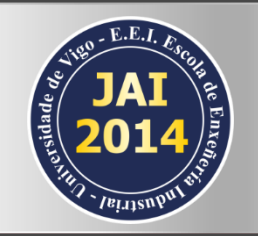

#### **Dirige, inicia y/o modifica:**

- La ejecución del control procesal
- **El uso de las entidades de equipo**
- **Ejemplos:** 
	- Supervisión de la disponibilidad del equipamiento
	- Asignación de equipamiento a los lotes
	- **Propagación de cambios de modo y estado**

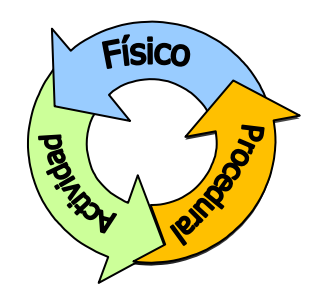

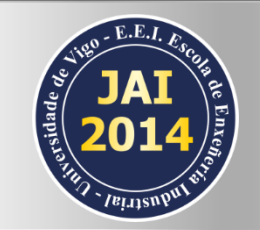

Equilibrando el modelo S88 se pueden crear recetas basadas en clases que pueden funcionar en varias líneas de equipo, y así reducir el número global de recetas a mantener

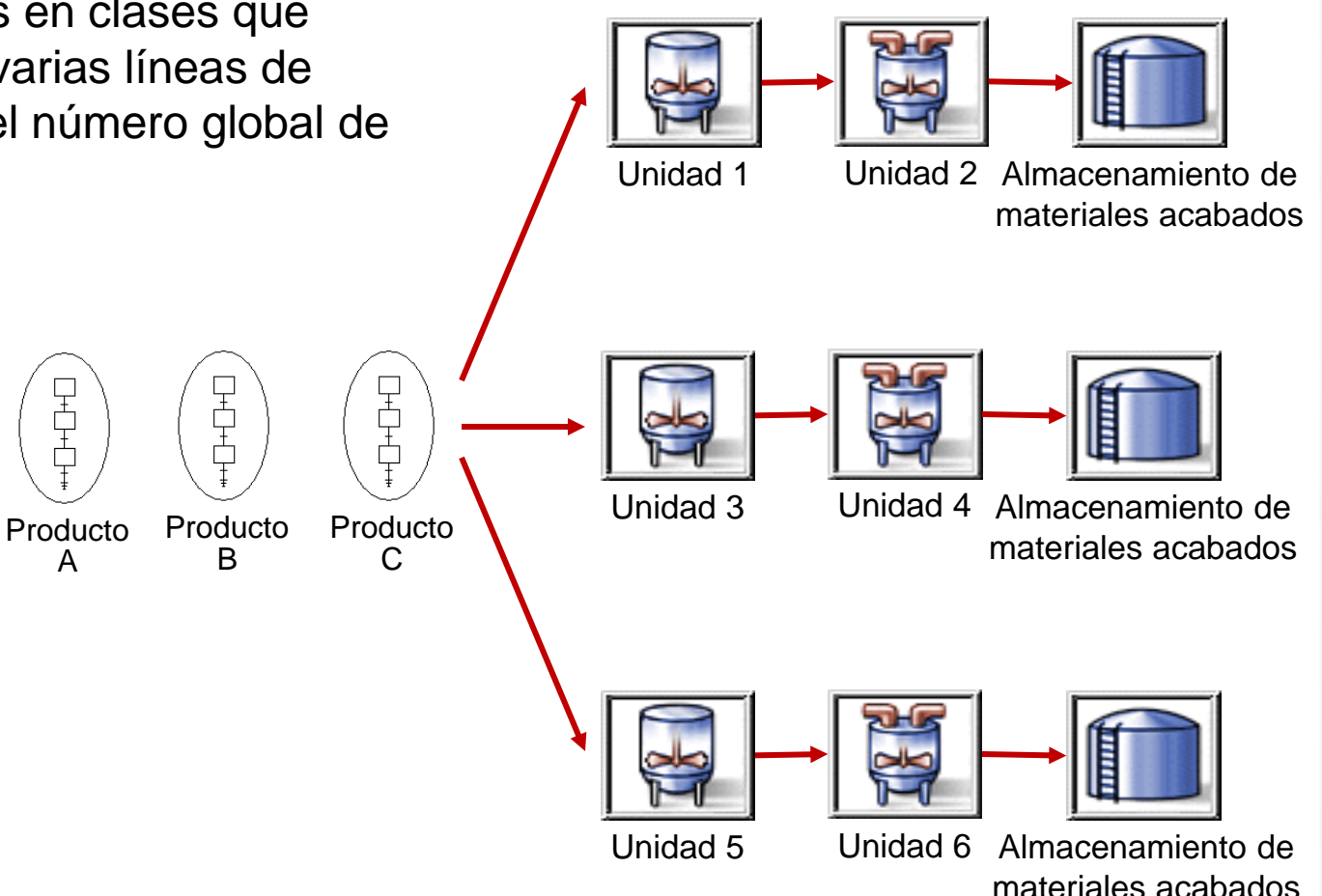

Los procedimientos basados en clases, junto con la vinculación de equipamientos, también pueden soportar un encaminamiento flexible según permita la planta

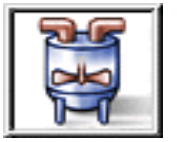

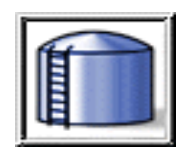

Unidad 1 Unidad 2 Almacenamiento de materiales acabados

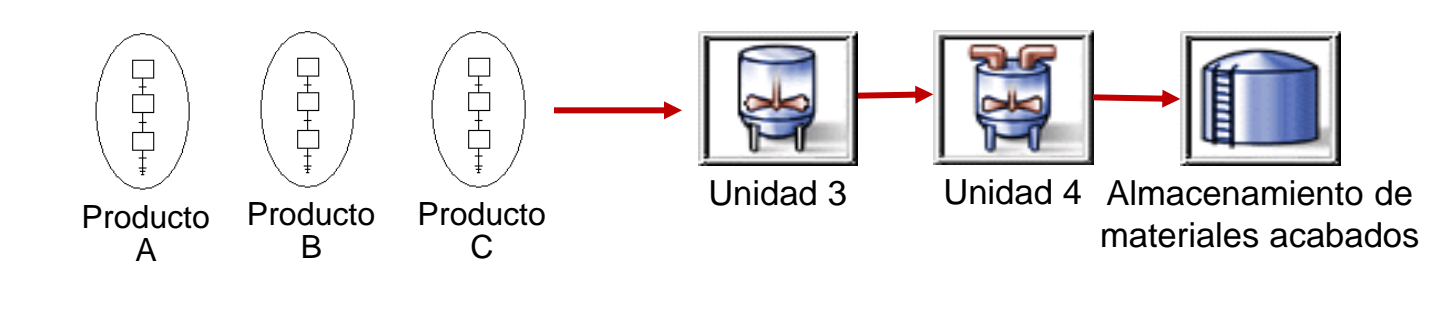

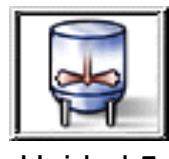

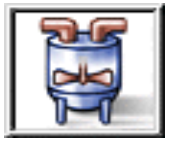

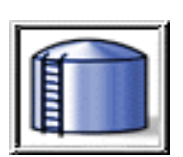

Unidad 5 Unidad 6

Almacenamiento de materiales acabados

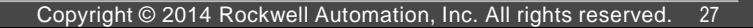

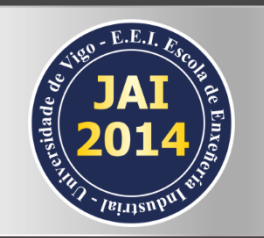

Los procedimientos basados en clases, junto con la vinculación de equipamientos, también pueden soportar un encaminamiento flexible según permita la planta

> Producto A

H<br>H<br>H

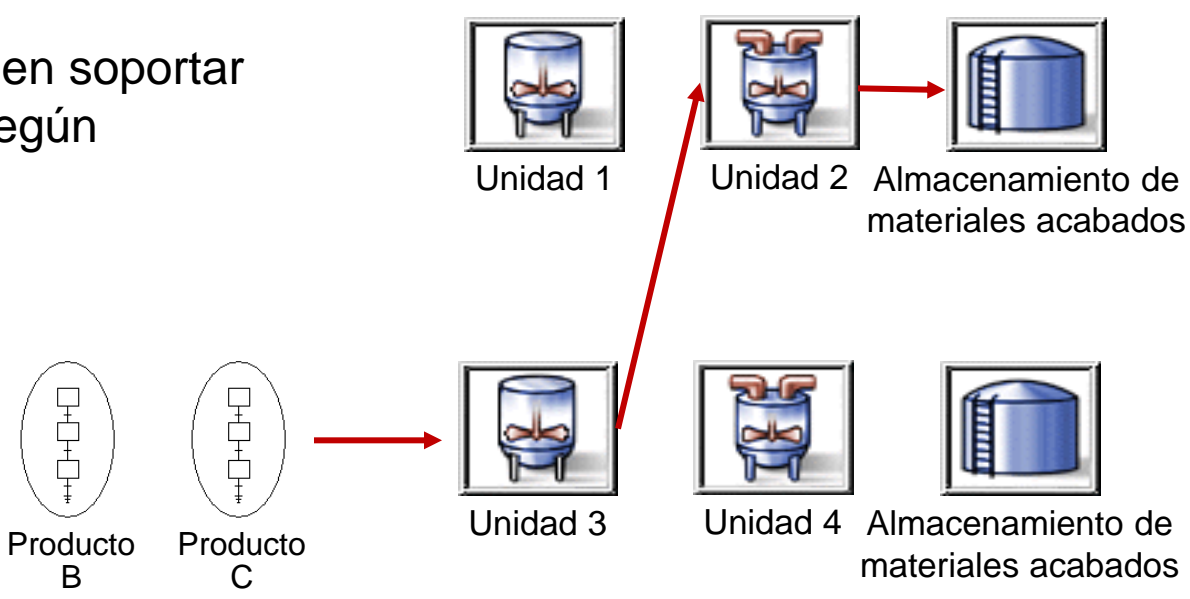

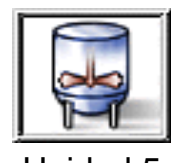

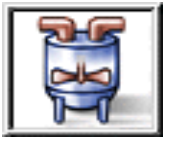

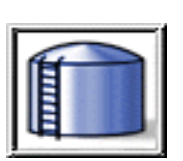

Unidad 5 Unidad 6

Almacenamiento de materiales acabados

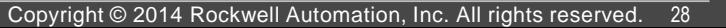

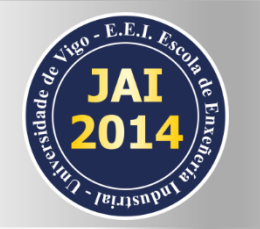

Los procedimientos basados en clases, junto con la vinculación de equipamientos, también pueden soportar un encaminamiento flexible según permita la planta.

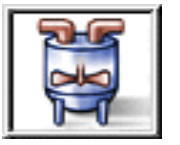

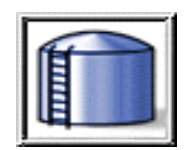

Unidad 1 Unidad 2 Almacenamiento de materiales acabados

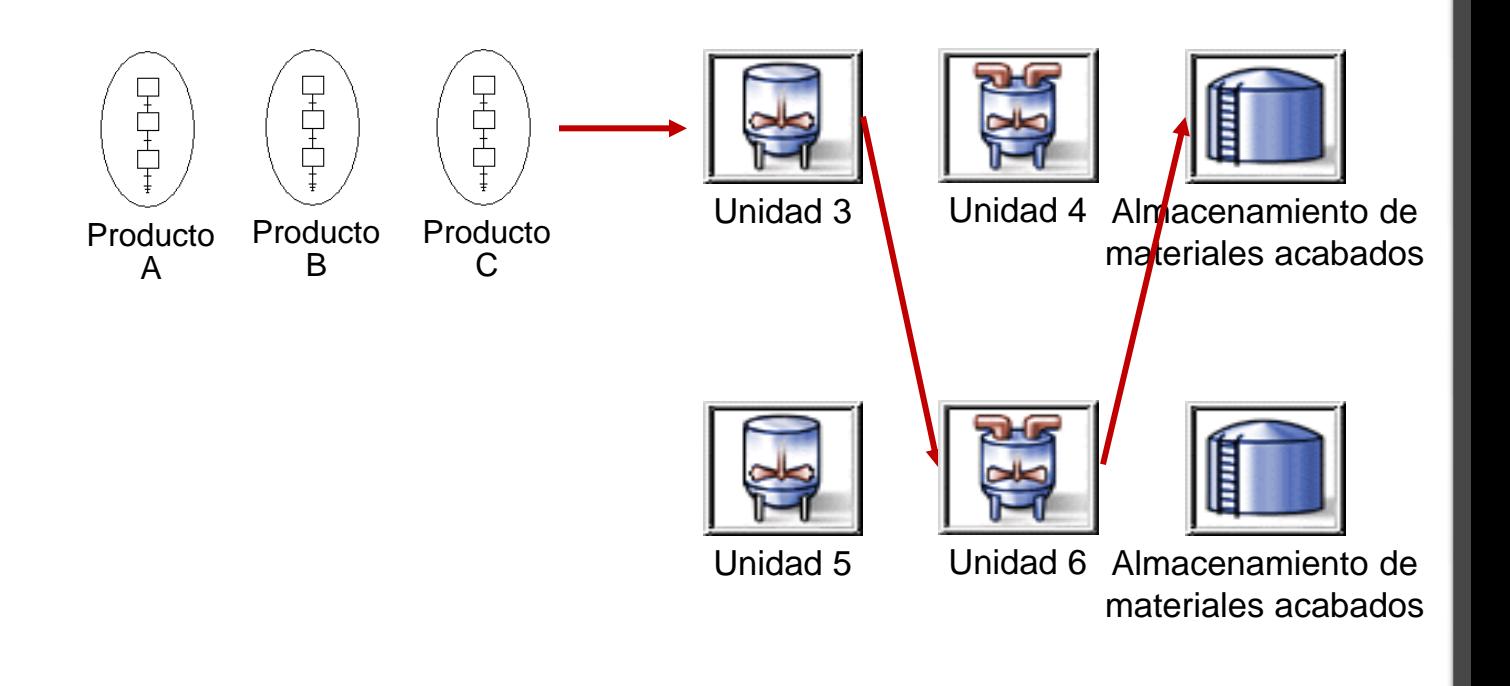

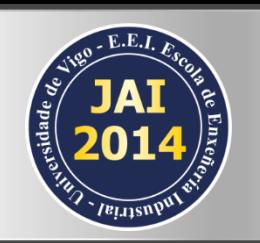

#### Resumen

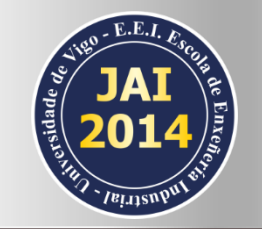

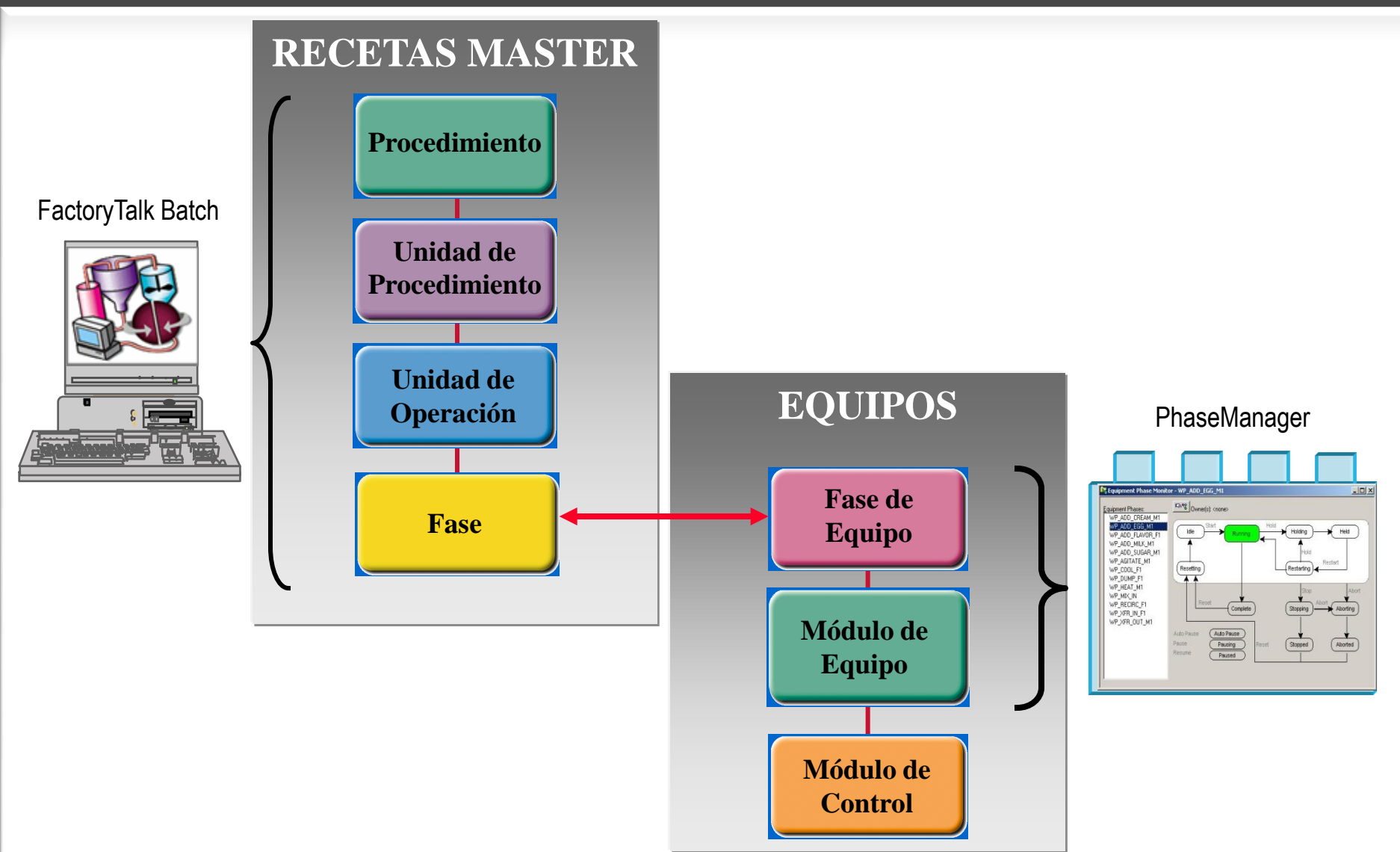

#### Determinación de capacidades básicas de la para definir los objetos de fase...

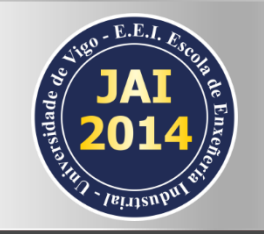

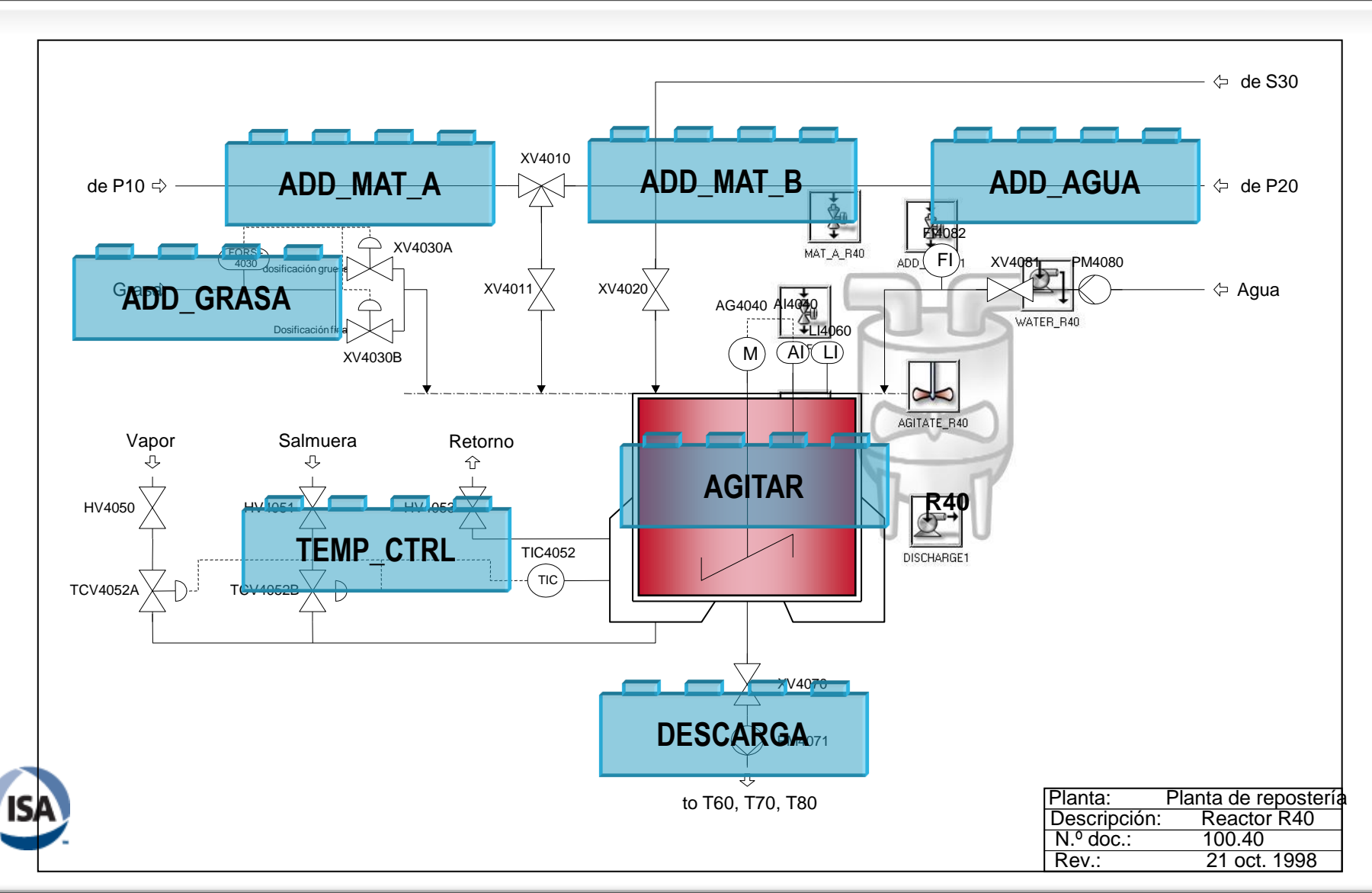

#### Copyright © 2014 Rockwell Automation, Inc. All rights reserved. 31

#### **Use editor de recetas para montar su procedimiento… para conseguir la máxima flexibilidad de producción**

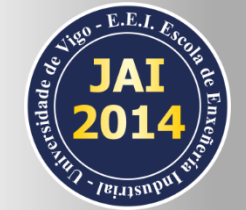

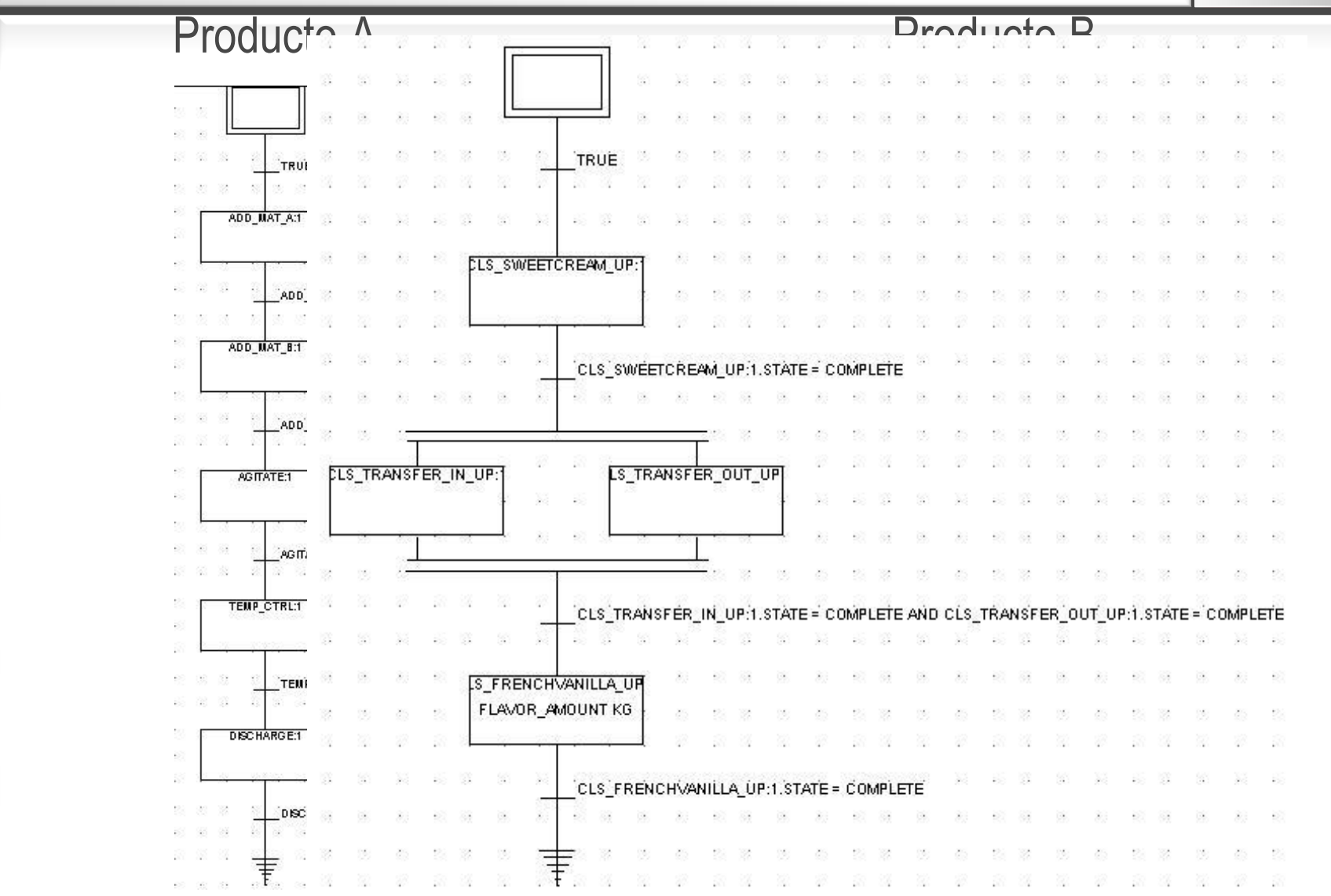

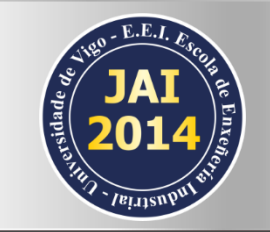

#### Propuesta de valor: reutilización de fase

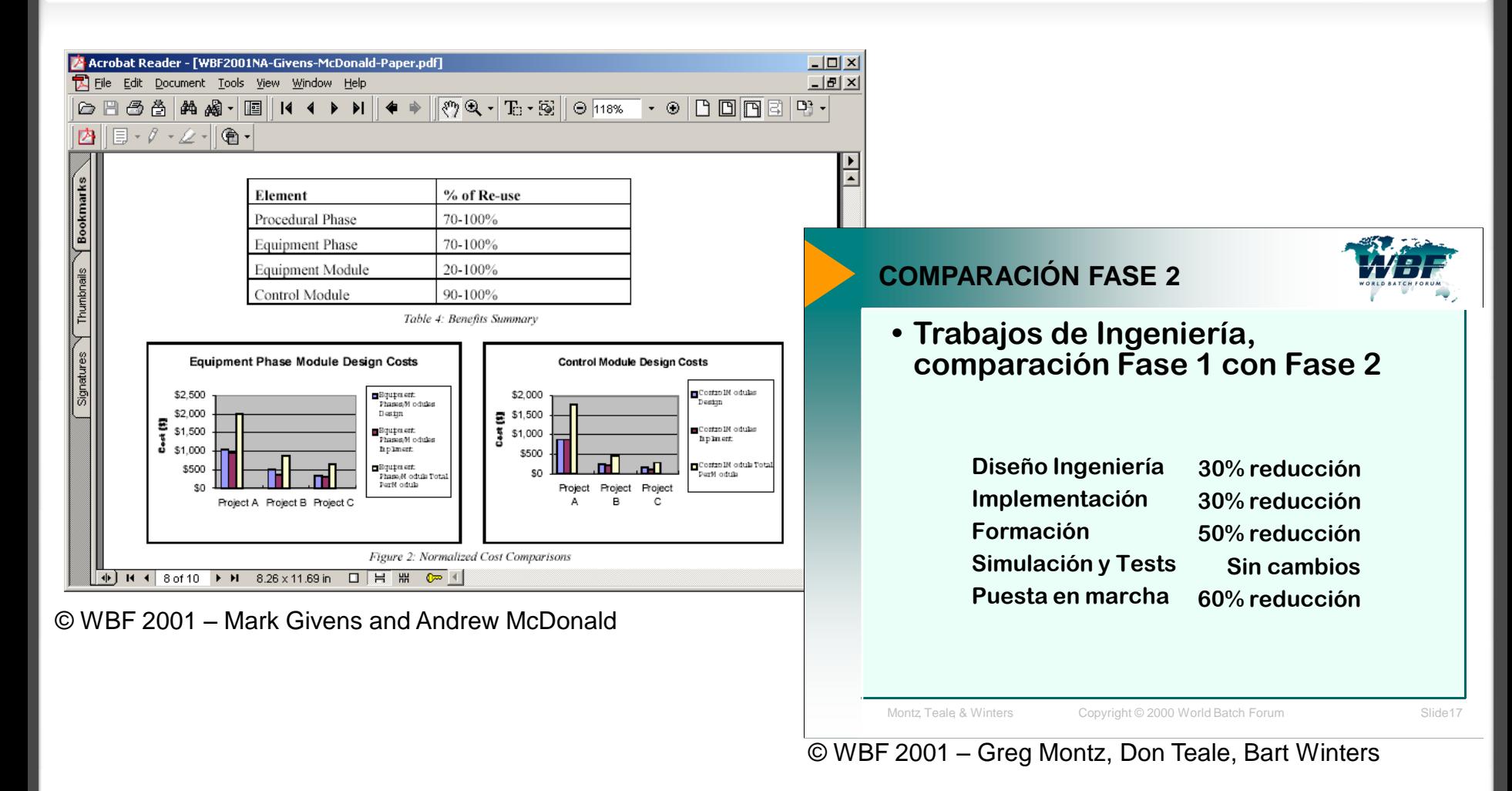

**30-50% de reducción en los costes de implementación y puesta en marcha**

## Clasificación de los Sistemas Batch

### Diferentes tipos de Soluciones Batch

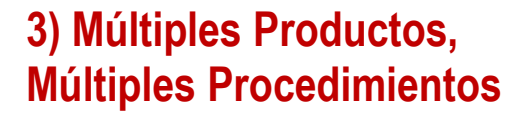

**2) Múltiples productos, el mismo procedimiento** 

**1) Secuencia básica fija (Única)**

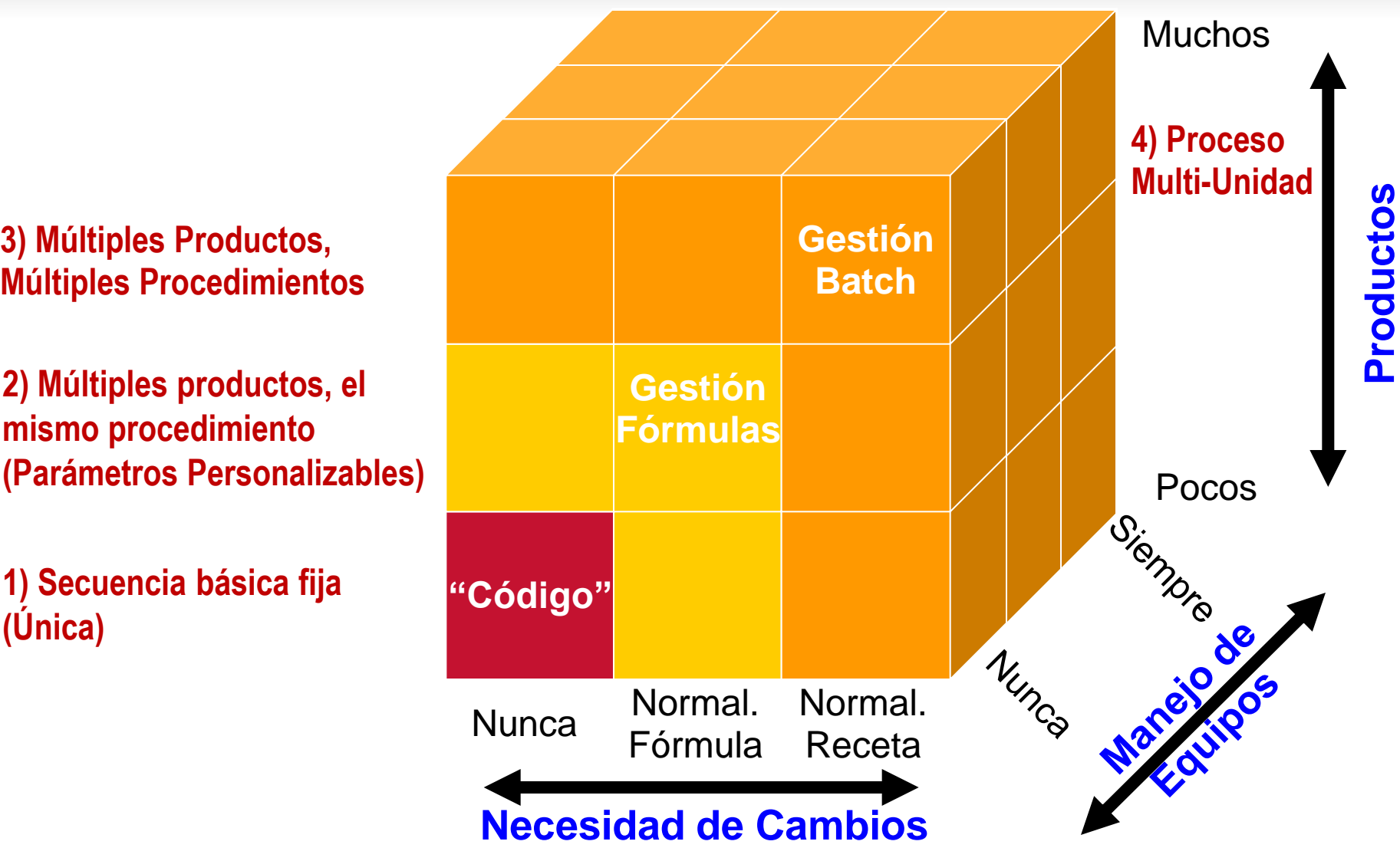

#### Automatización por lotes en controlador

En el controlador se programan las recetas de los productos, que son iniciadas desde el PC.

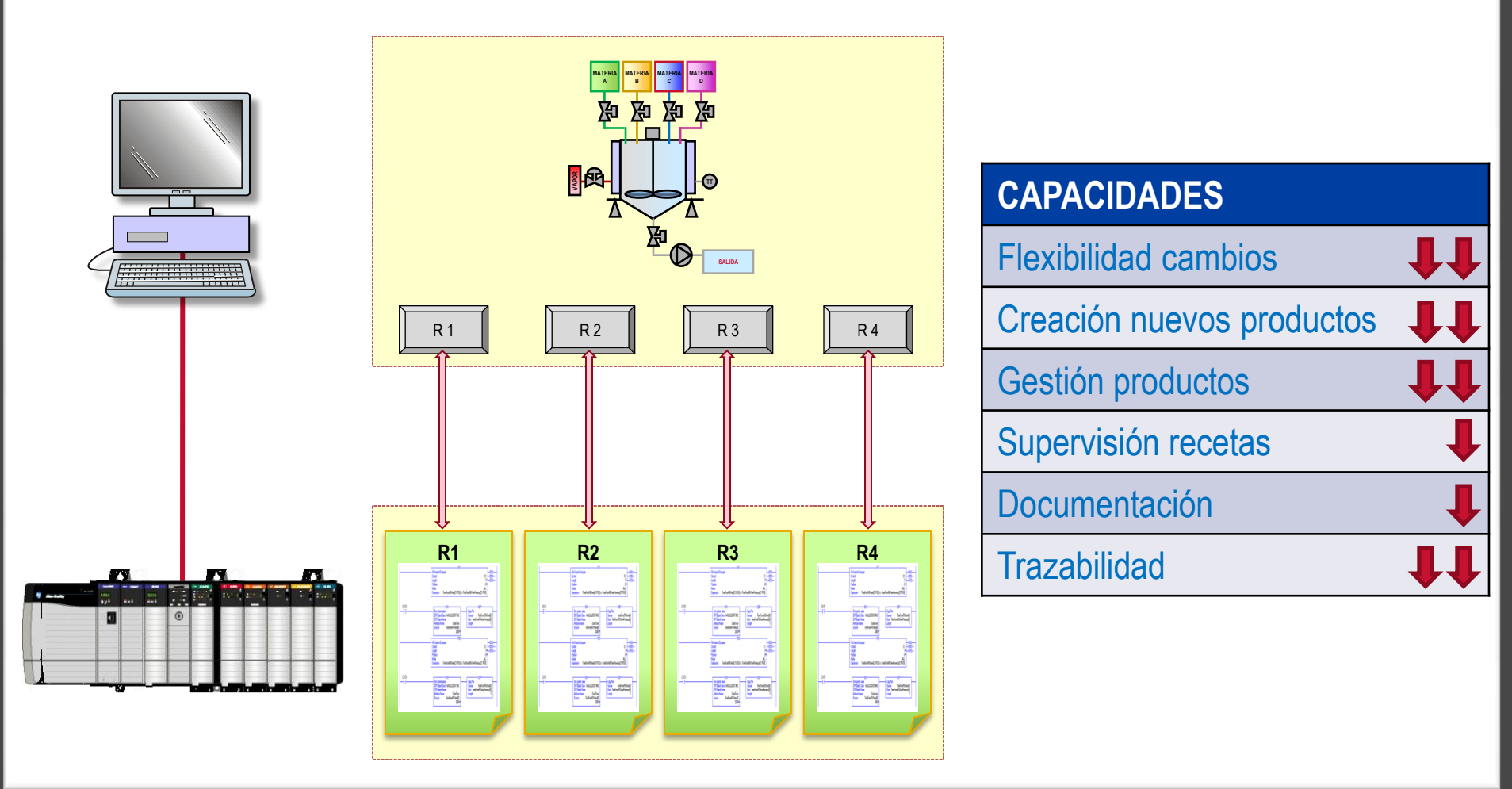
#### Automatización por lotes con fórmulas en PC

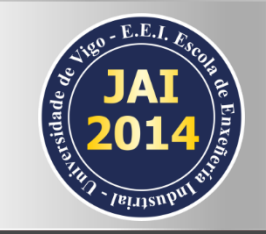

En el controlador se programan las recetas de los productos, en el PC se introducen las fórmulas y se lanzan al controlador.

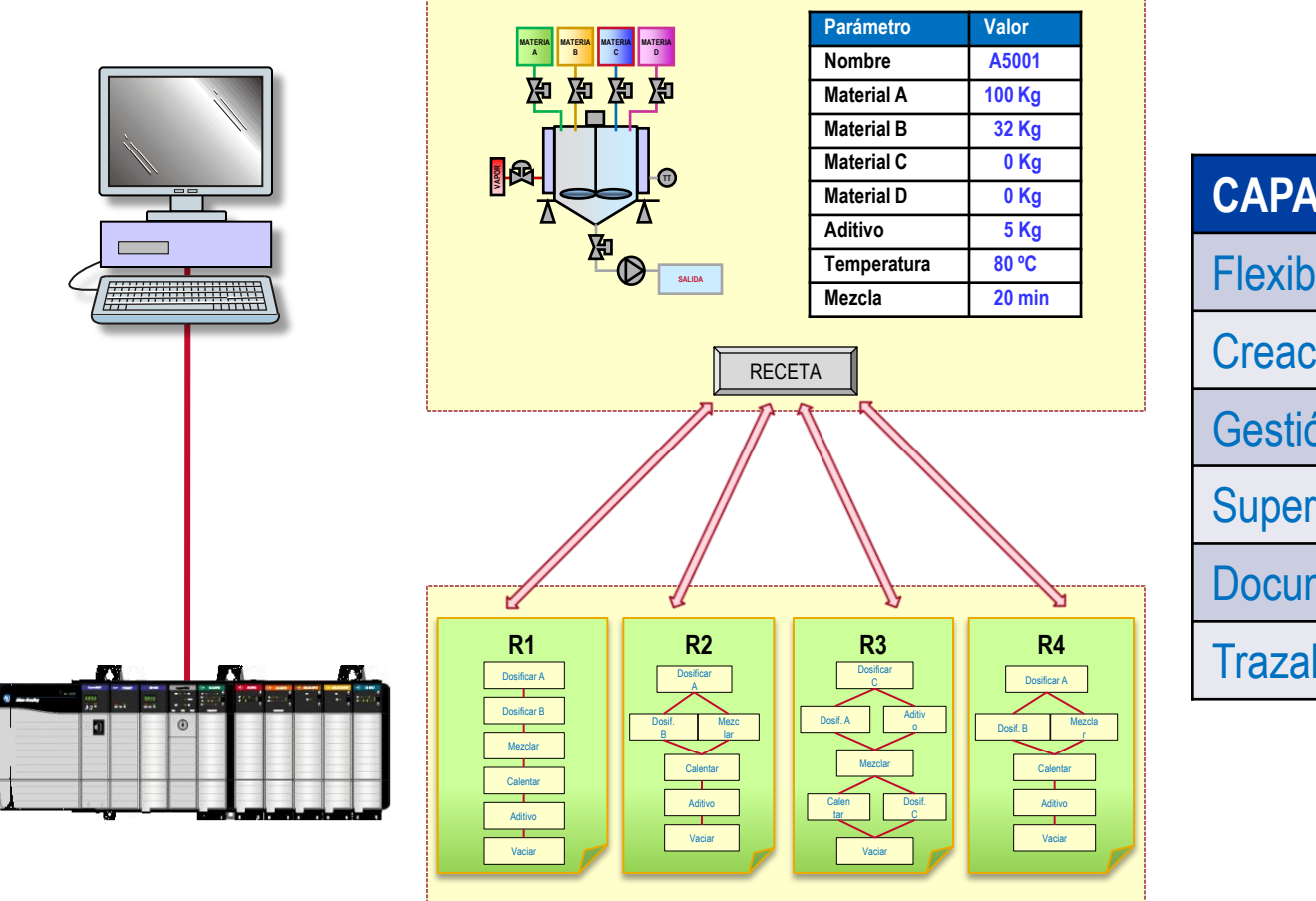

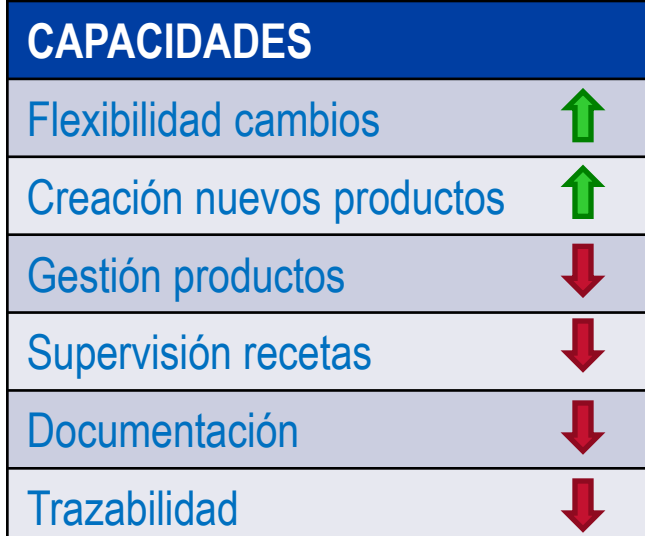

#### Automatización por lotes con Sistema **Batch**

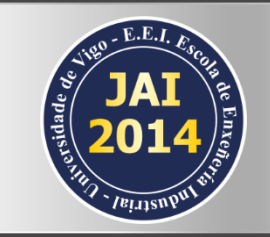

En el controlador se personaliza el control del proceso dividido en lotes y en el PC se gestionan las recetas y fórmulas.

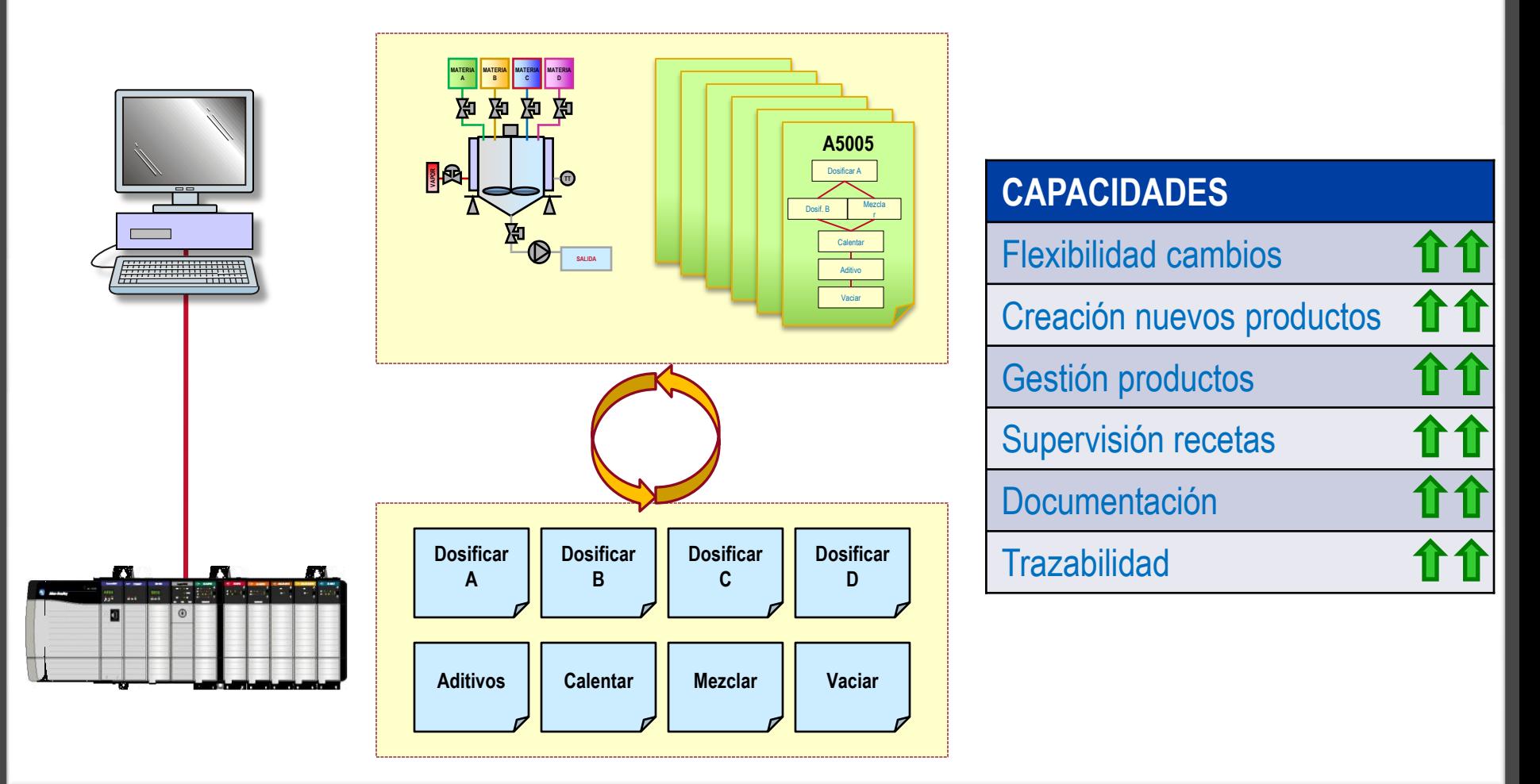

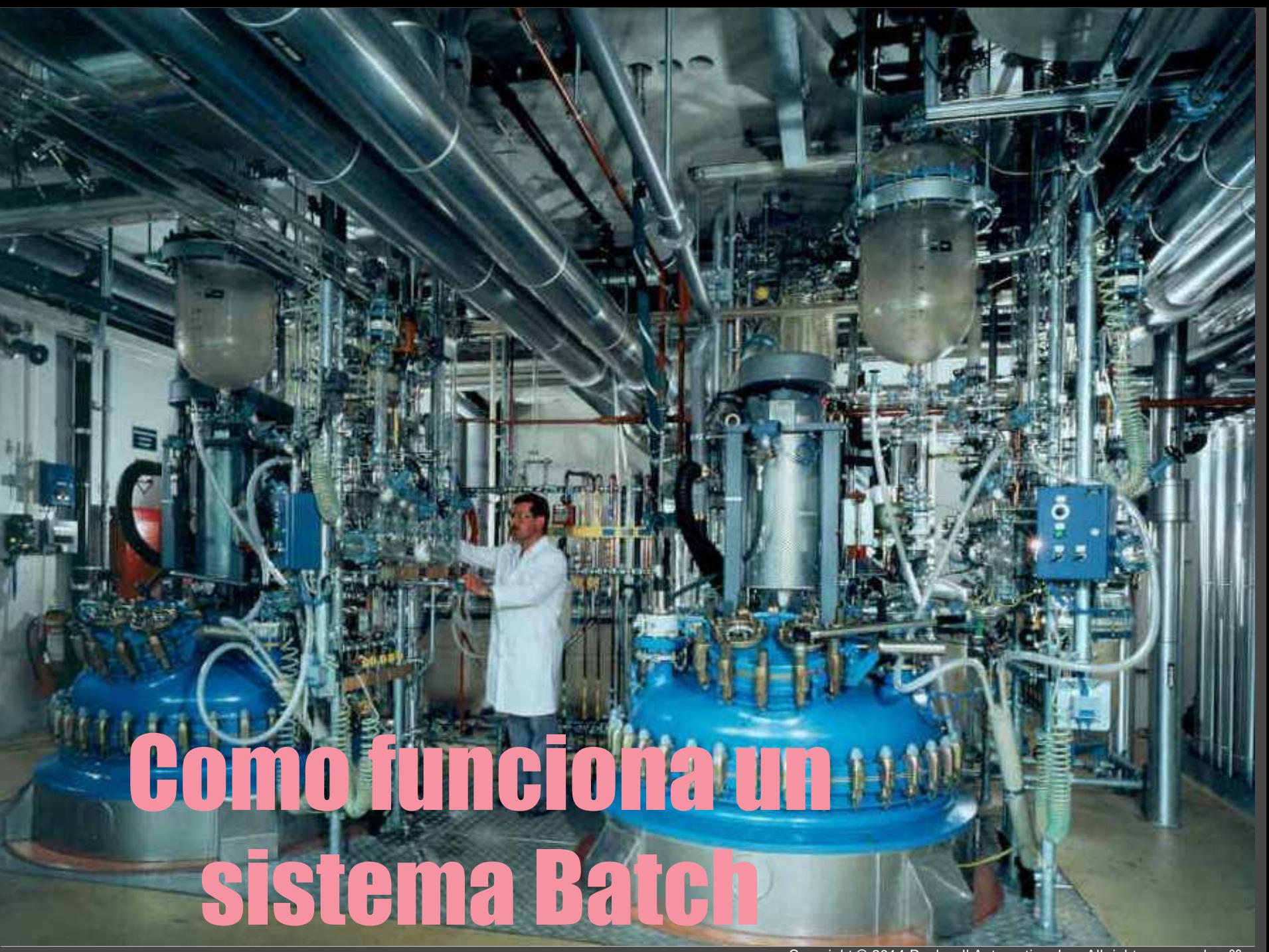

#### Arquitectura Sistema Batch. ISA S88

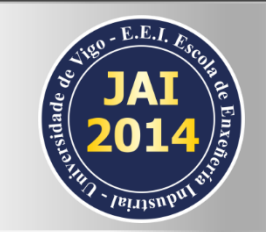

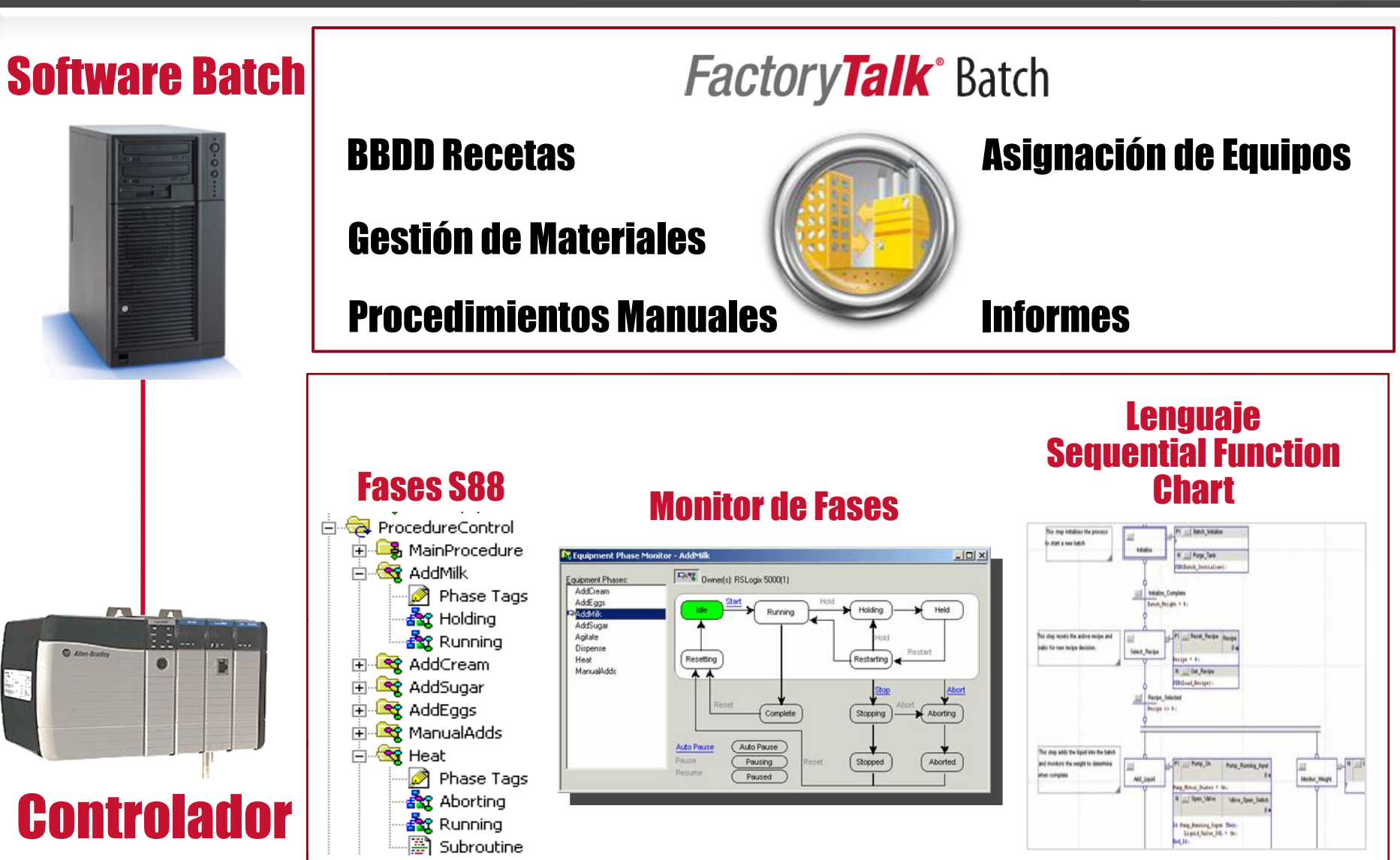

#### Sistema Batch – Controlador y PC

Las fases del proceso detalladas se personalizan en el controlador y se referencian en el Editor del PC

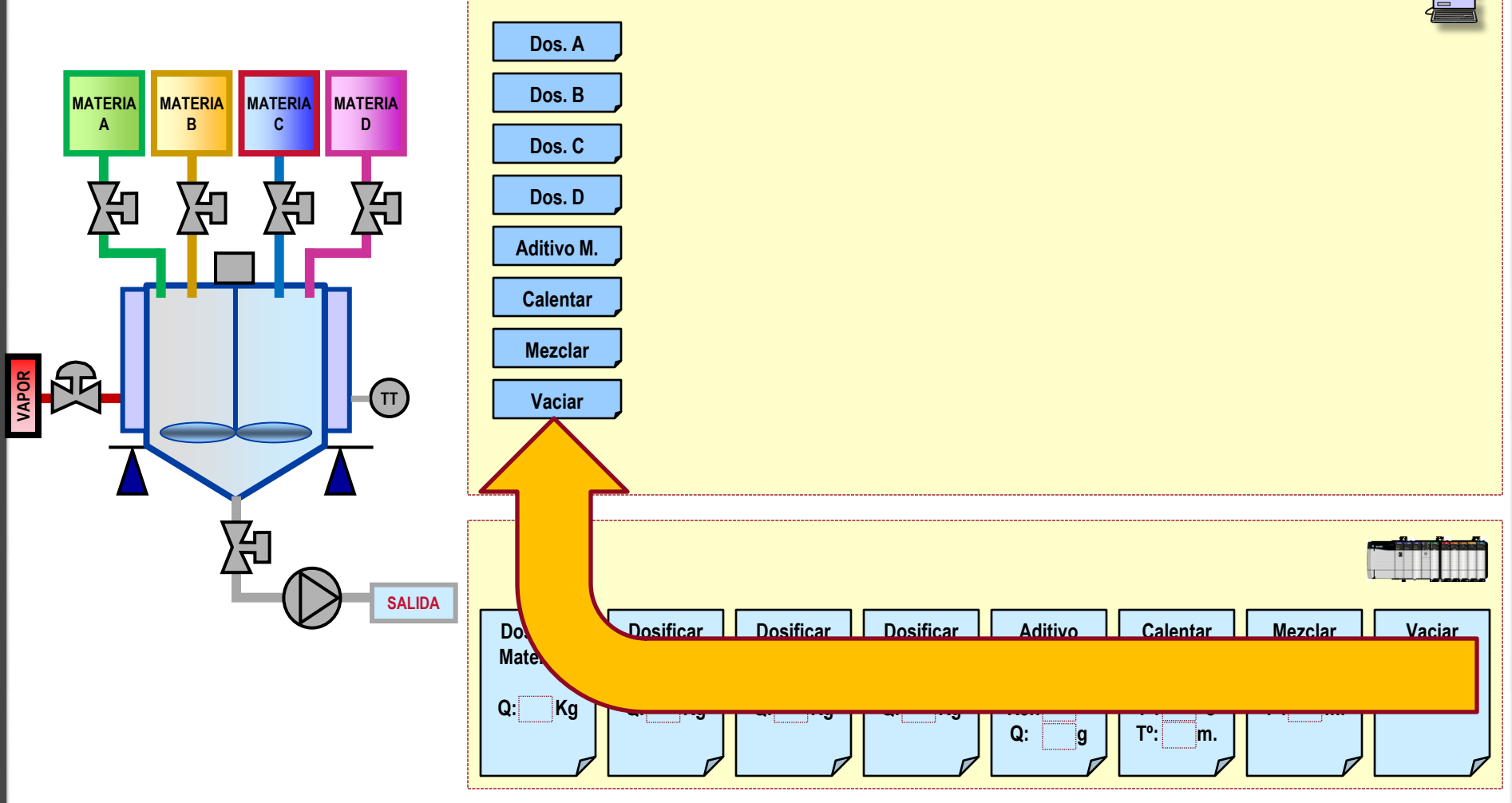

#### Sistema Batch – Definición Recetas

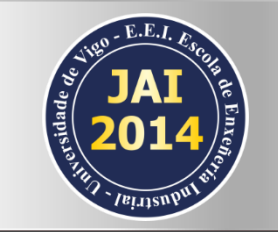

Se definen y almacenan recetas en el PC, al ordenar y personalizar las fases, para fabricar cada producto *Receta A5023*

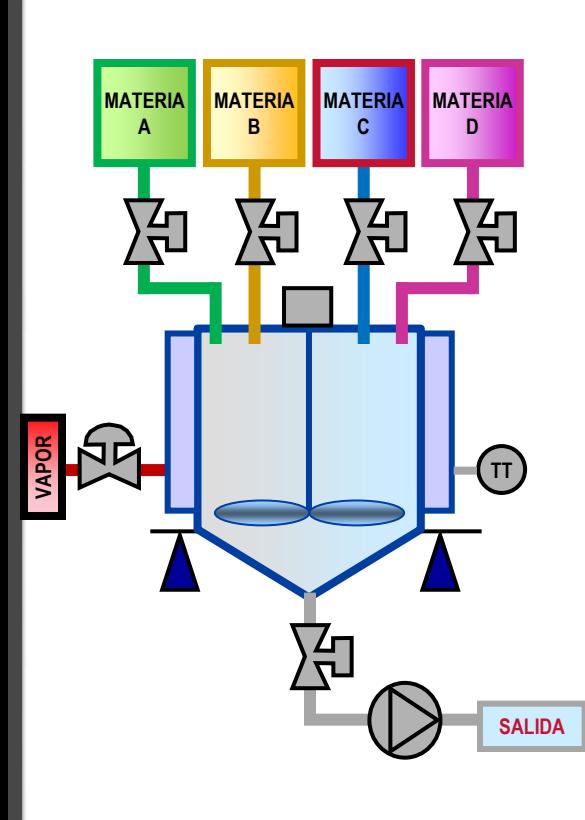

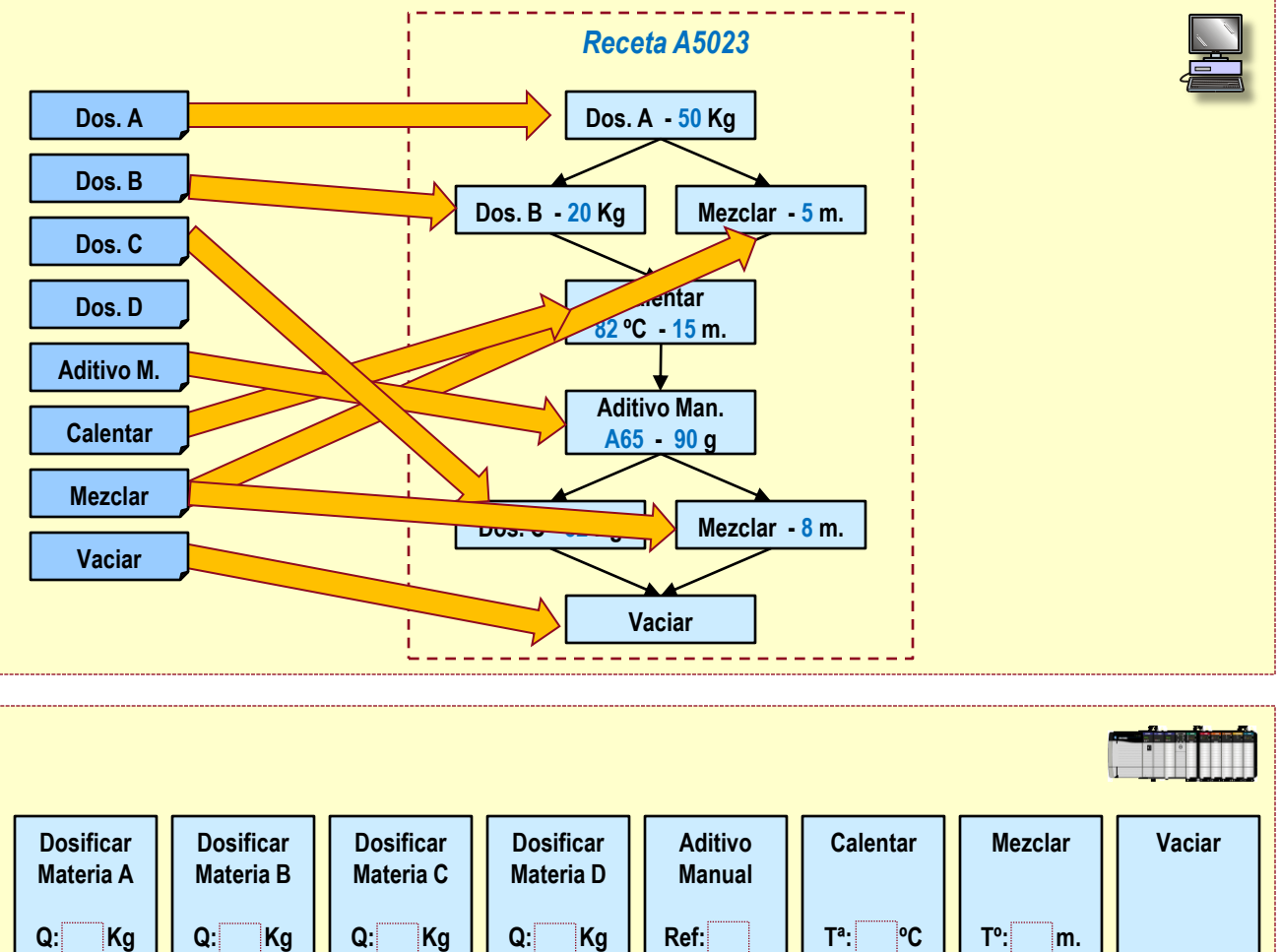

**Q: g**

**Tº: m.**

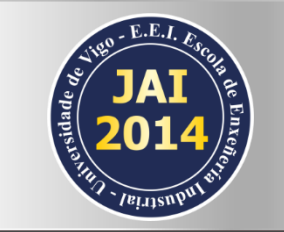

#### Sistema Batch – Ejecución Recetas

La ejecución de recetas se establece de forma combinada entre el PC y el controlador

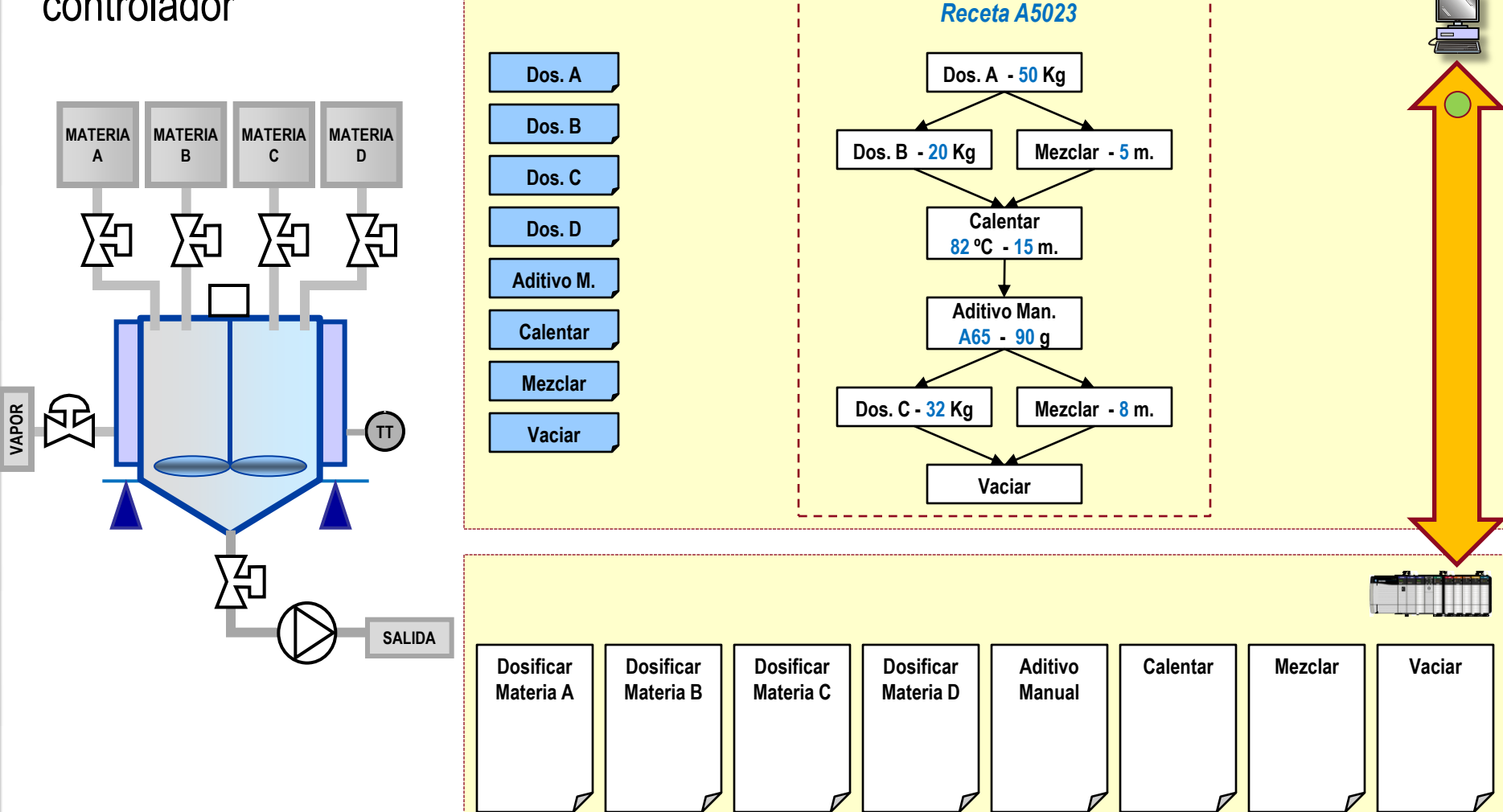

### Sistema Batch – Ejecución (I)

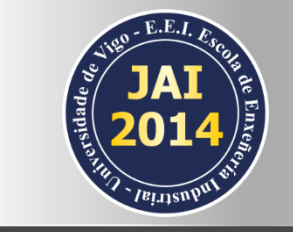

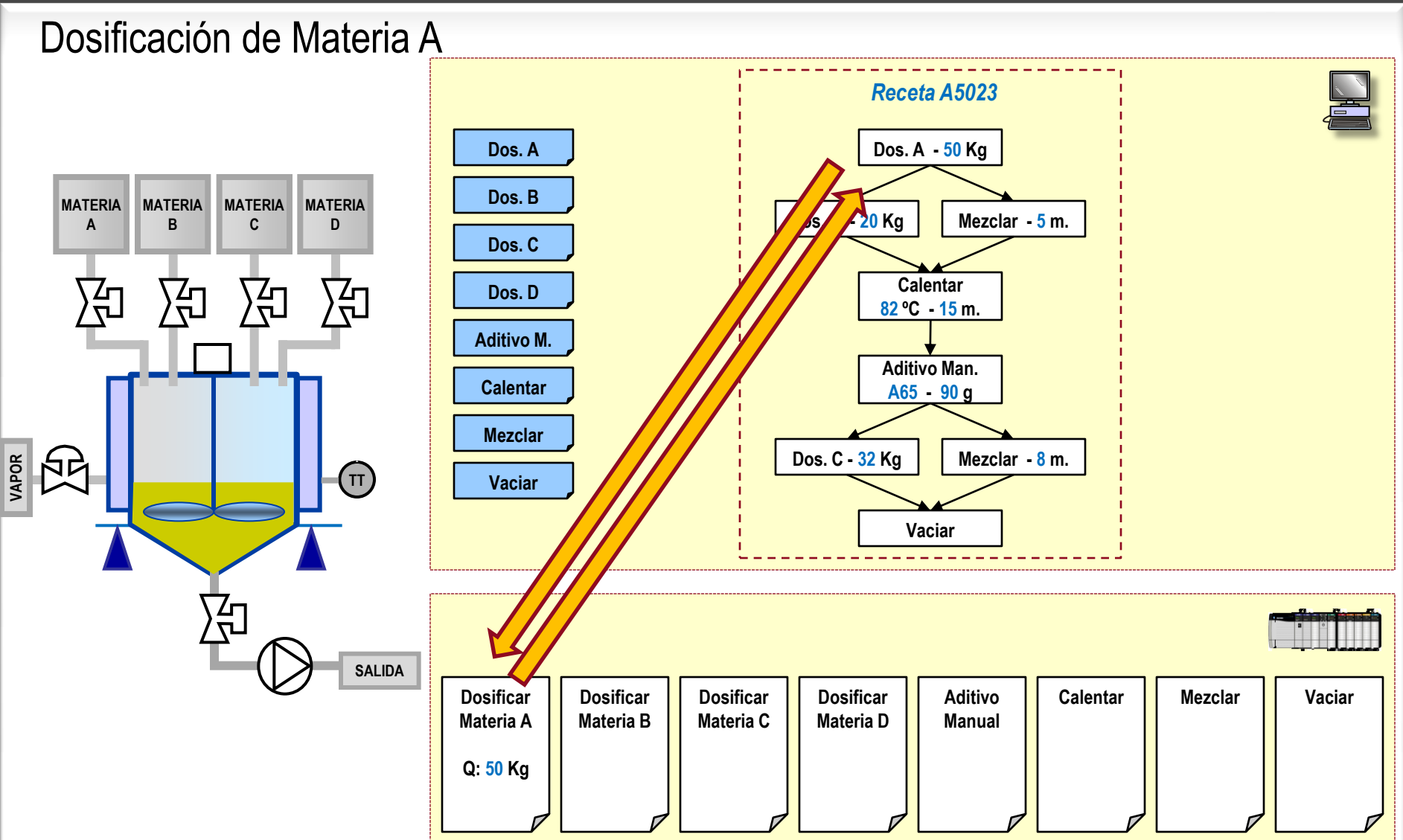

### Sistema Batch – Ejecución (II)

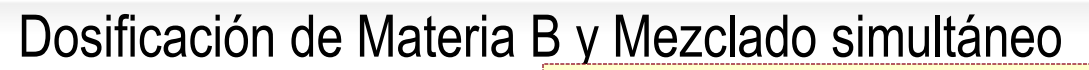

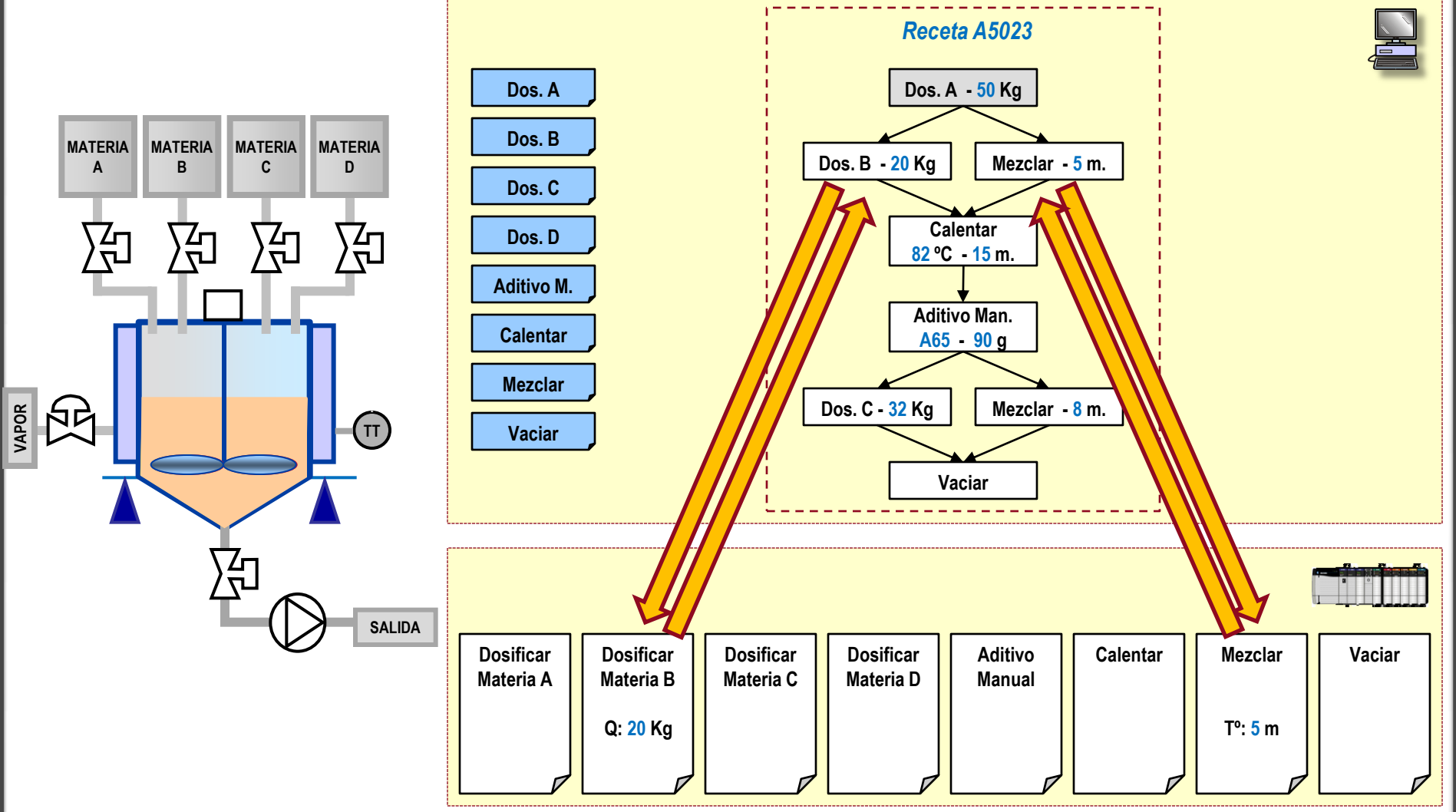

## Sistema Batch – Ejecución (III)

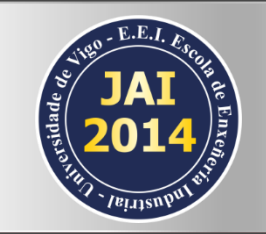

Calentamiento

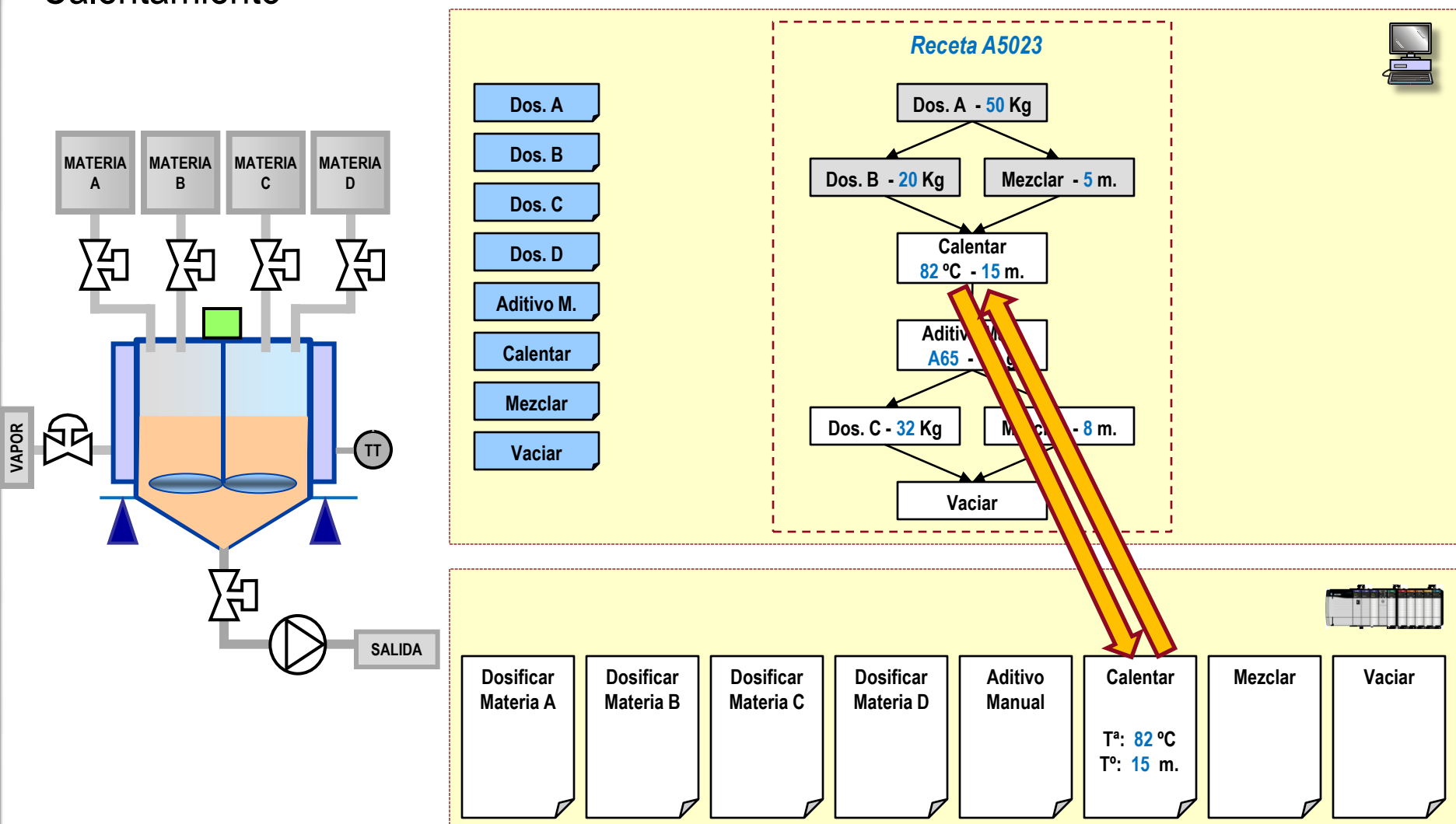

## Sistema Batch – Ejecución (IV)

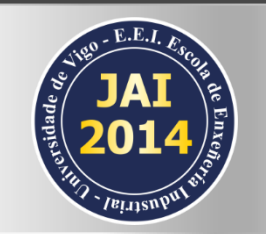

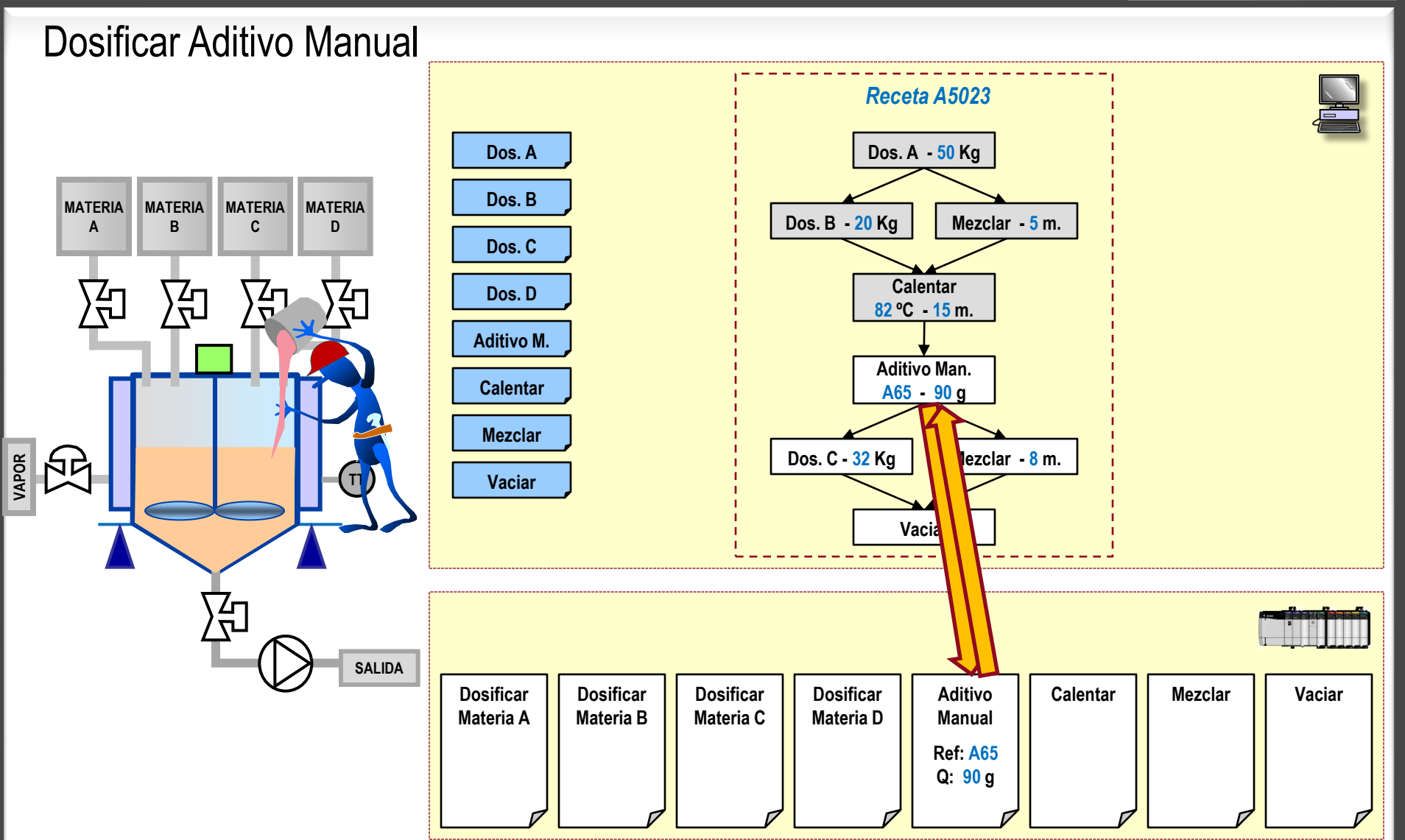

#### Sistema Batch – Ejecución (V)

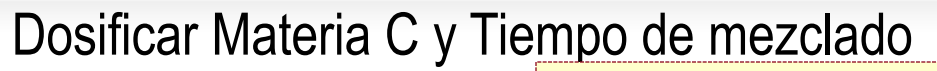

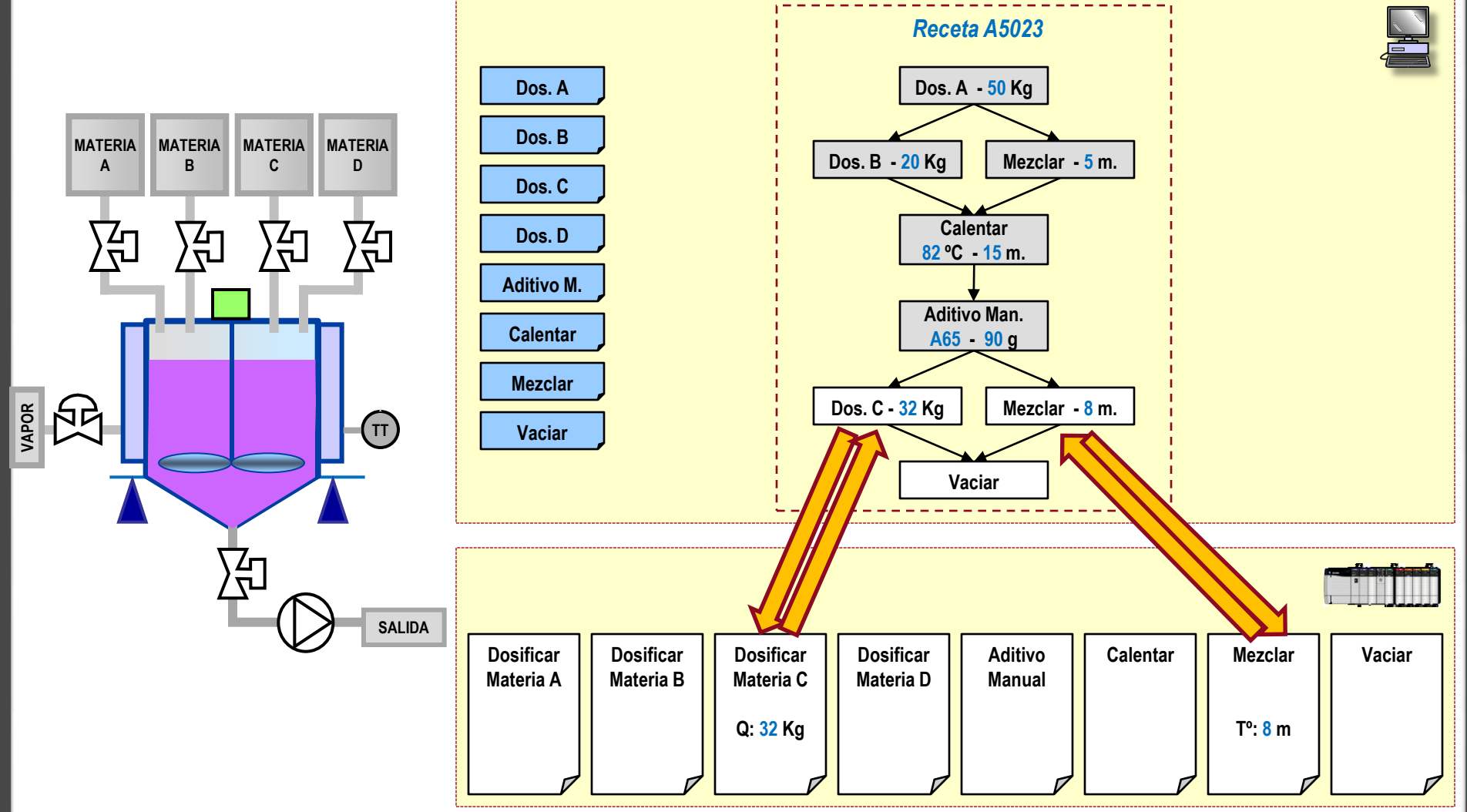

## Sistema Batch – Ejecución (VI)

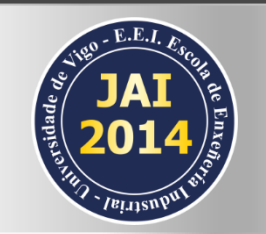

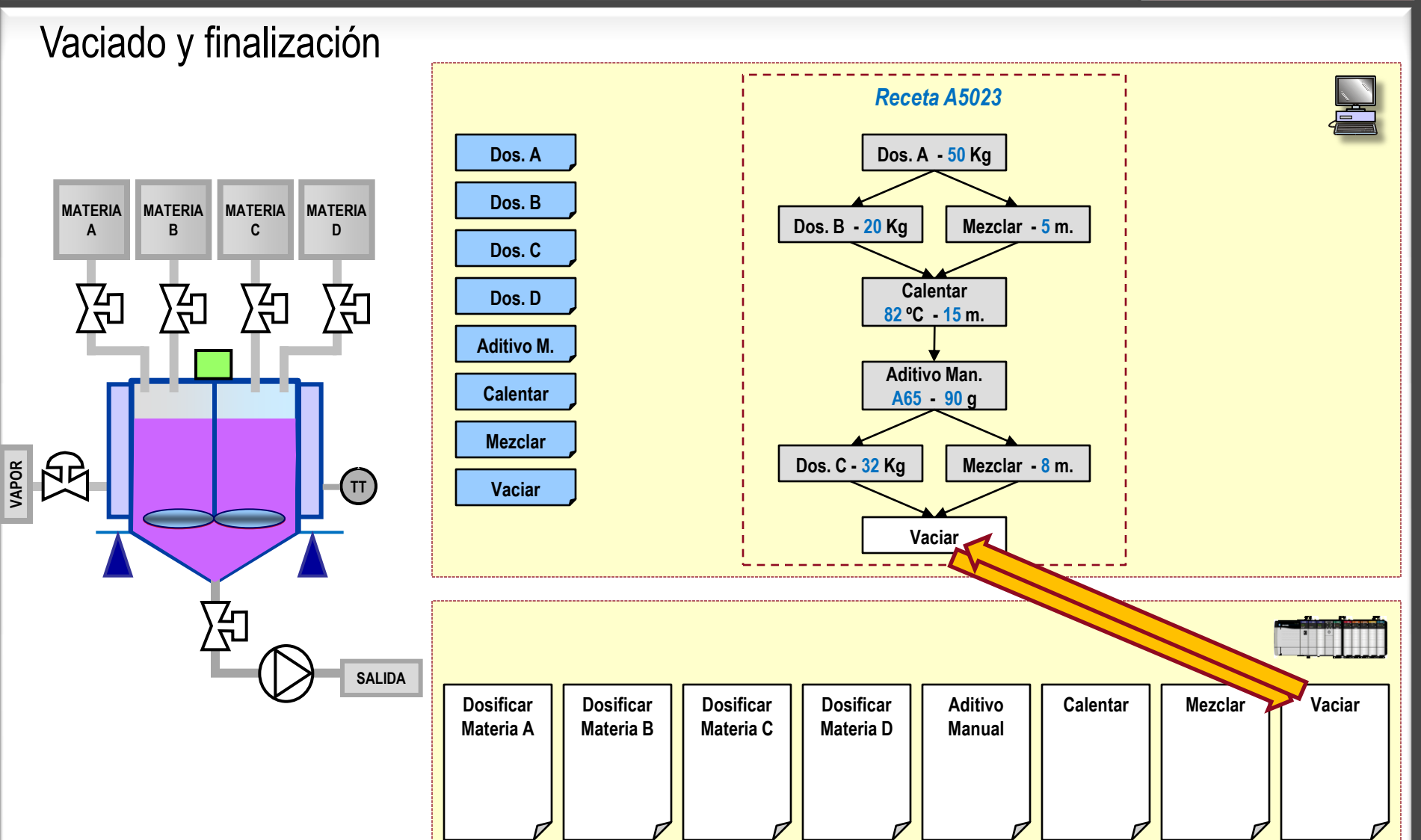

#### Sistema Batch – Informes

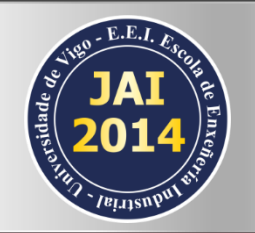

#### Informes del proceso

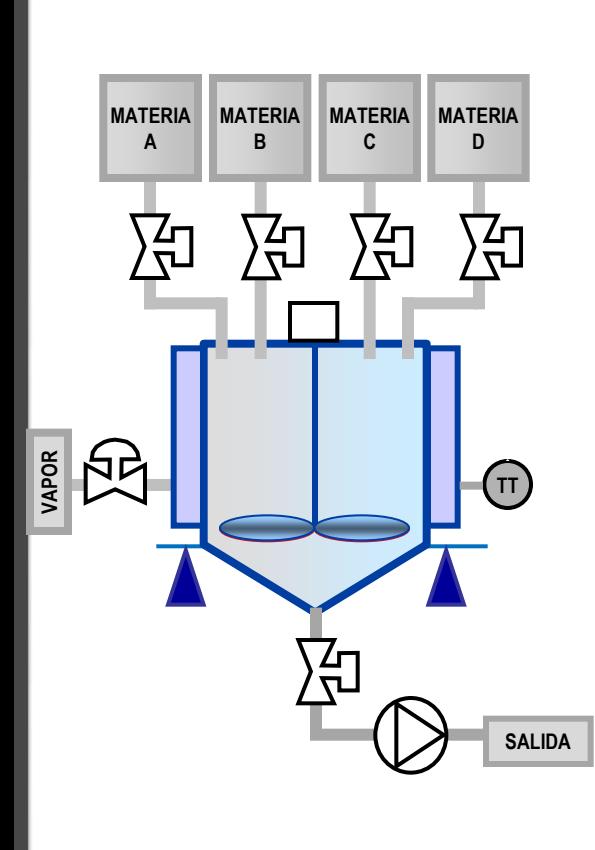

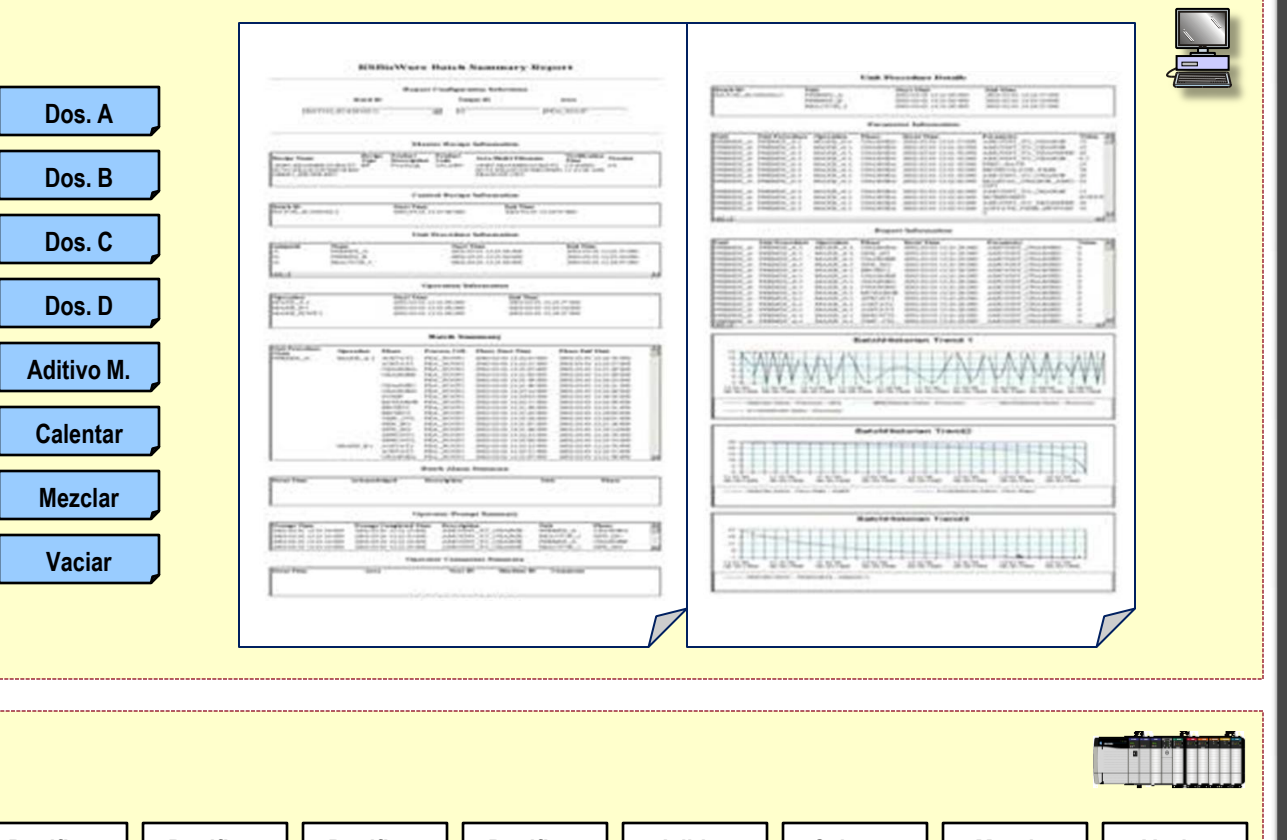

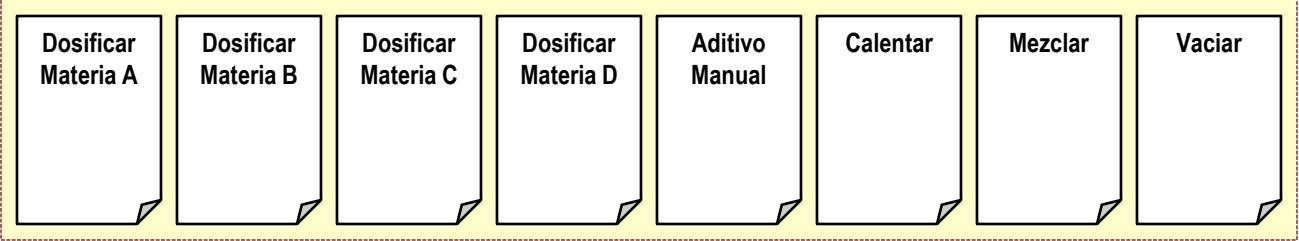

# Trazabilidad

#### 032213 381206  $\overline{c}$

#### Genealogía de materiales

- ¿Qué materias primas se han incorporado a … ?
- ¿Qué productos se han utilizado ...?

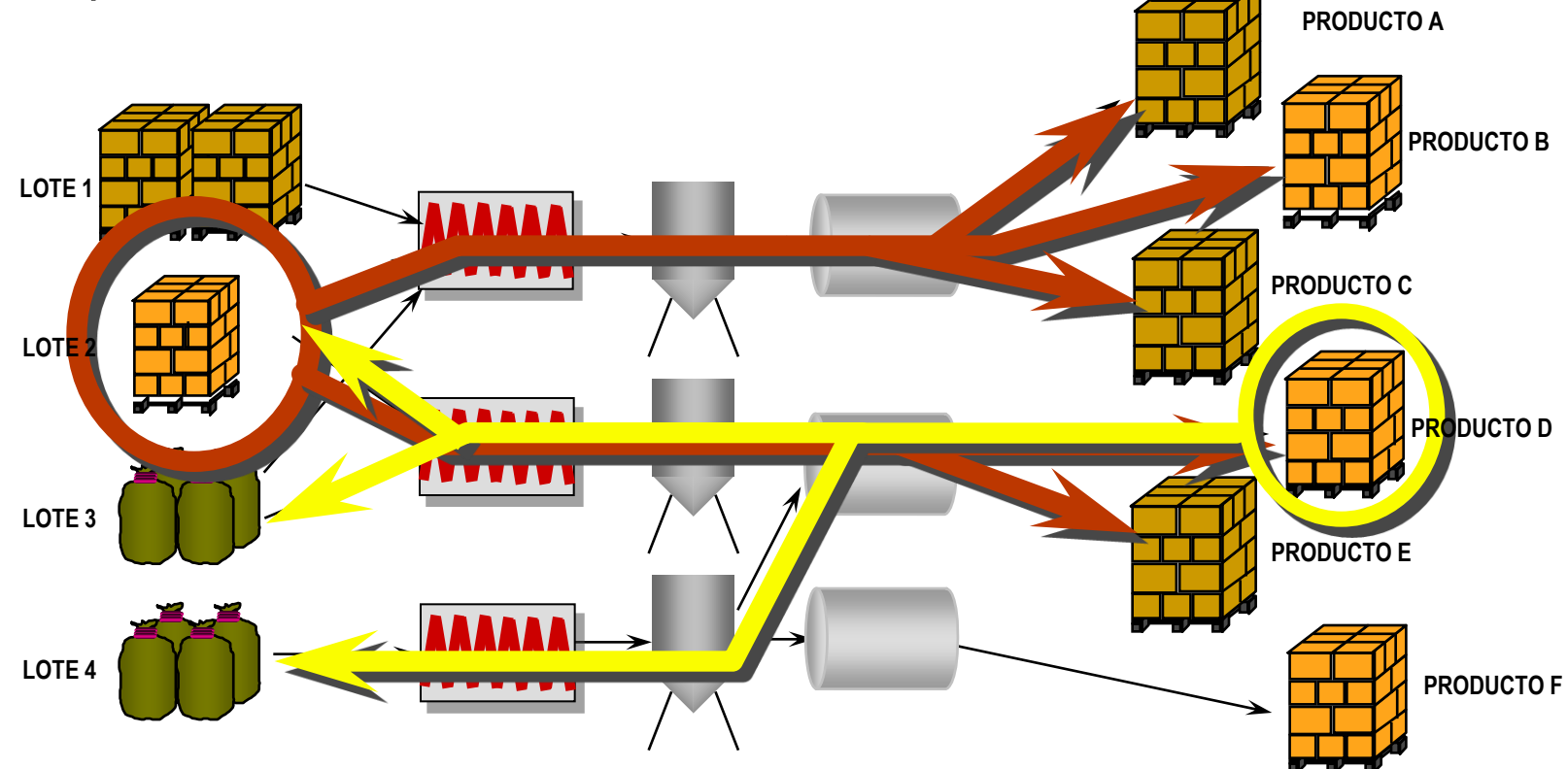

#### **Gestión de Materiales**

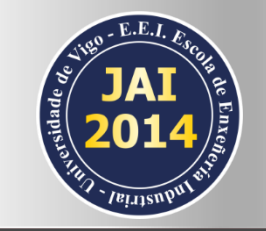

• **Proporciona la gestión / inventario de materiales activos en el sistema.**

• **Permite la definición de Fases basadas en material en la ejecución de recetas.**

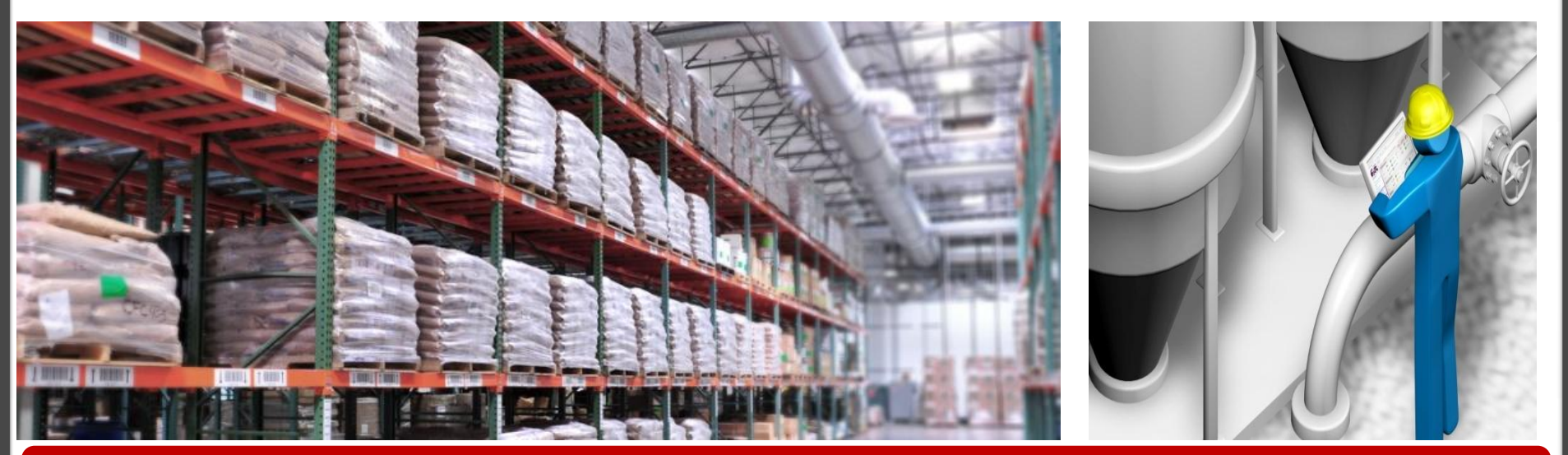

#### **Resuelve las necesidades de gestión de materiales**

#### Ejemplos de Gestión de Materia

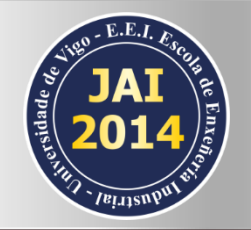

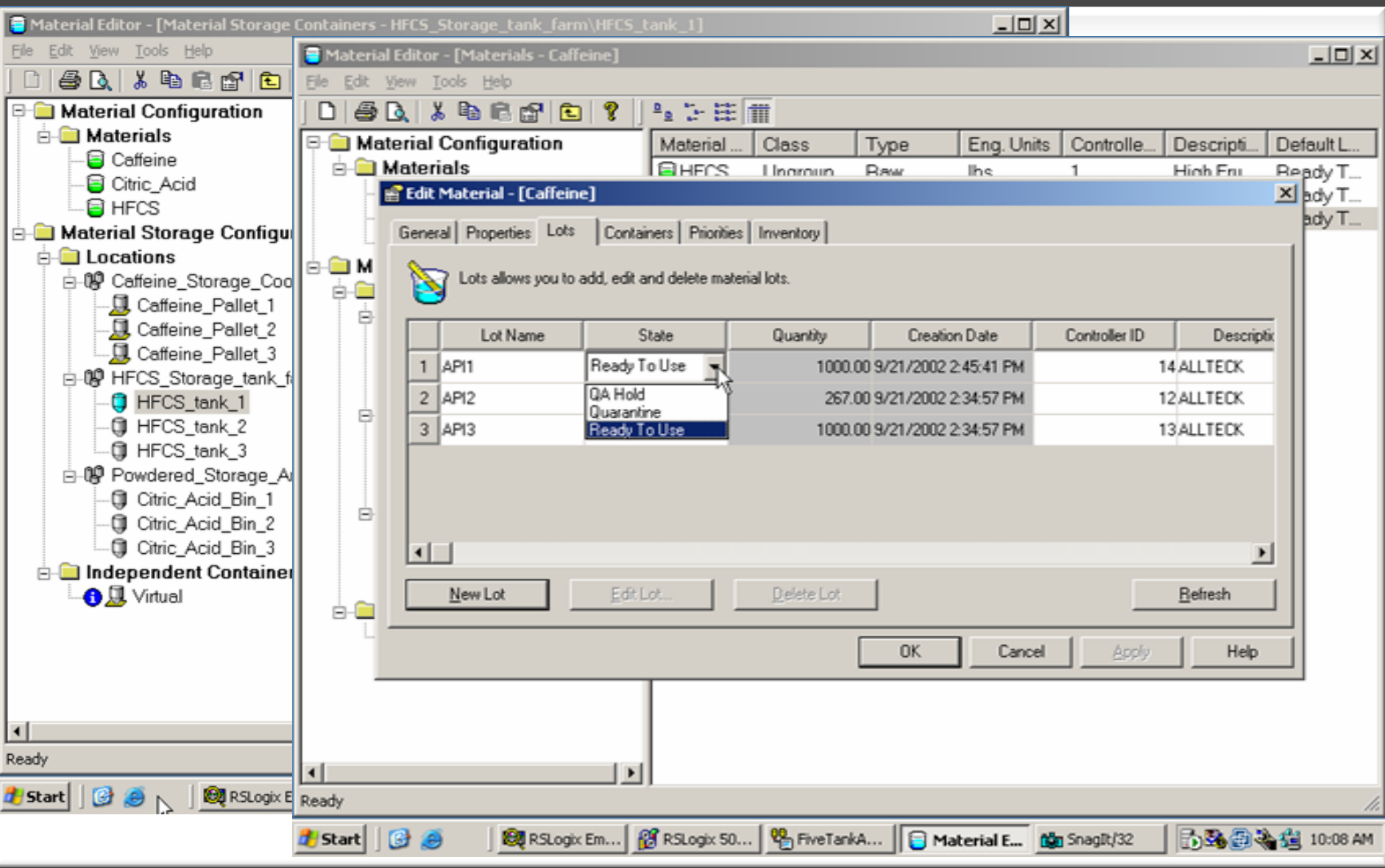

Copyright © 2014 Rockwell Automation, Inc. All rights reserved. 54

# Operaciones Manuales

Copyright © 2014 Rockwell Automation, Inc. All rights reserved.

## ¿Y si hay Operaciones Manuales?

- **Pre-procesamiento de lotes**
- Adiciones de material manuales
- **Novimientos de material manuales**
- Configuración de máquinas / Instalaciones

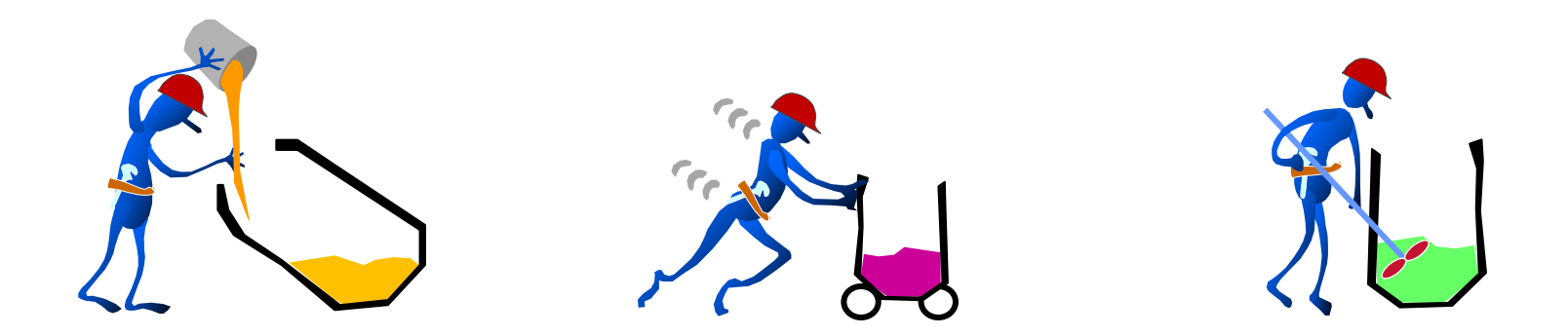

#### Diferencias en Modelo procedural

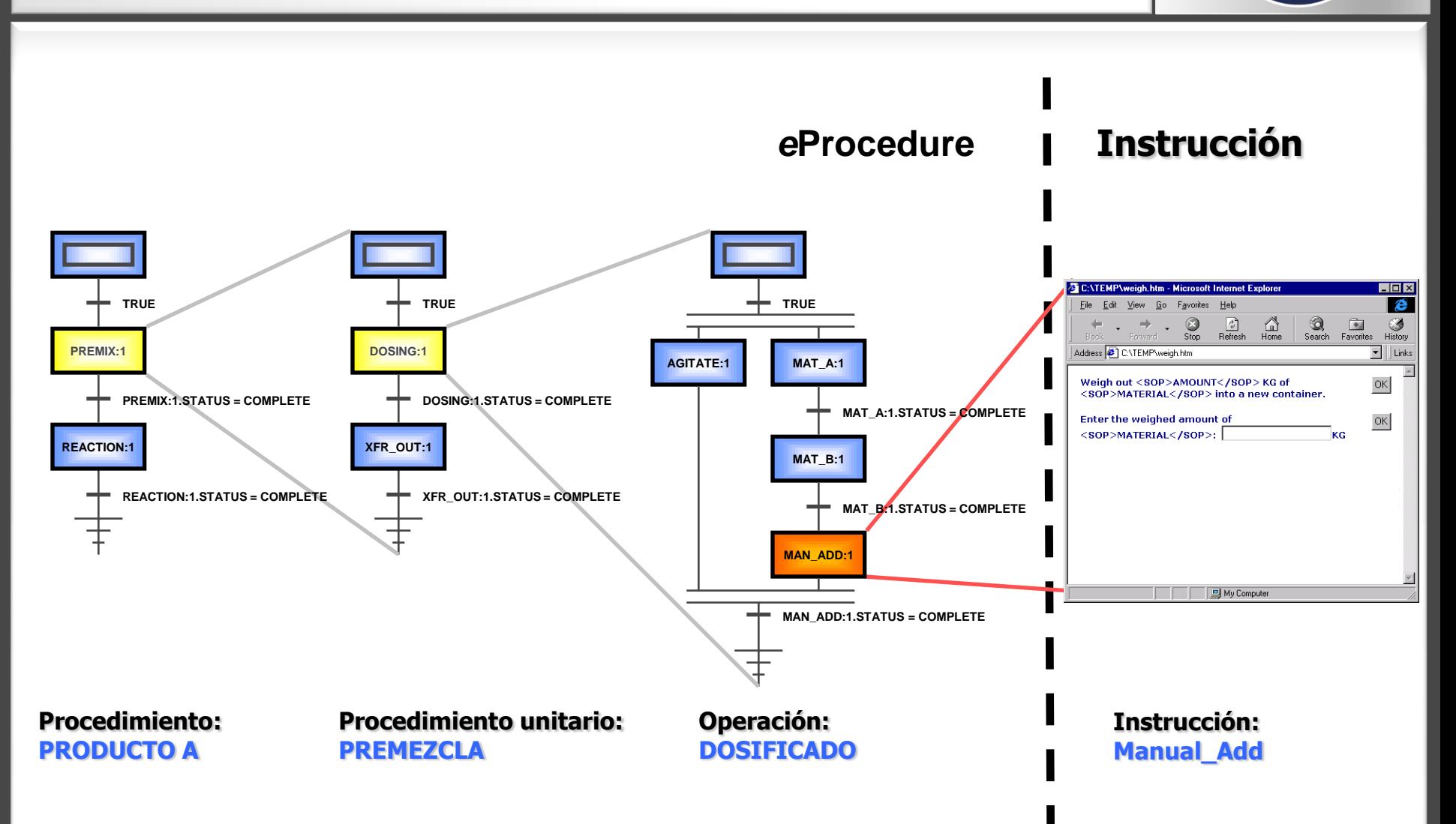

#### Procedimientos Manuales

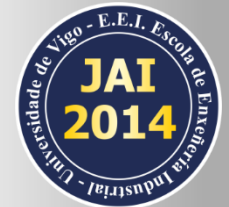

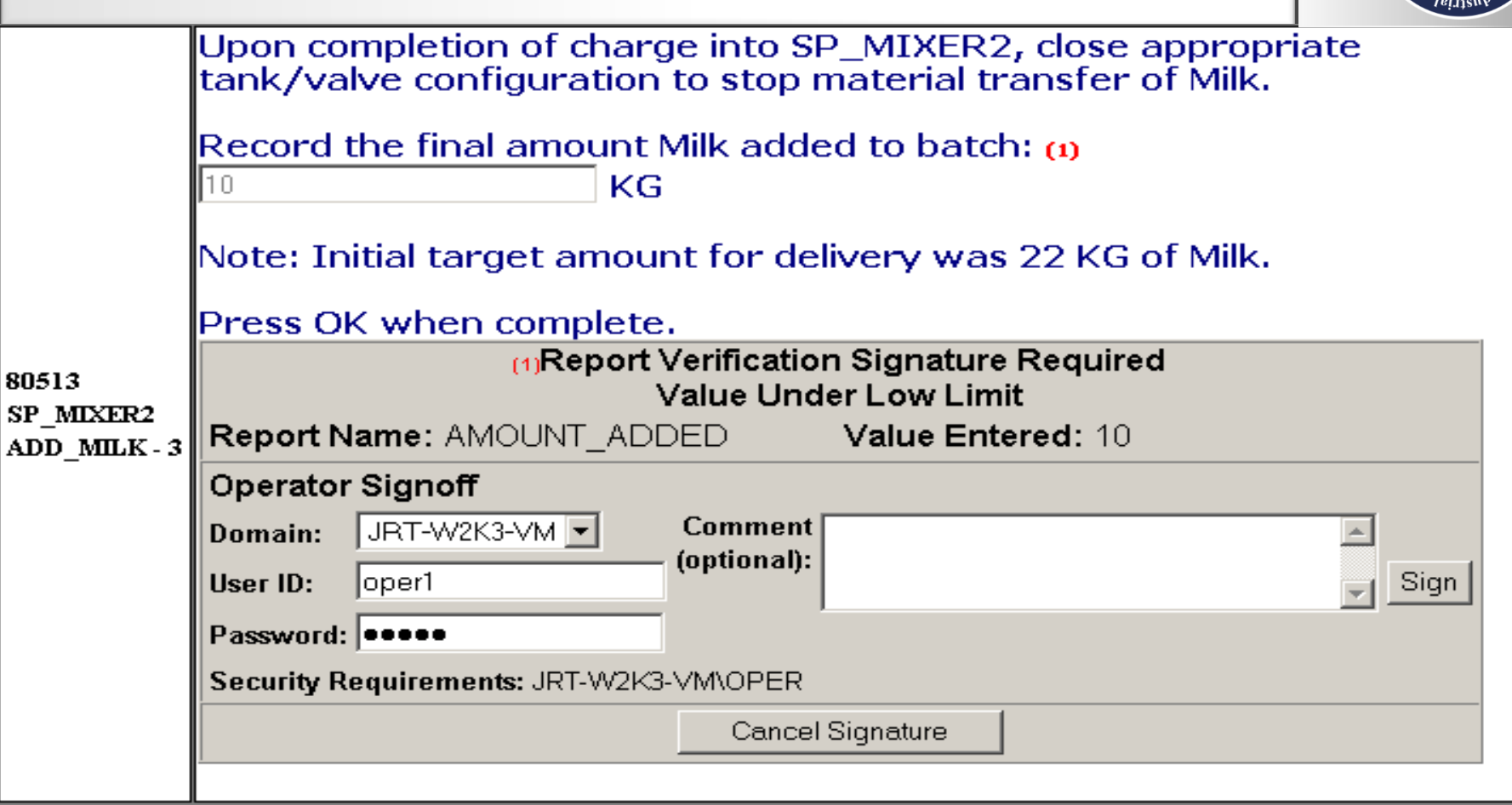

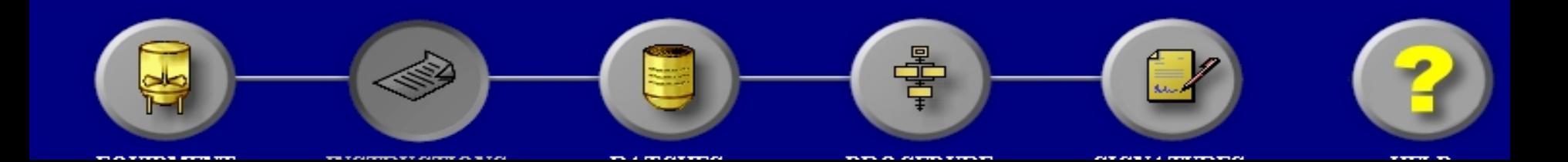

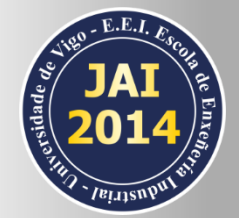

#### Opciones de visualización

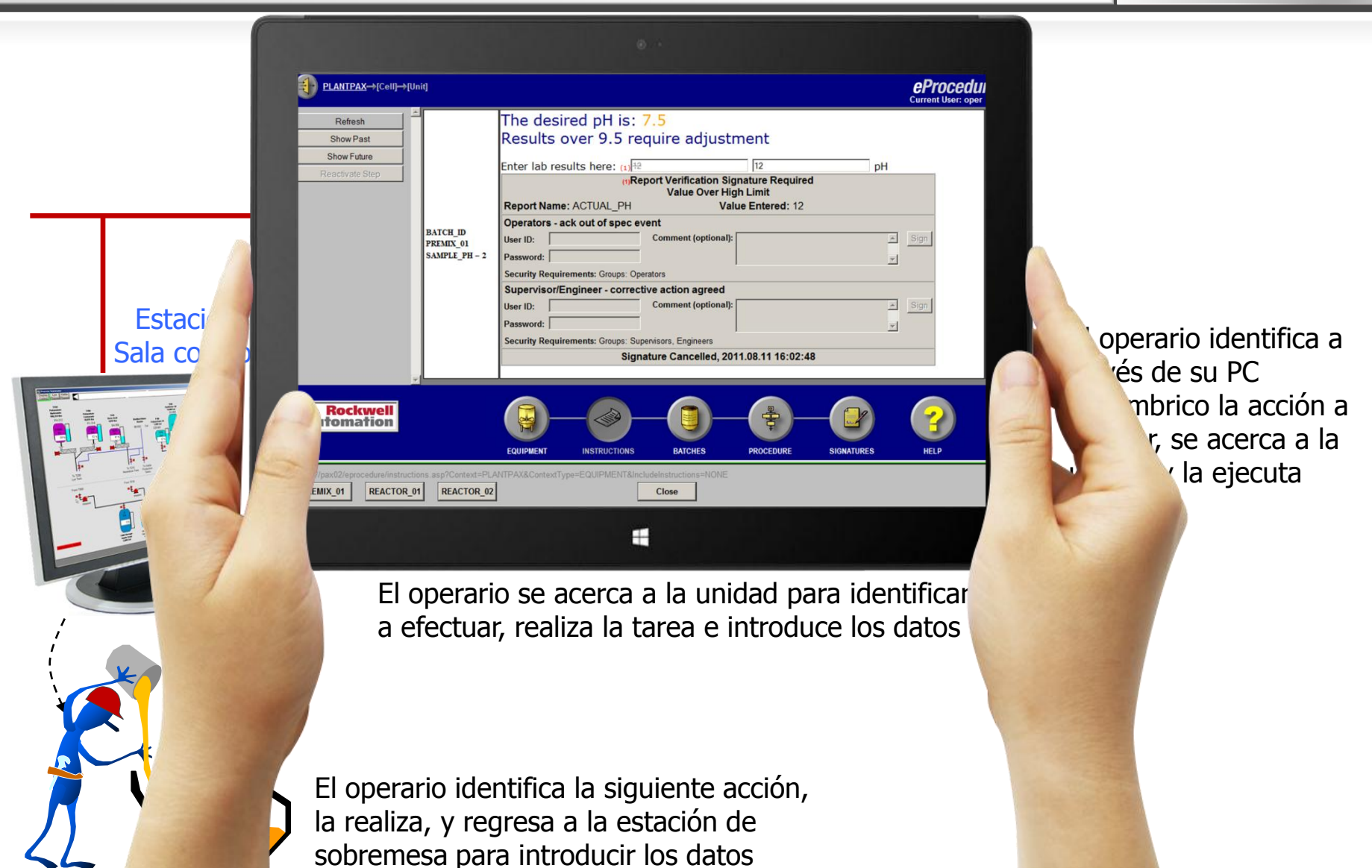

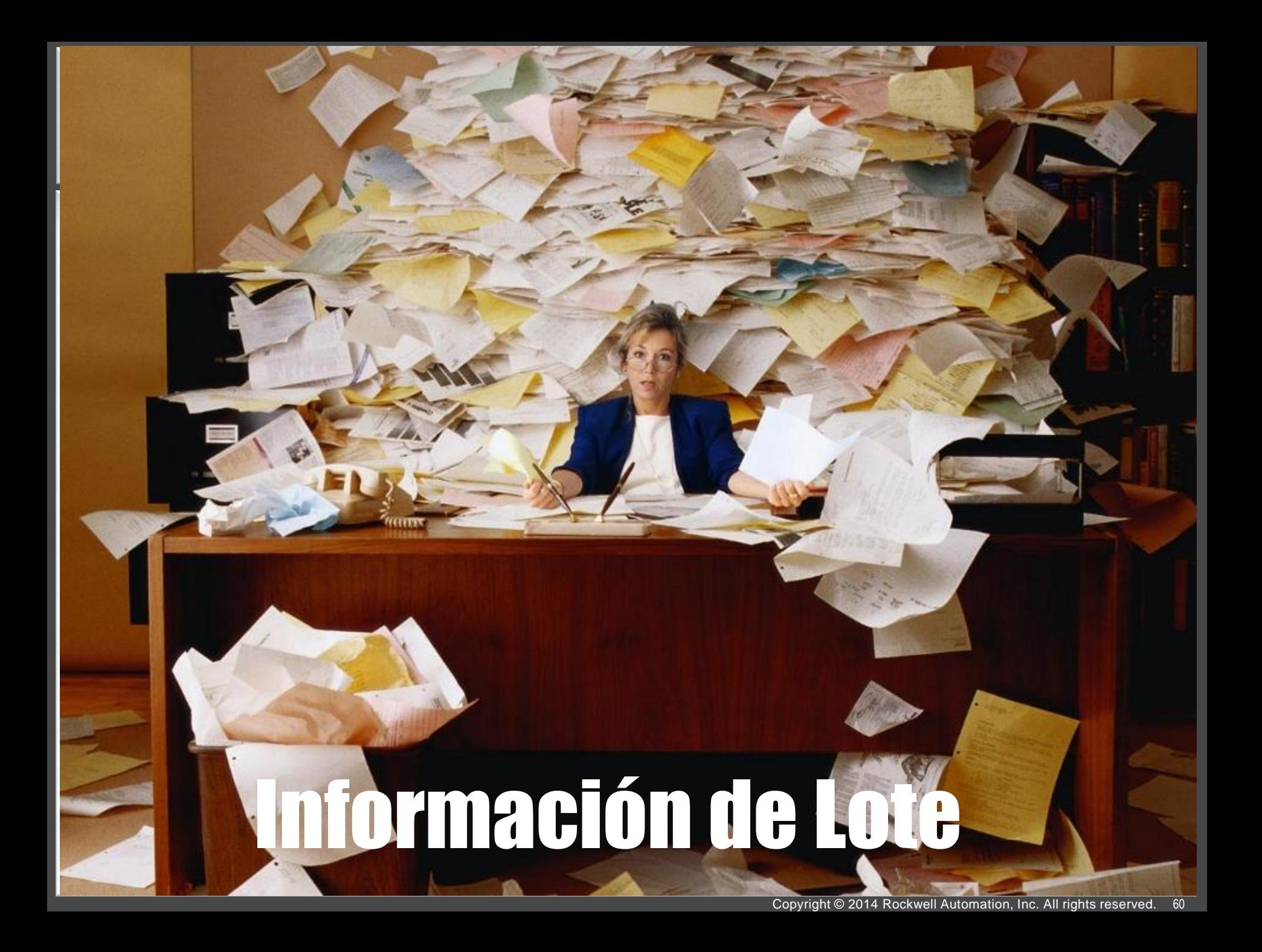

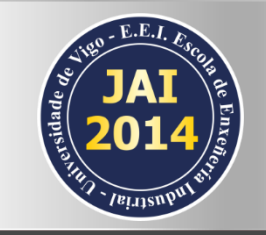

#### Registro de Eventos

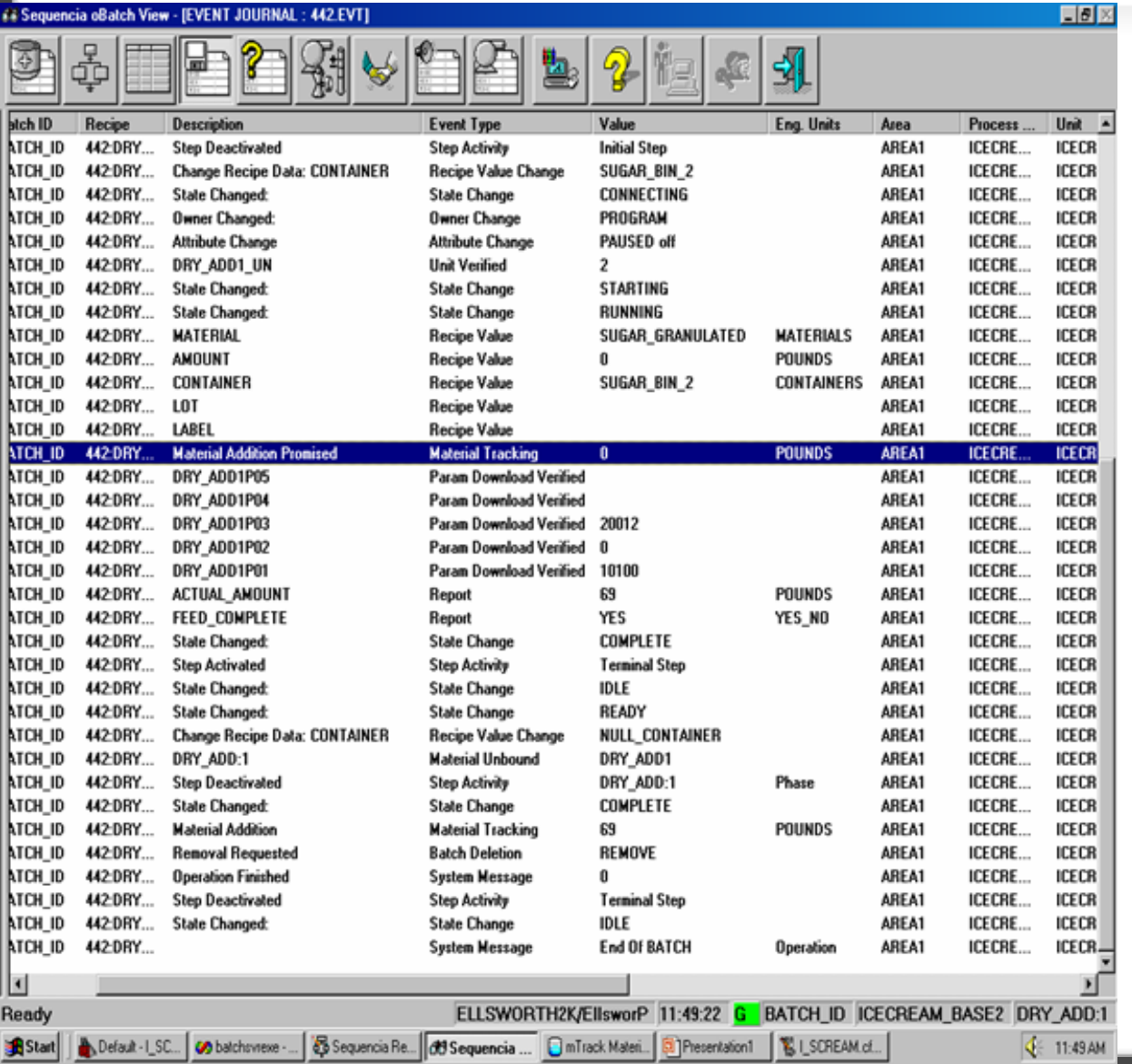

■ EBR, Registro Electrónico de todas las acciones y eventos que ocurren durante la fabricación de un Batch.

**Los registros se envían** a una BBDD para su explotación en diferentes Reports.

# /eiuten

#### Convertir los datos en información

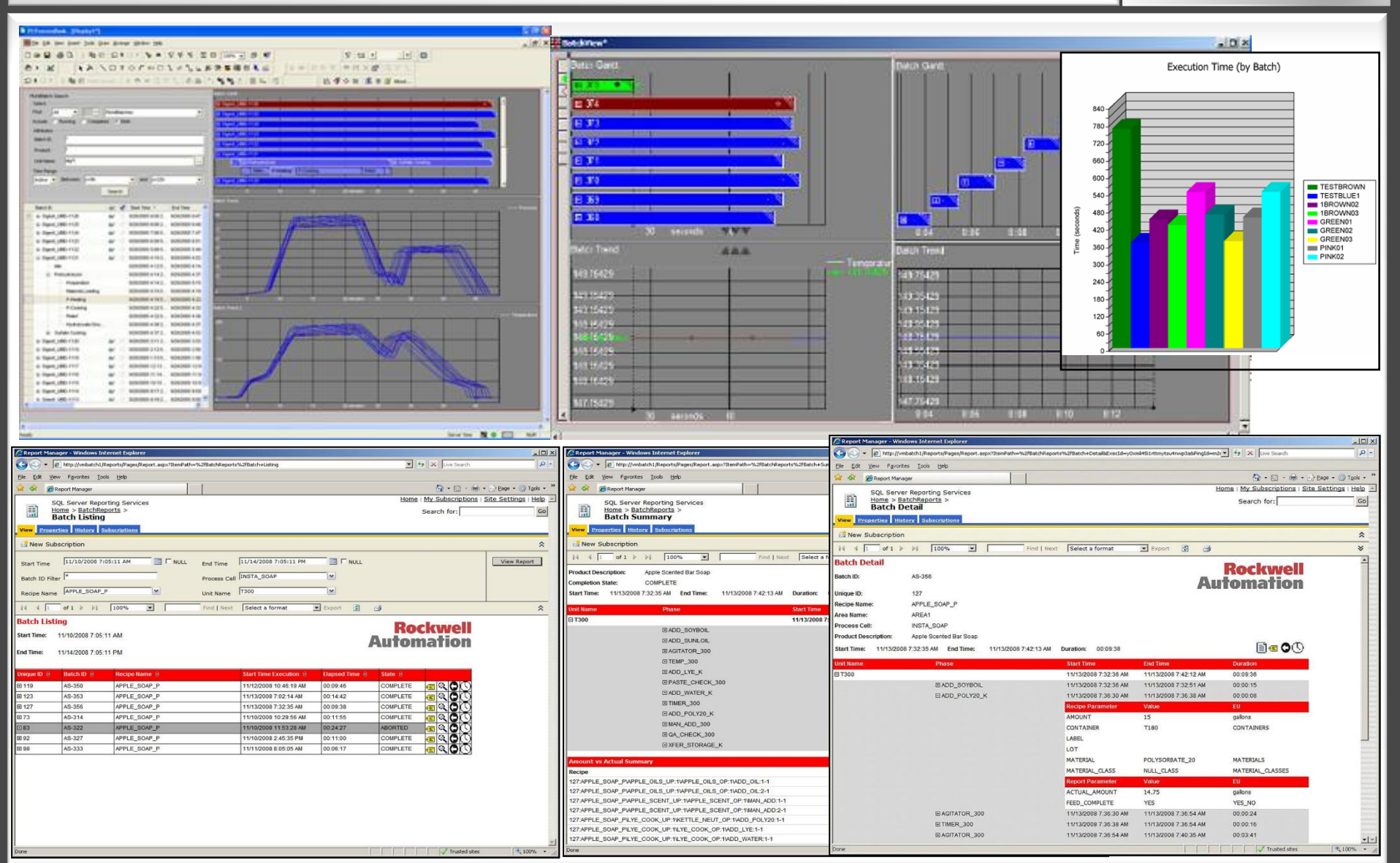

# **Ejemplos soluciones Batch**

#### Editor Equipos: Modelo físico S88.01

**Clase Clase "Celda Clase "Unidad" de proceso" "Fase" A200**  $\sqrt{32}$  $E_{\overline{b}}$ WATER **V10 V11 DILS** 壑  $\bigcap$  $\bigcap\limits_{i=1}^{\infty}$ **SUGAR R20 R21** 夔 ≃ **MIX SOAP T60 T70 T80 T90** $\mathfrak{D}$ 

Definición de arriba a abajo

**TRANSFER\_OUT**

#### Ejemplo: Editor de Equipos Batch

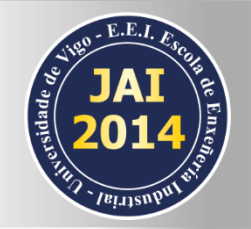

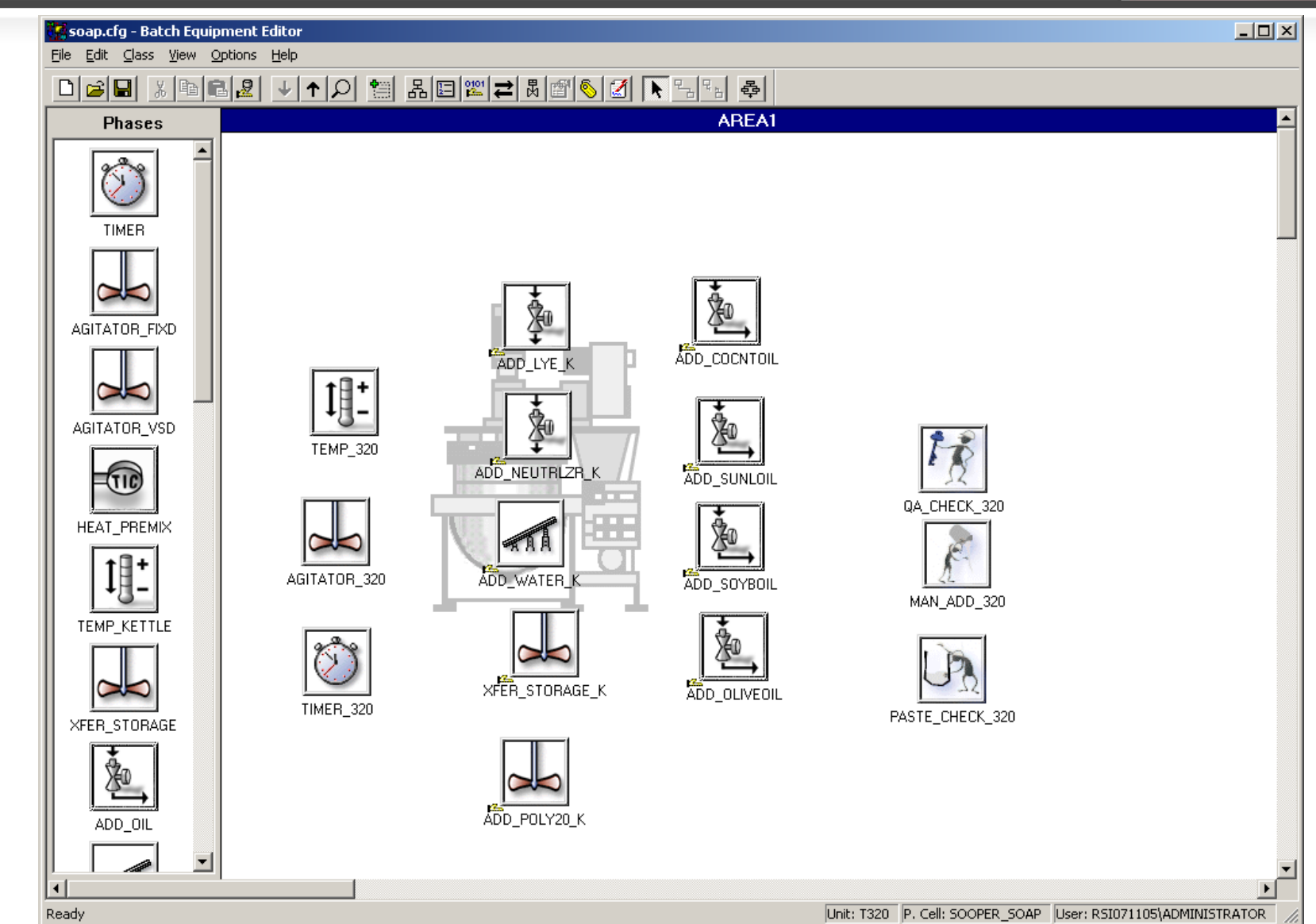

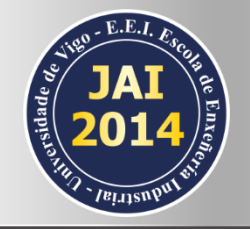

#### Ejemplo: Editor de Recetas Batch

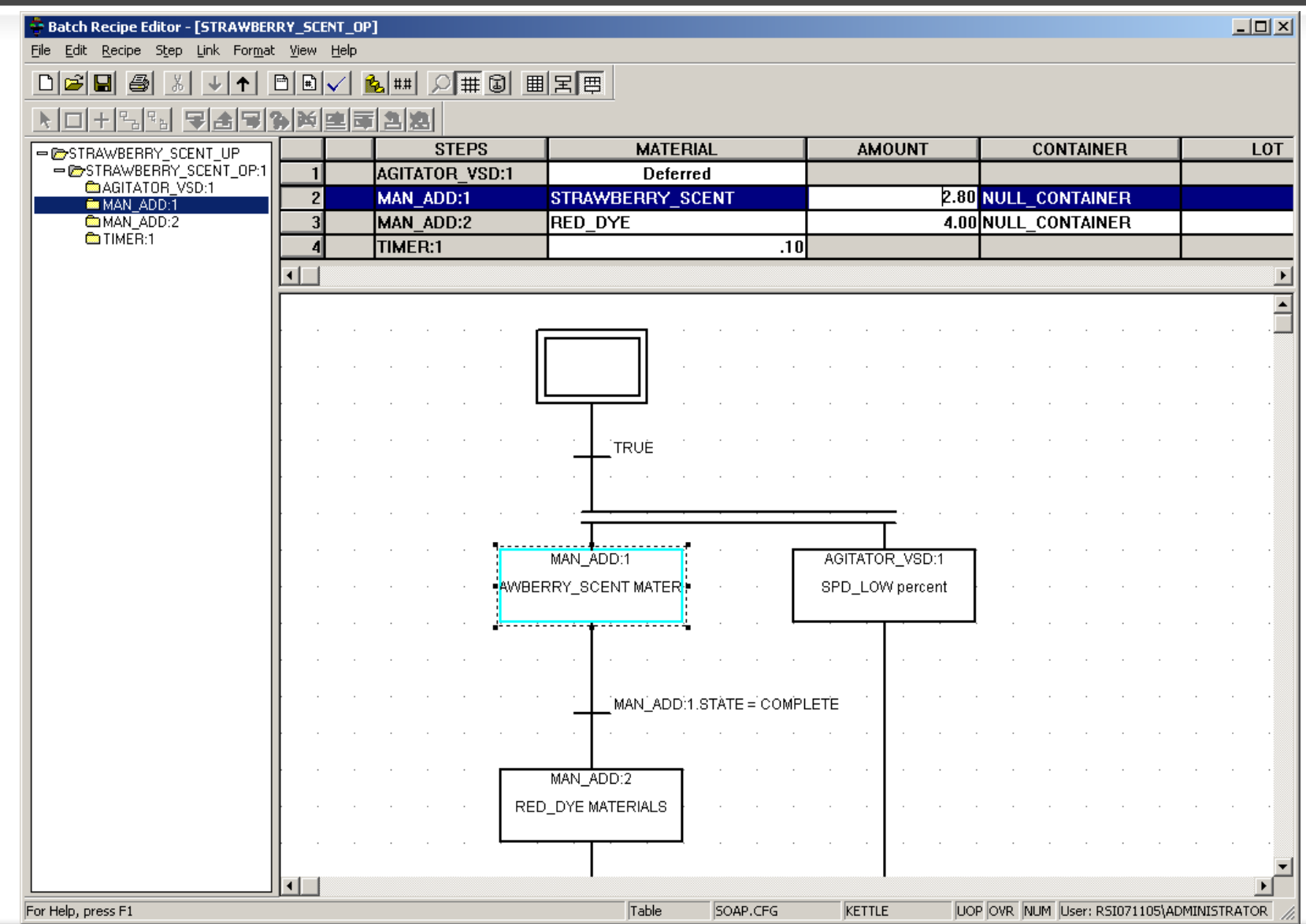

Copyright © 2014 Rockwell Automation, Inc. All rights reserved. 66

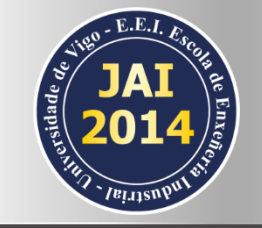

上回凶

phase state diagram - /Sooper\_Soap\_SE//

#### **Phase State Diagram**

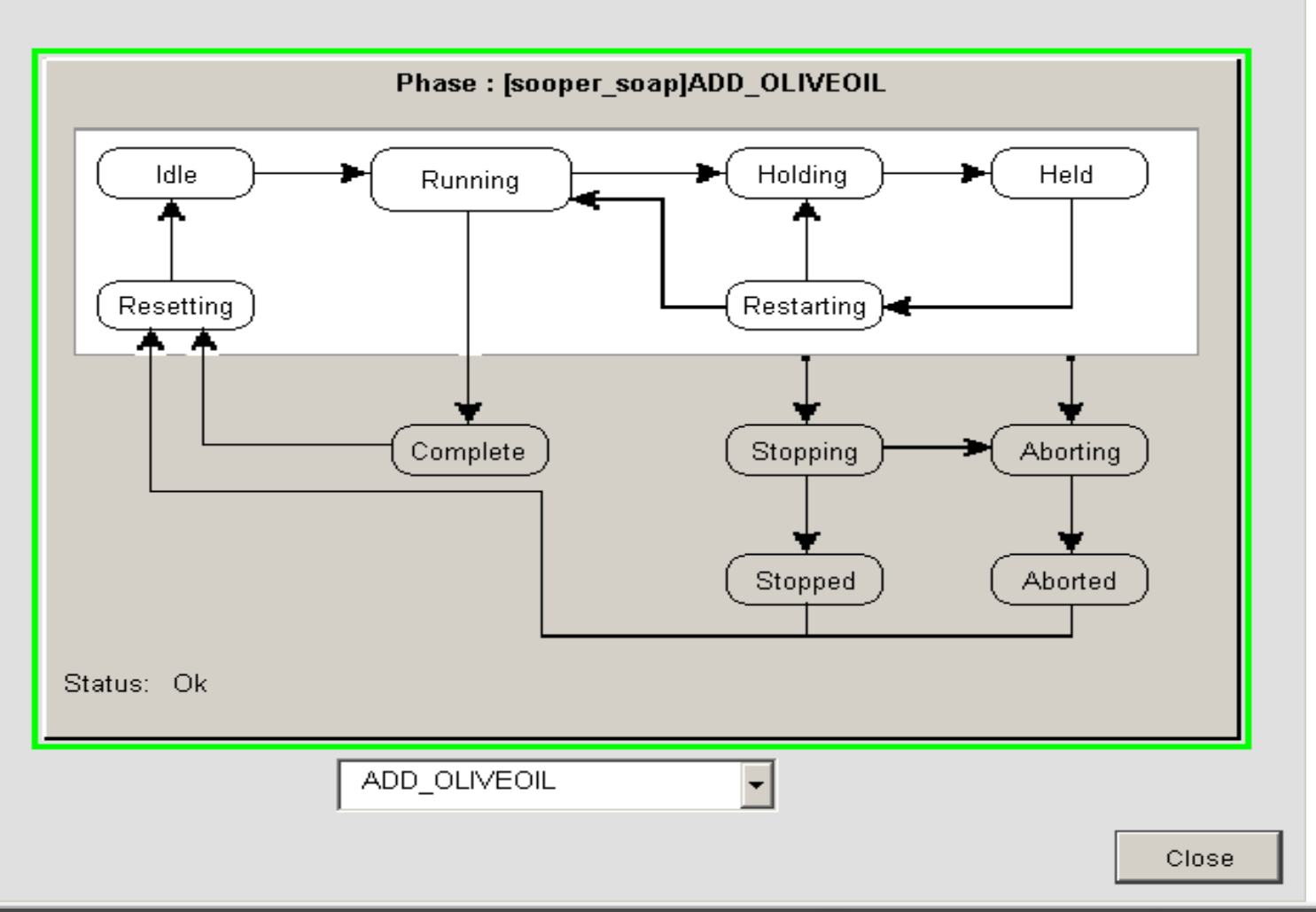

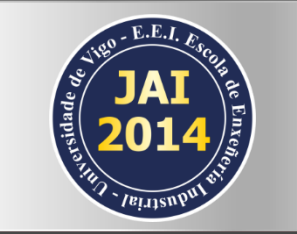

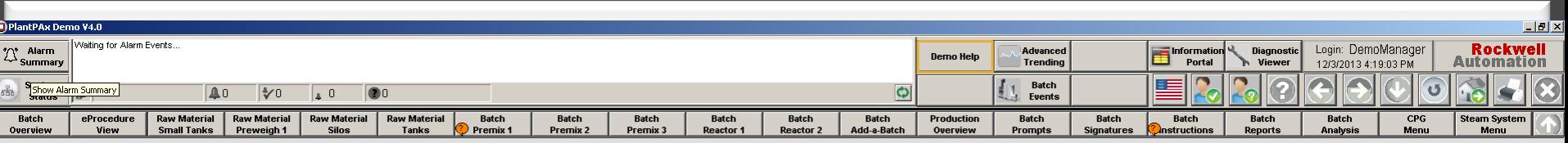

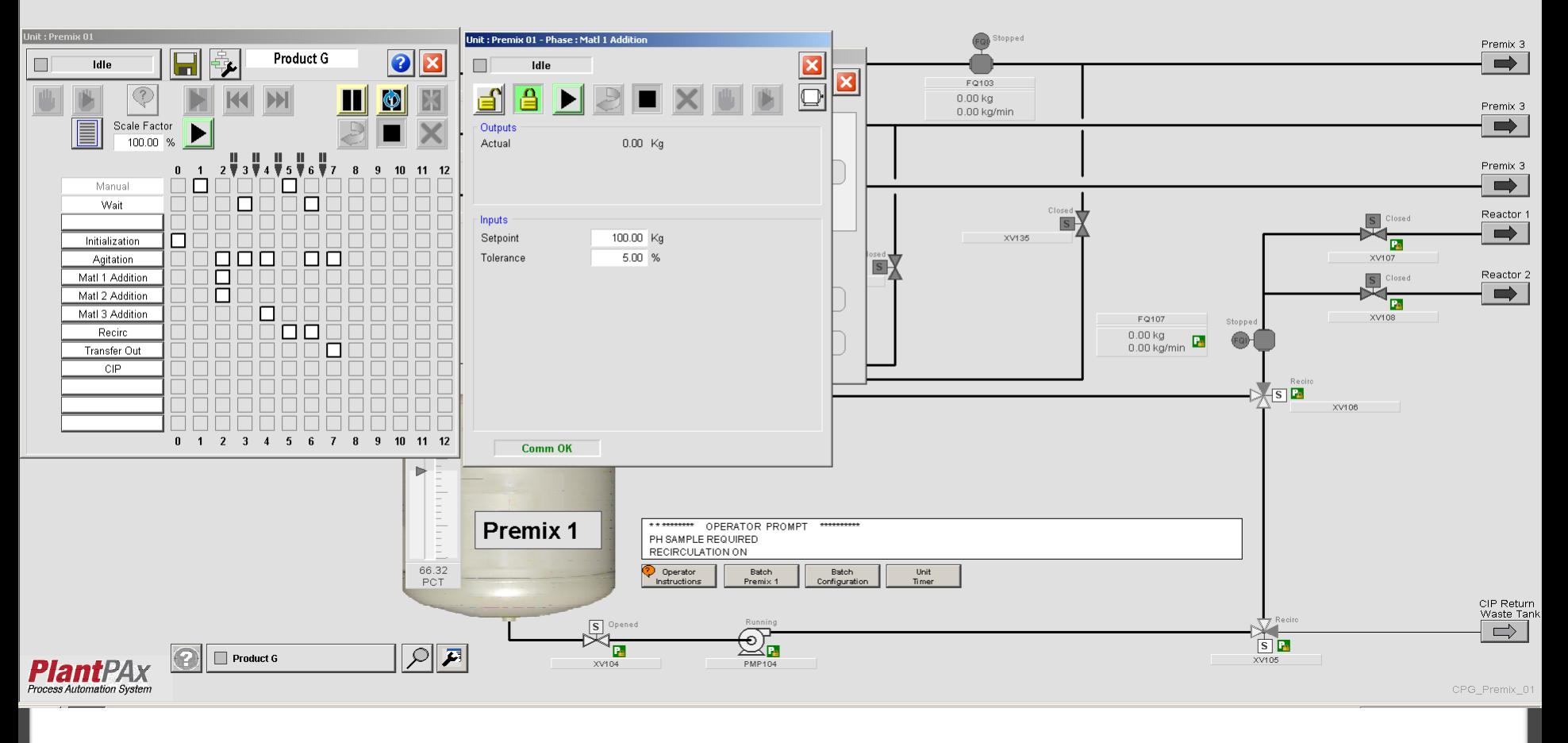

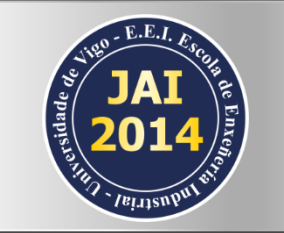

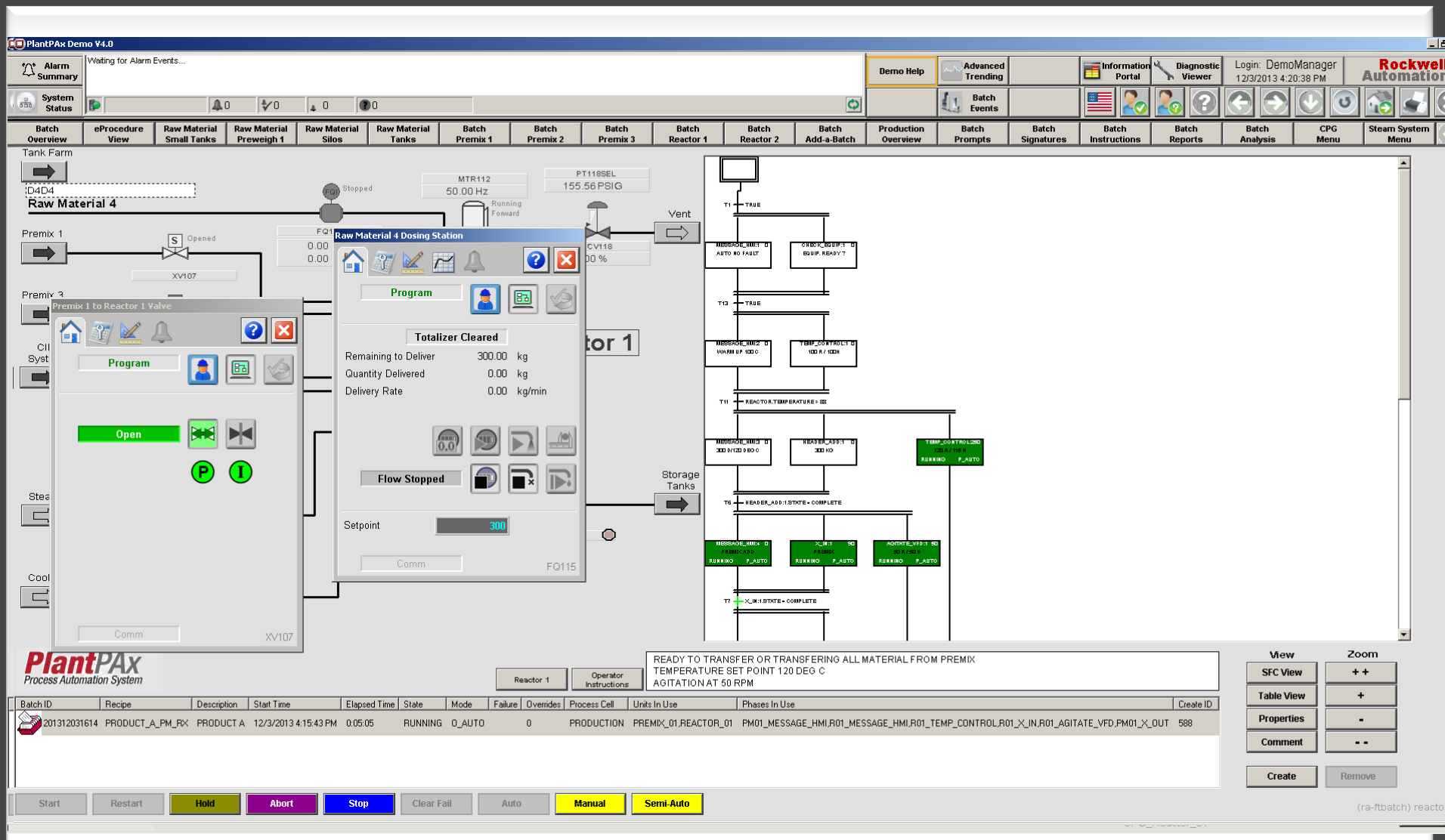

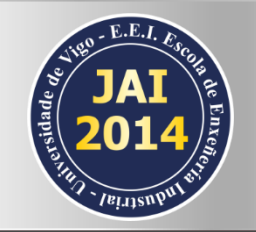

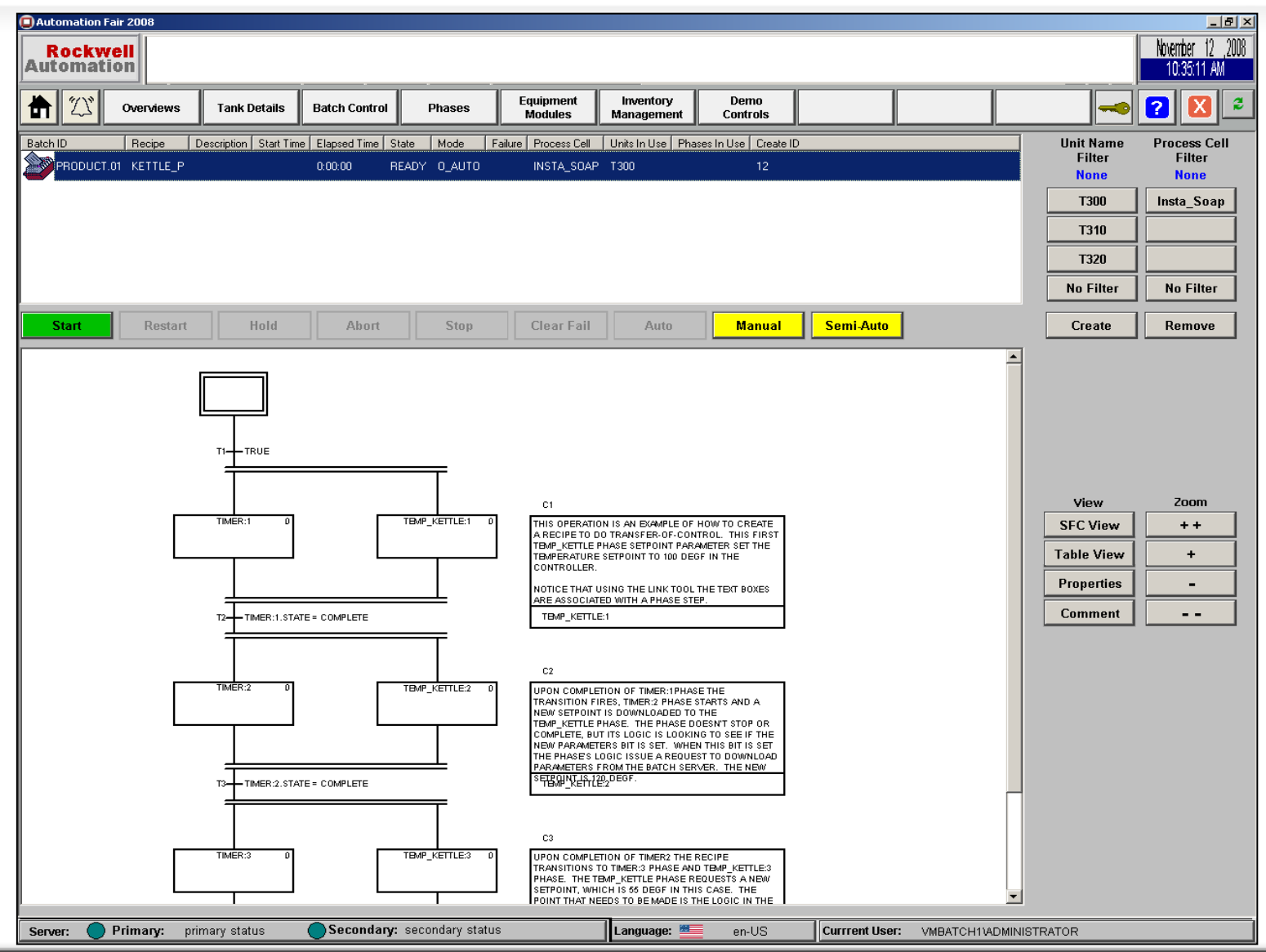

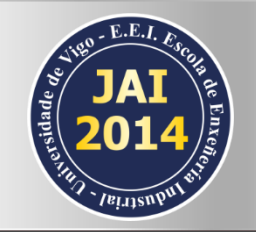

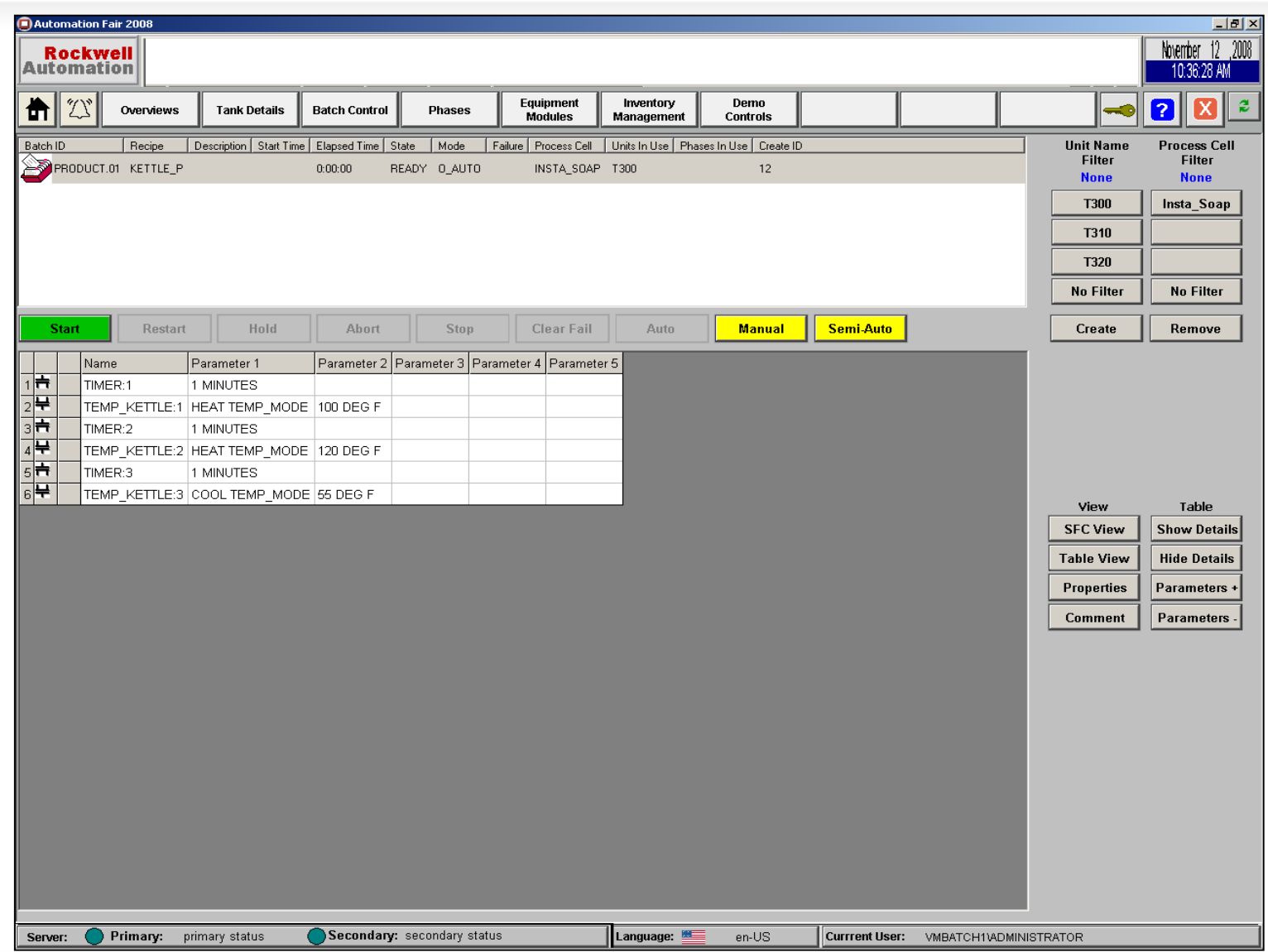

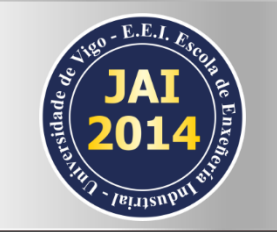

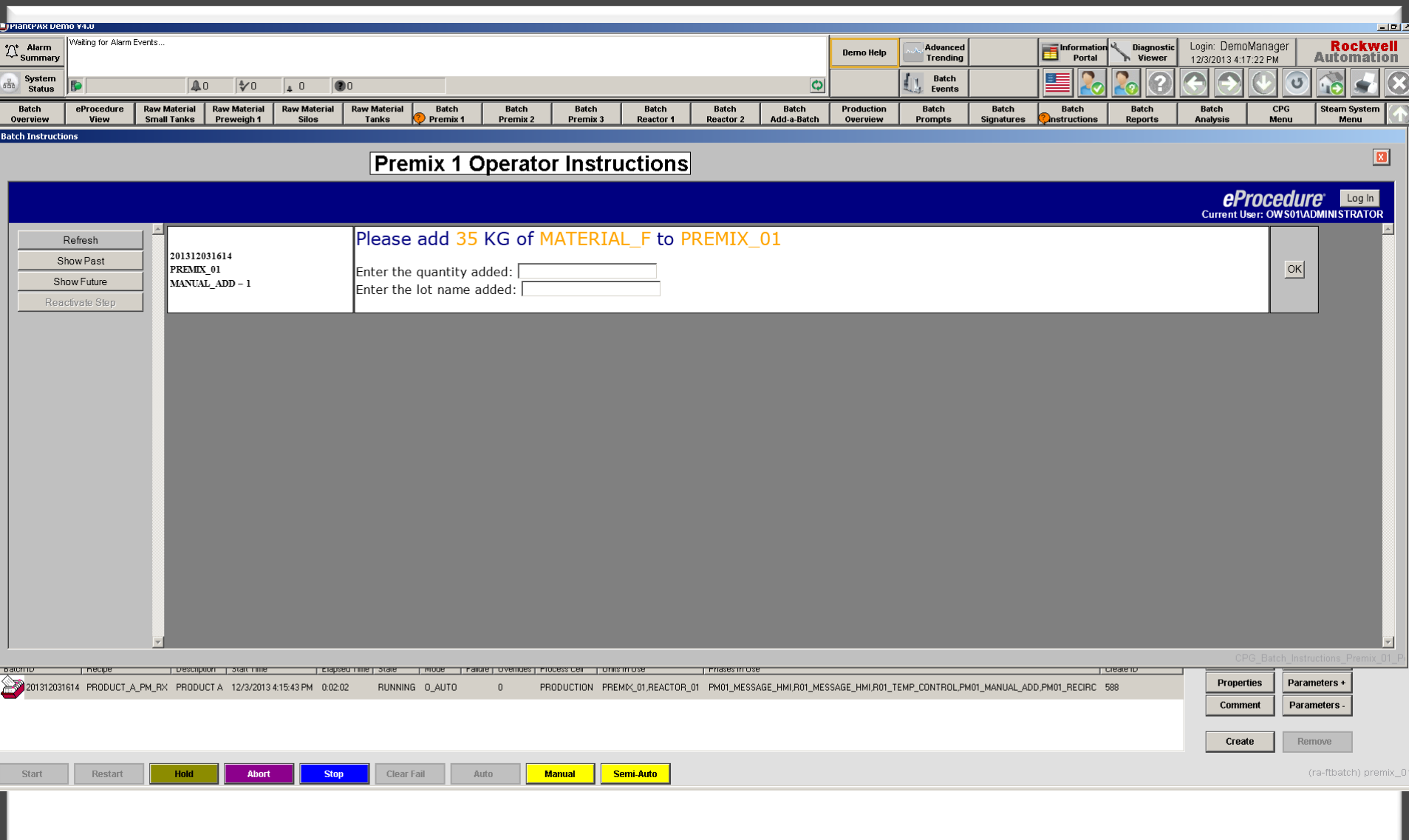
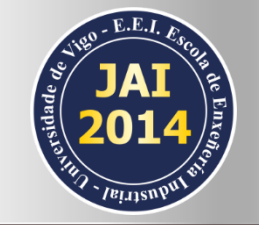

# Ejemplos: Solución Batch

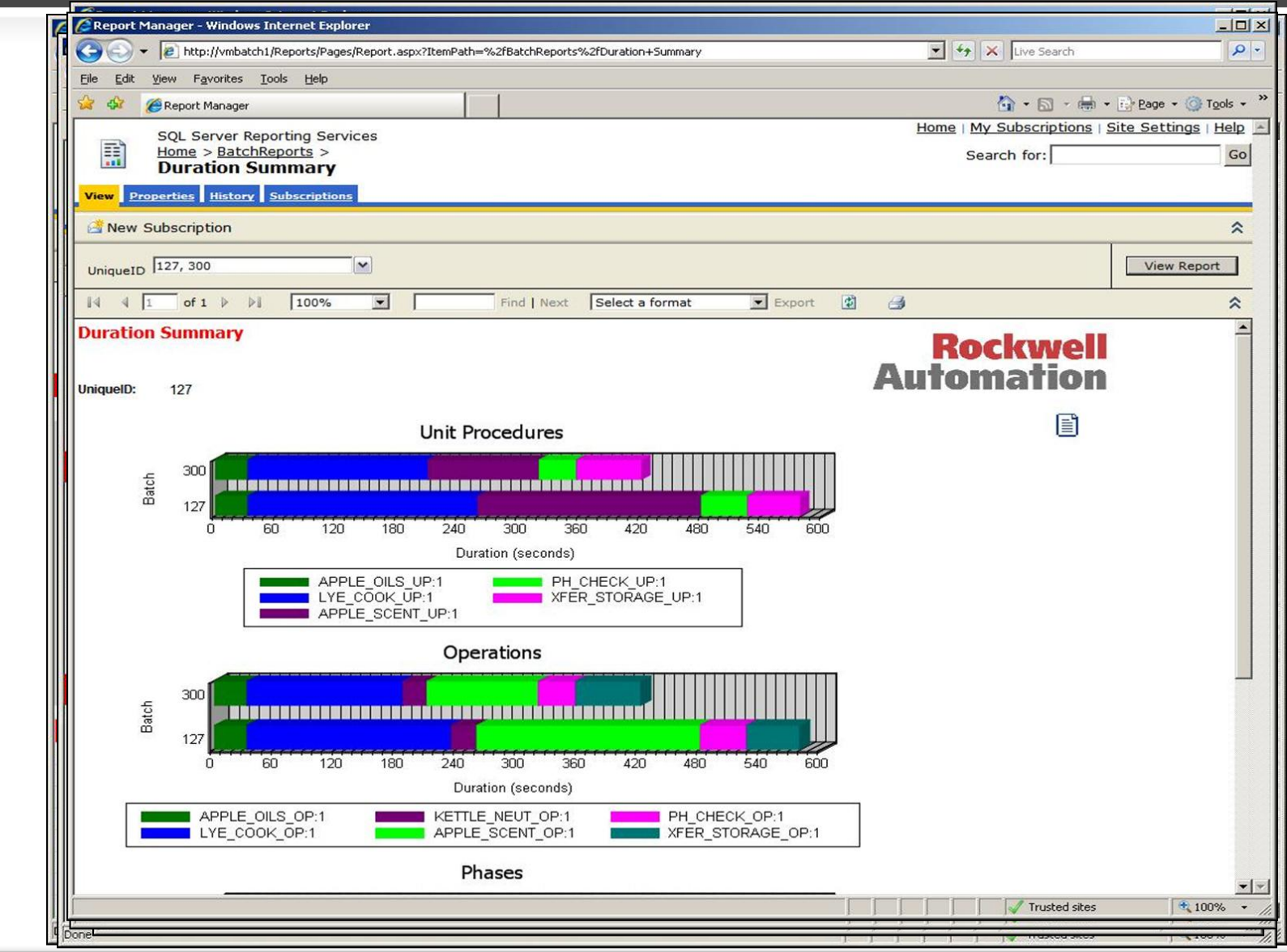

# Resumen y conclusiones and

 $\frac{1}{3}$ 

**Registration** 

**AND** ON

# 3 Ideas para llevar

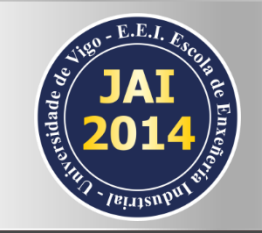

– La industria de proceso tiende a incrementar rápidamente su **variedad** de productos, con aumento en las **normativas** aplicables y continua reducción de **costes**

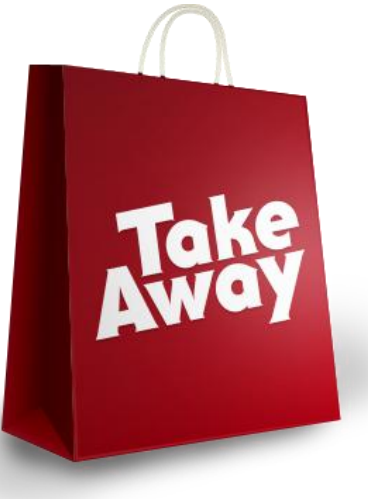

– La metodología aplicada en los **procesos por lotes** es clave para ser competitivo. El estándar **ISA S88** proporciona un marco para los sistemas de control y gestión en procesos batch

– Seleccionar **herramientas adecuadas** que faciliten la implementación del estándar S88 y optimicen el desarrollo del proyecto de automatización.

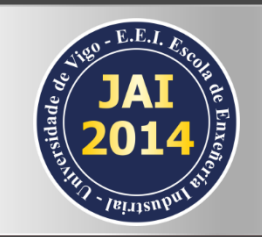

# Soluciones Batch Rockwell Automation

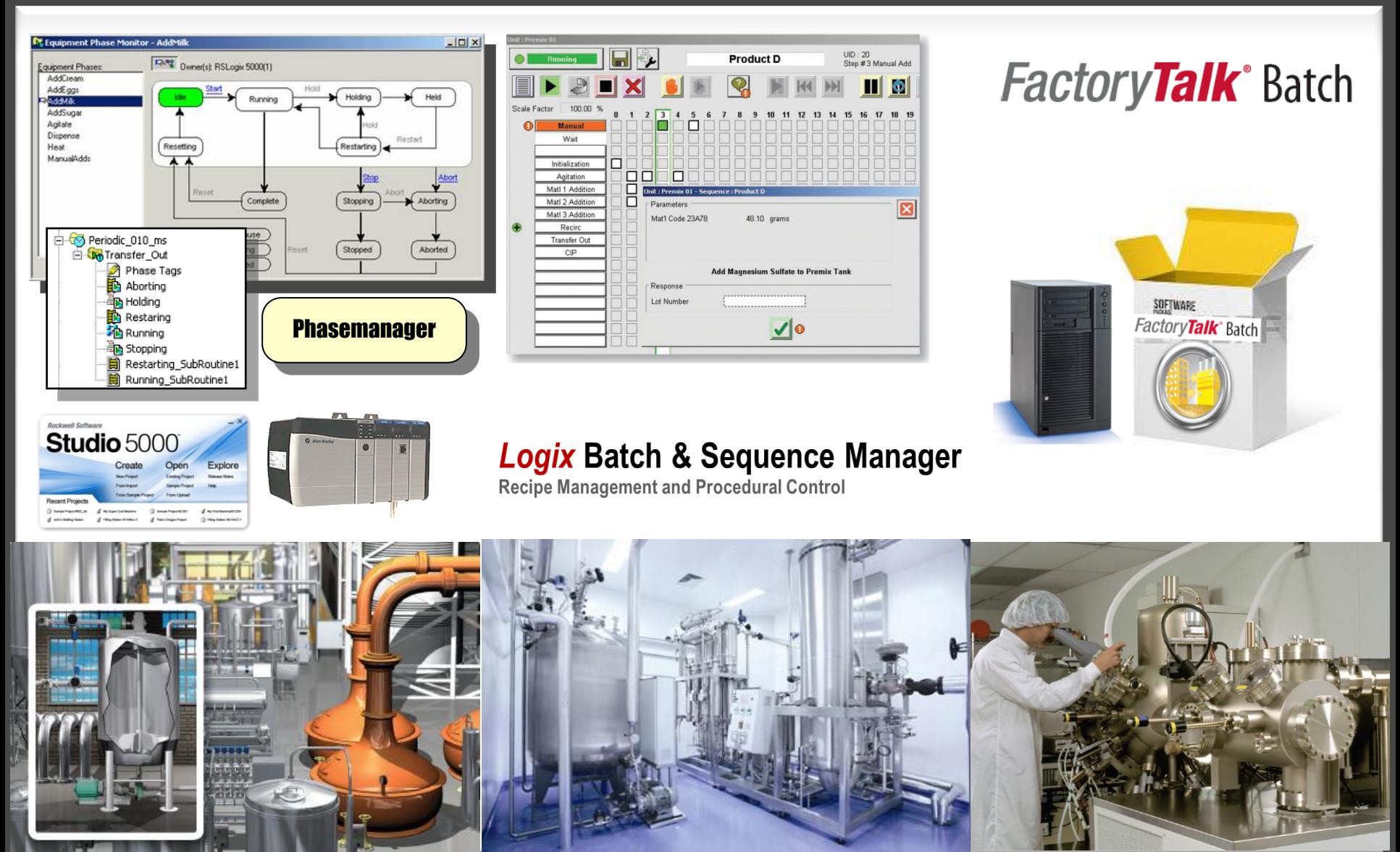

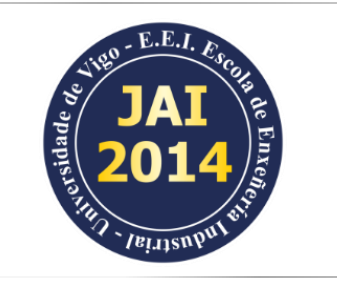

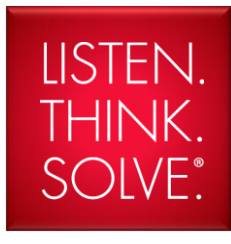

### Muchas Gracias !!!

**Rockwell Automation** Coruña, 24 - 4º - Oficina E 36208 - VIGO Tel. 986 21 09 01 www.rockwellautomation.es

Luis Navarra lnavarra@ra.rockwell.com

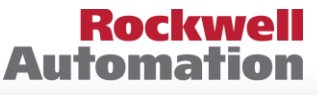

**Allen-Bradley** · Rockwell Software